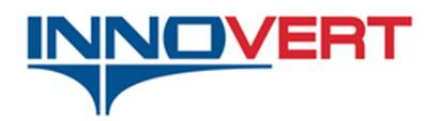

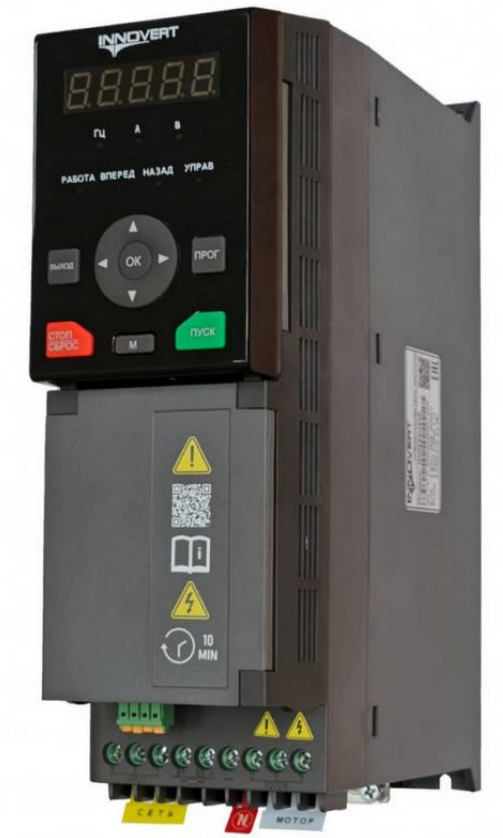

# **IMD\_E**  Инструкция по эксплуатации

#### **Предисловие**

**Благодарим вас за покупку преобразователя частоты серии INNOVERT IMD\_E от компании ПРОМСИТЕХ.** 

**Серия IMD\_E — это высокопроизводительный преобразователь частоты с векторным управлением, который может использоваться для управления асинхронным двигателем переменного тока. В серии IMD\_E используется эффективная технология векторного управления, позволяющая реализовать высокий крутящий момент на низкой скорости и обеспечивающая отличные динамические характеристики и перегрузочную способность. Благодаря быстрой обработке сигналов тока и напряжения достигаются плавные и высокодинамичные характеристики ускорения и замедления.** 

**Преобразователь частоты IMD\_E может быть использован для таких видов оборудования, как высокоскоростной главный шпиндель станка с ЧПУ, летучие ножницы для резки металла, гидравлический сервопривод (YZ), а также устройств с контролем натяжения и устройств с прямым приводом (Direct Drive).** 

**В данной инструкции содержится информация для пользователя по установке, электрическому подключению, настройке параметров, ежедневному техническому обслуживанию, диагностике и устранению неисправностей. От пользователя требуется внимательно изучить все руководство и ознакомиться с инструкциями по безопасности работы с преобразователем частоты перед его установкой, настройкой, эксплуатацией и техническим обслуживанием.**

**Технические характеристики данного продукта, а также содержание данной инструкции могут быть изменены без предварительного уведомления.**

**Данное руководство необходимо хранить должным образом до вывода преобразователя частоты из эксплуатации**

# **Меры предосторожности**

#### **Правила техники безопасности**

 Внимательно прочитайте и соблюдайте приведенные меры предосторожности при установке, эксплуатации и техническом обслуживании изделия.

 Для обеспечения собственной безопасности и безопасности оборудования при установке, эксплуатации и техническом обслуживании соблюдайте все меры предосторожности, которые приведены на знаках безопасности на изделии и в настоящем руководстве.

В дополнение к мерам предосторожности в настоящем руководстве используются предупреждающие символы, указывающие на уровень опасности — «Внимание!» и «Опасно!».

 Данное изделие должно использоваться в условиях, соответствующих требованиям спецификации, в противном случае оно может стать причиной неисправностей, а функциональные отклонения или повреждения компонентов, вызванные несоблюдением соответствующих норм, не входят в сферу действия гарантии качества изделия.

 Наша компания не несет никакой юридической ответственности за несчастные случаи и материальный ущерб, вызванные нарушением правил эксплуатации изделий.

#### **Меры предосторожности при эксплуатации**

 Перед началом использования данного изделия необходимо внимательно ознакомиться с инструкцией по эксплуатации. При возникновении вопросов по поводу функций и характеристик, пожалуйста, обратитесь в службу технической поддержки INNOVERT, чтобы эффективно, быстро и правильно использовать данное изделие.

#### **Проверка при распаковке**

 Выполните распаковку и внимательно проверьте, соответствуют ли модель и номинальные значения на заводской табличке преобразователя Вашему заказу. В коробке находится заказанное вами изделие. Актуальная версия руководства по эксплуатации доступна для загрузки с сайта INNOVERT по QR-коду на лицевой панели преобразователя. Если изделие повреждено во время транспортировки или обнаружено отсутствие каких-либо компонентов, свяжитесь с нашей компанией или вашим поставщиком, чтобы немедленно решить эту проблему.

#### **Определение уровня безопасности**

«Опасно!» означает, что несоблюдение правил эксплуатации может привести к смертельным случаям или серьезным травмам.

 $\overline{\textbf{A}}$  «Внимание!» означает, что несоблюдение правил может привести к легким физическим травмам или повреждению оборудования.

#### **Меры предосторожности**

■ Перед установкой

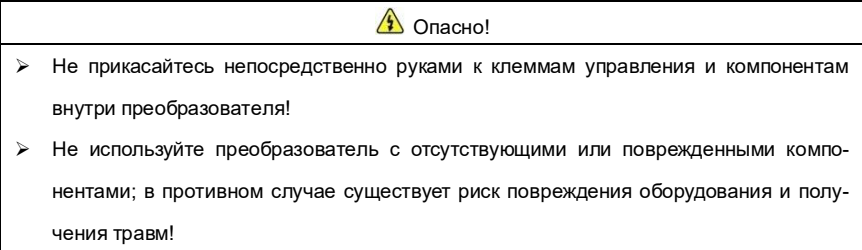

 $<sup>1</sup>$ Внимание!</sup> Проверьте, соответствуют ли номинальные значения на заводской табличке изделия требованиям вашего заказа, если нет, не выполняйте установку изделия!

#### ■ Установка

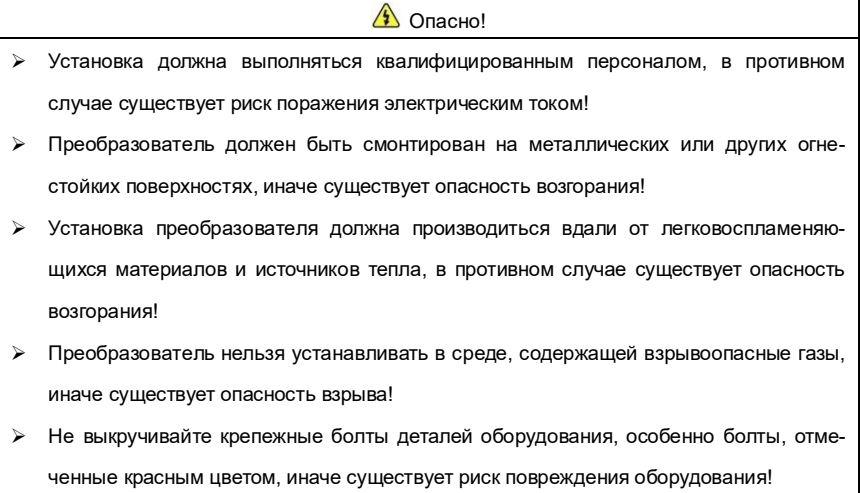

- Внимание! Следует осторожно обращаться с преобразователем, придерживая нижнюю панель во избежание травмирования ног или повреждения преобразователя!  $\triangleright$  Выполняйте установку преобразователя в месте, рассчитанном на его вес, иначе существует опасность повреждения оборудования и получения травм при падении! Убедитесь, что среда установки соответствует требованиям раздела 2.2.1. Если она не соответствует требованиям, следует снизить требования или не использовать изделие; в противном случае это может привести к поломке или повреждению оборудования!  $\triangleright$  Не допускайте попадания посторонних предметов, например, стружки при сверлении, обрезков проводов, крепежных деталей в преобразователь во время установки; в противном случае это может привести к выходу преобразователя из строя.  $\triangleright$  При установке преобразователя в шкаф необходимо должным образом организовать отвод тепла, иначе это может привести к выходу из строя или повреждению
- Подключение

изделия!

 $\sqrt{2}$  Опасно!

- Электротехнический монтаж должен выполняться квалифицированным персоналом; в противном случае существует риск поражения электрическим током или повреждения оборудования!
- $\triangleright$  При подключении строго следуйте данному руководству, в противном случае существует риск поражения электрическим током или повреждения оборудования!
- Подключение можно выполнять только при полностью отключенном источнике питания, в противном случае существует опасность поражения электрическим током!
- $\triangleright$  Все силовые кабели и цепи управления должны соответствовать требованиям стандартов электромагнитной совместимости и безопасности. При выборе сечении кабеля руководствуйтесь рекомендациями, приведенными в данном руководстве, иначе возможны несчастные случаи!
- $\triangleright$  Ток утечки преобразователя может превышать 3,5 мА. Для обеспечения безопасно-

сти преобразователь и двигатель должны быть заземлены; в противном случае существует опасность поражения электрическим током!

- Подключение должно осуществляться в строгом соответствии с маркировкой клемм преобразователя, запрещается подключать трехфазное питание к выходным клеммам U-V-W, в противном случае существует риск повреждения оборудования!
- $\triangleright$  Тормозной резистор должен подключаться только к клеммам B1 и B2/+, иначе существует риск повреждения оборудования!
- $\geq$  Винты крепления силовых клемм должны быть затянуты; в противном случае существует риск повреждения оборудования!
- $\geq$  Запрещается подключать провода с напряжением 220 В к клеммам, отличным от клемм управления R1A, R1B, R1C и R2A, R2B и R2C; в противном случае существует риск повреждения оборудования!

# $\triangle$  Внимание!

- Перед тем как покинуть завод, все наши изделия подвергаются испытанию на устойчивость к воздействию повышенного напряжения. Запрещается проводить данное испытание на преобразователе; в противном случае существует риск повреждения оборудования!
- Провода управления преобразователя должны быть расположены на расстоянии от силовых кабелей и пересекаться вертикально при условии, что расстояние не может быть обеспечено, в противном случае сигналы управления будут подвержены помехам!
- $\geq$  Если длина кабеля двигателя превышает 100 м, рекомендуется использование выходного дросселя, иначе существует риск выхода оборудования из строя!
- Для подключения энкодера должен использоваться экранированный кабель, а его экранирующий слой должен быть должным образом заземлен!

#### Эксплуатация

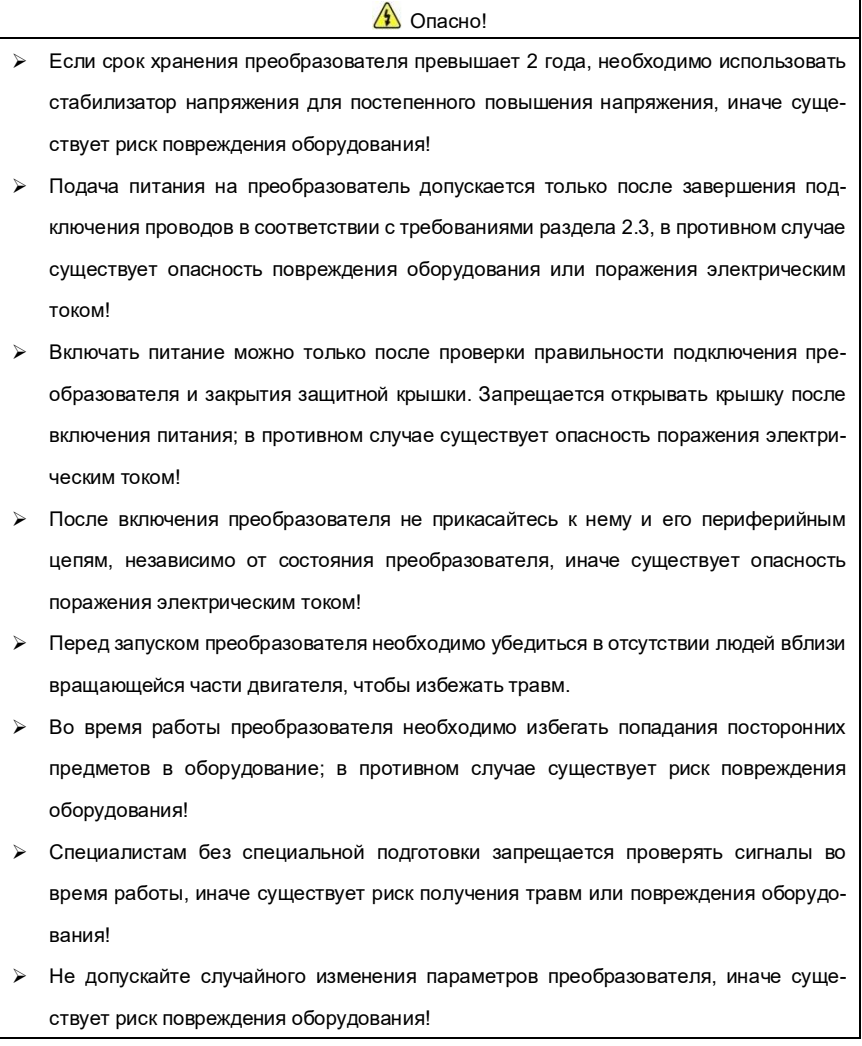

# Внимание!

 Убедитесь, что количество фаз и номинальное напряжение источника питания соответствуют заводской табличке изделия, иначе возможно повреждение оборудования!

- Проверьте, нет ли короткого замыкания в основной цепи, подключенной к преобразователю, и затянуты ли контакты проводников, в противном случае возможно повреждение оборудования!
- Перед началом работы убедитесь, что двигатель и оборудование находятся в пределах допустимого диапазона использования, иначе оборудование может быть повреждено!
- Запрещается прикасаться непосредственно к вентилятору, радиатору и тормозному резистору, иначе можно обжечь руки и вызвать механические повреждения!
- $\triangleright$  Не управляйте пуском и остановом преобразователя путем включения и выключения питания, иначе существует риск повреждения оборудования!
- Перед включением/выключением автоматического выключателя или контактора на выходе преобразователя необходимо убедиться, что в данный момент преобразователь не управляет двигателем, иначе существует опасность повреждения оборудования.

■ Техническое обслуживание

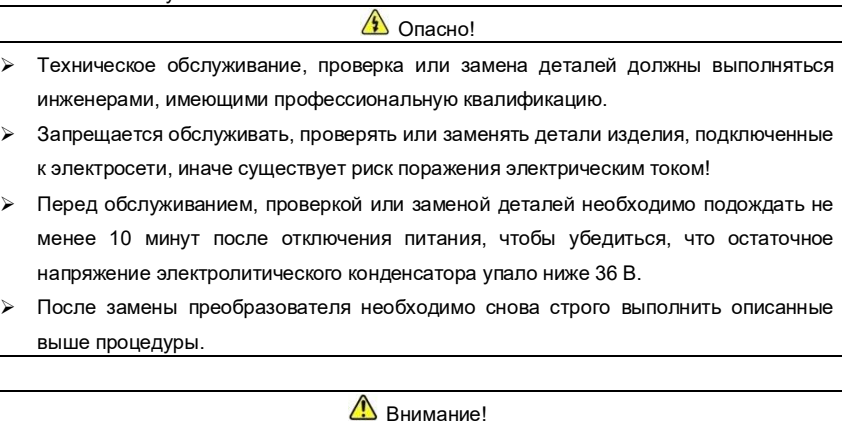

- $\triangleright$  При обслуживании, осмотре или замене деталей старайтесь не прикасаться к ним. иначе существует риск электростатического повреждения компонентов!
- Все съемные детали можно подключать и отключать только при выключенном питании!

Ред.15-07

# **Содержание**

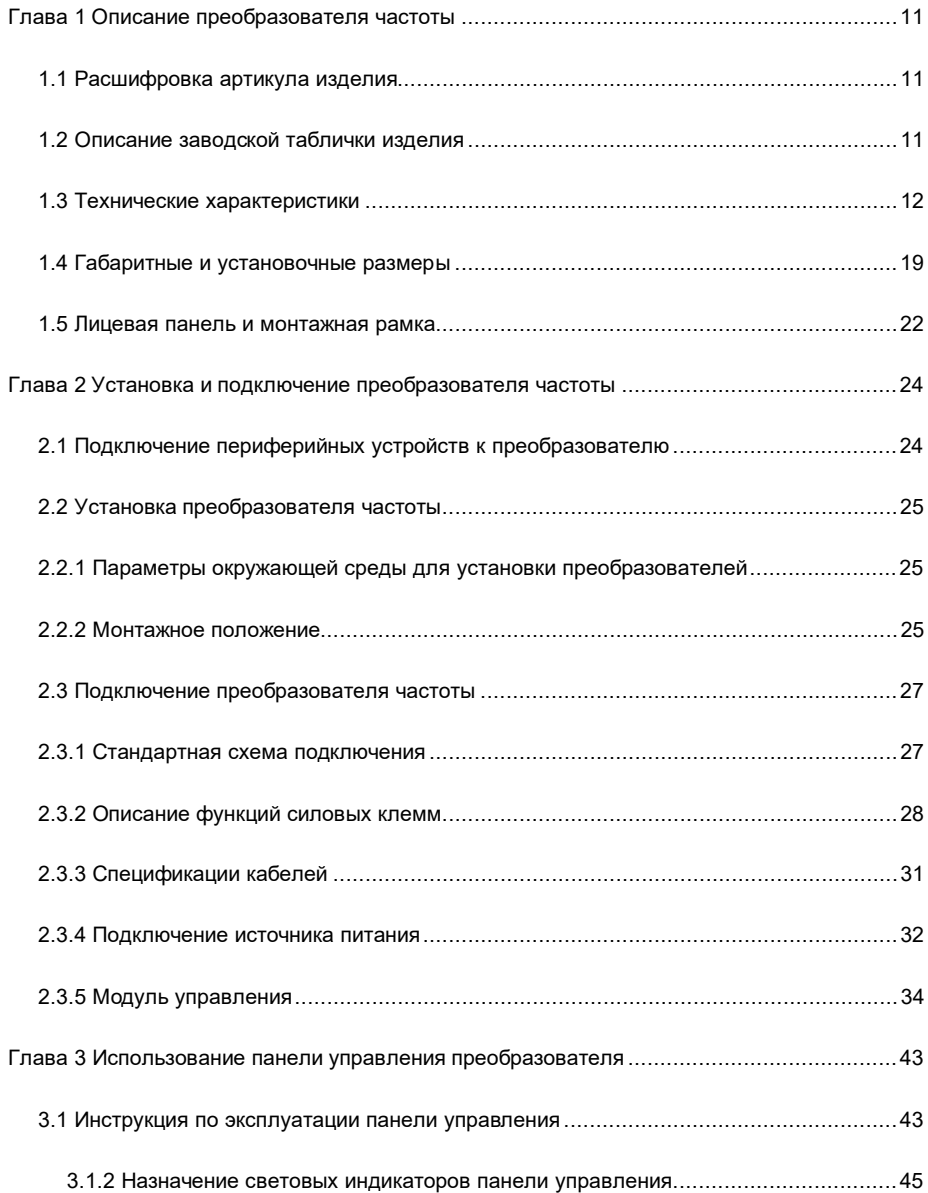

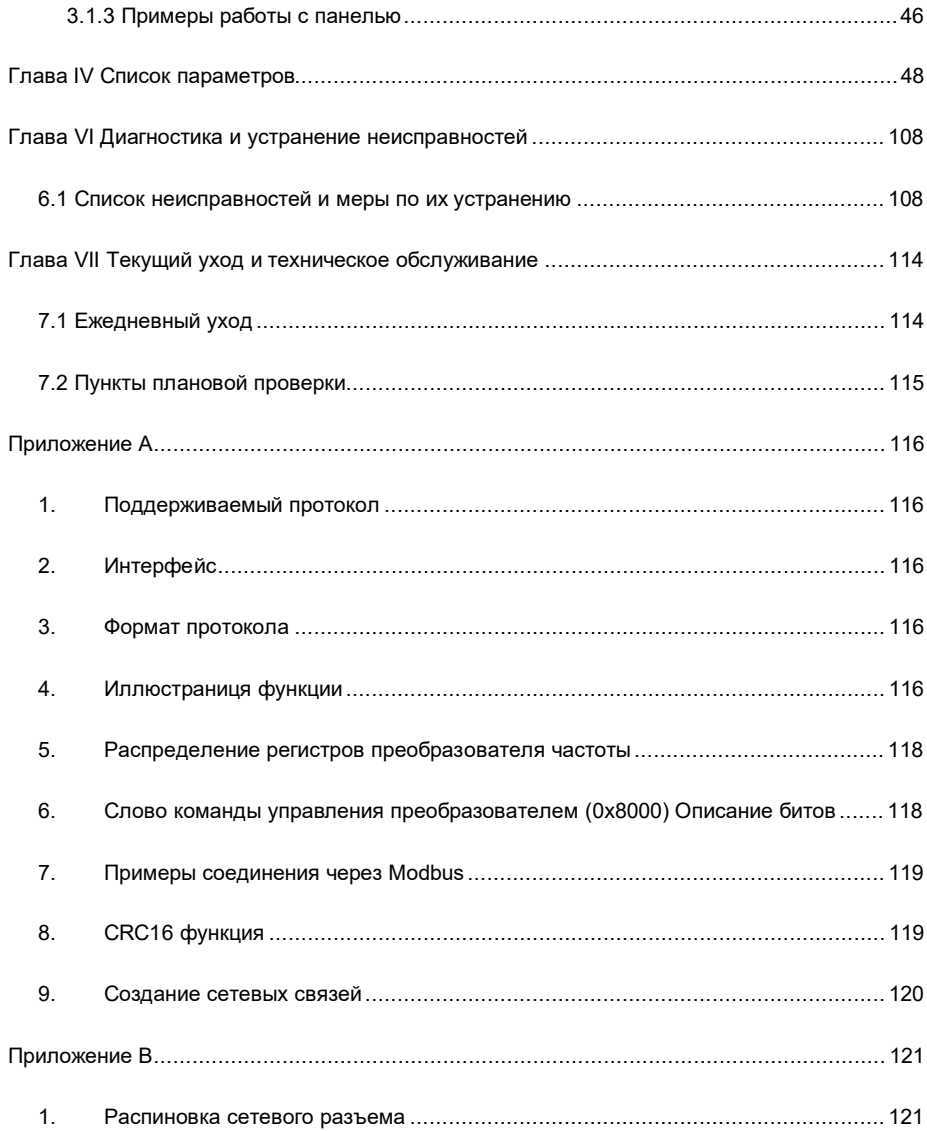

# **Глава 1 Описание преобразователя частоты**

#### **1.1 Расшифровка артикула изделия**

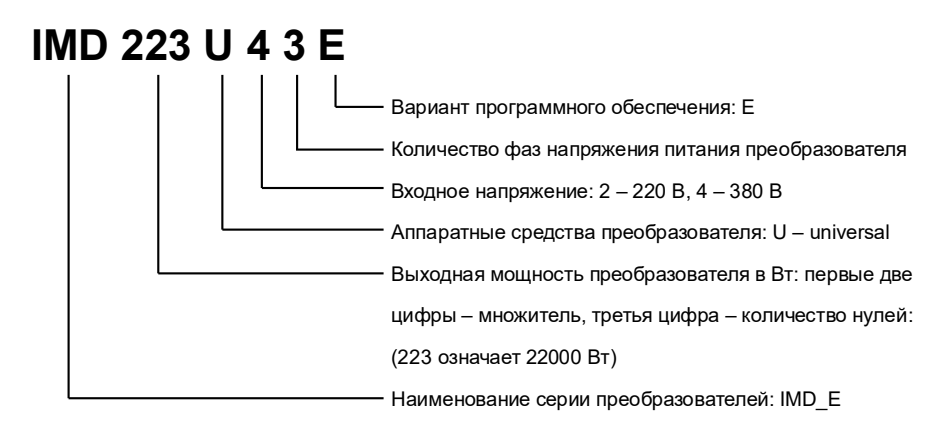

Рис. 1-1 Кодообразование изделия

#### **1.2 Описание заводской таблички изделия**

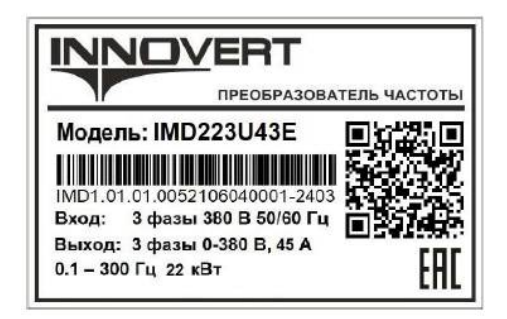

Рис. 1-2 Заводская табличка

## **1.3 Технические характеристики**

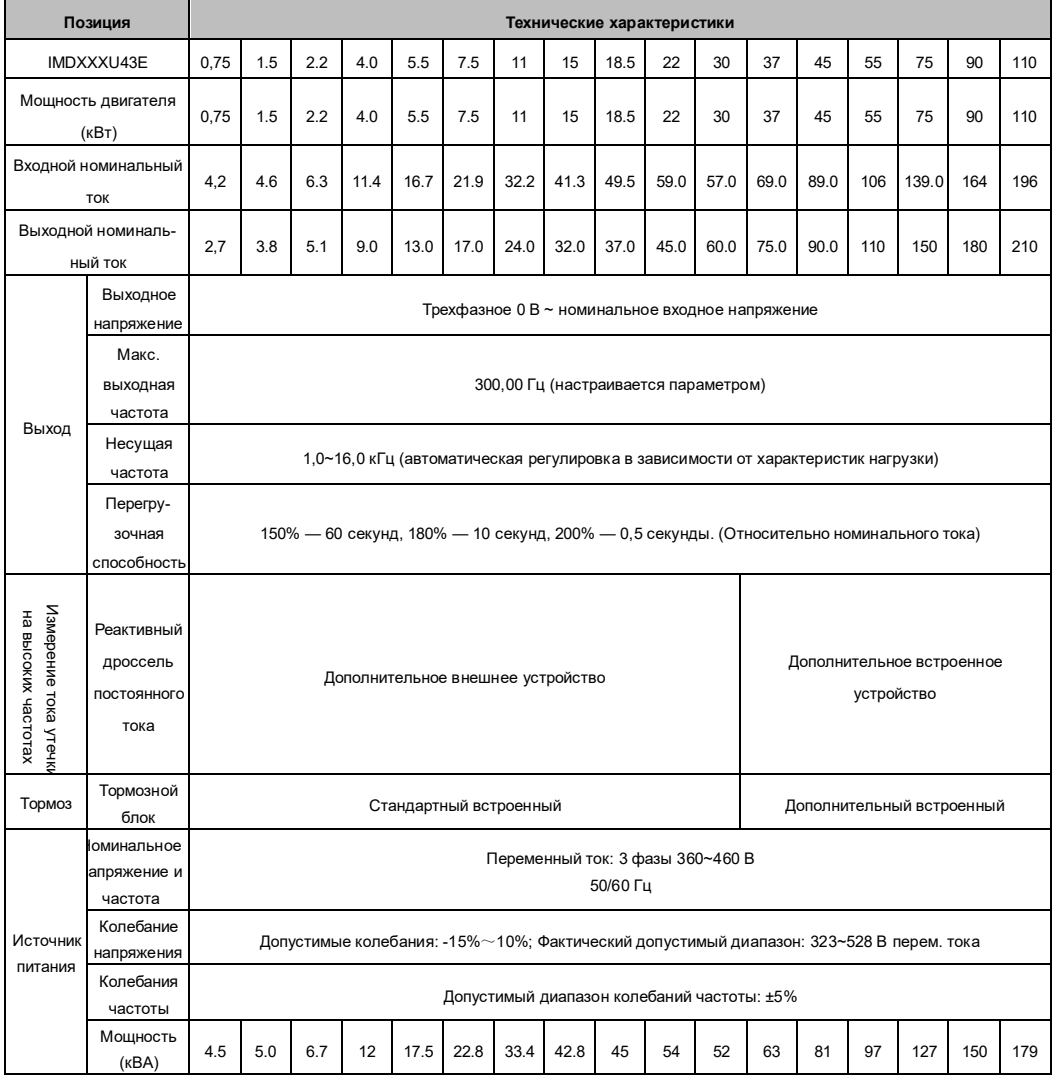

#### Таблица 1-1 технические характеристики **трехфазных** моделей преобразователей серии IMD\_E

# Инструкция по эксплуатации преобразователя частоты INNOVERT IMD\_E

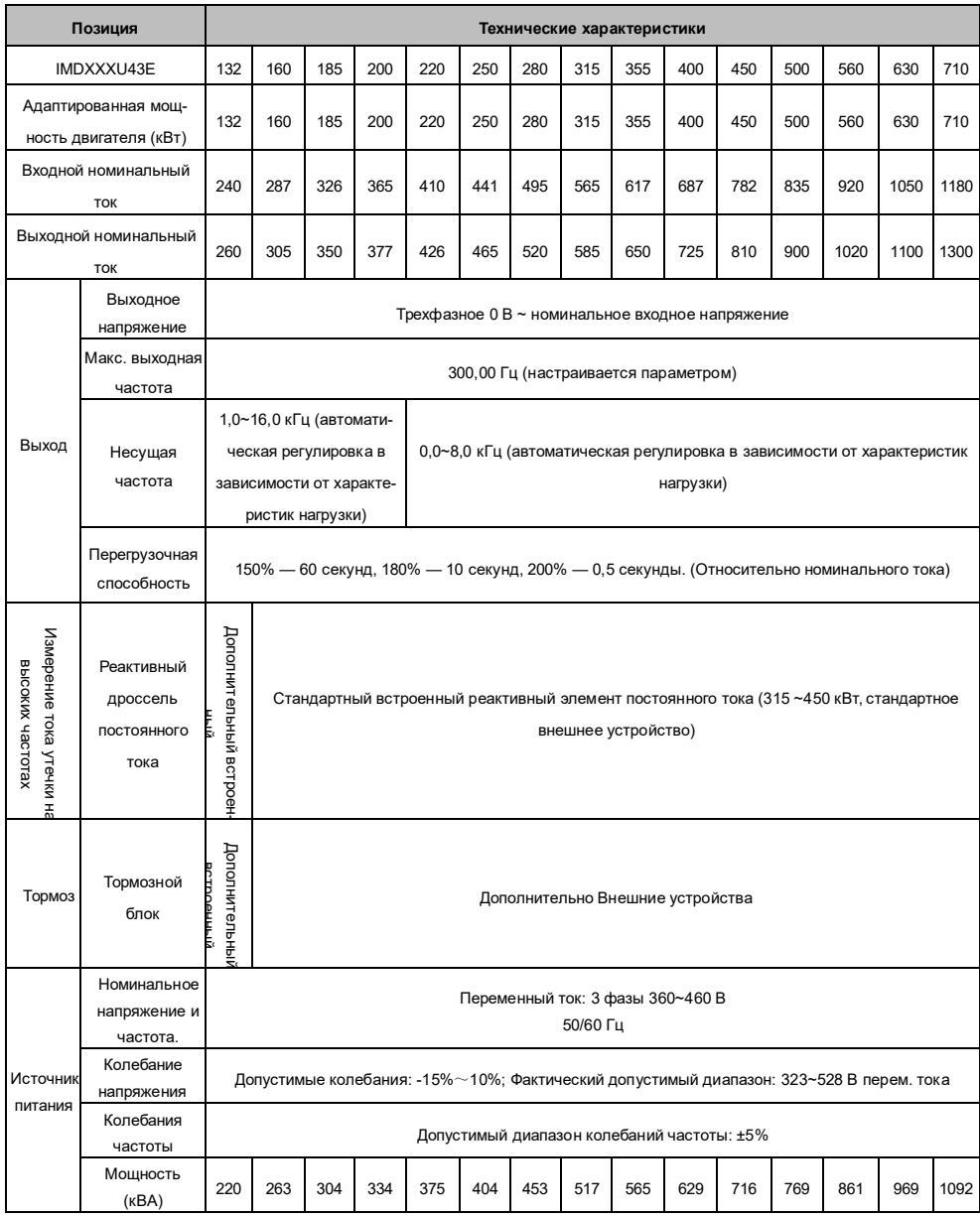

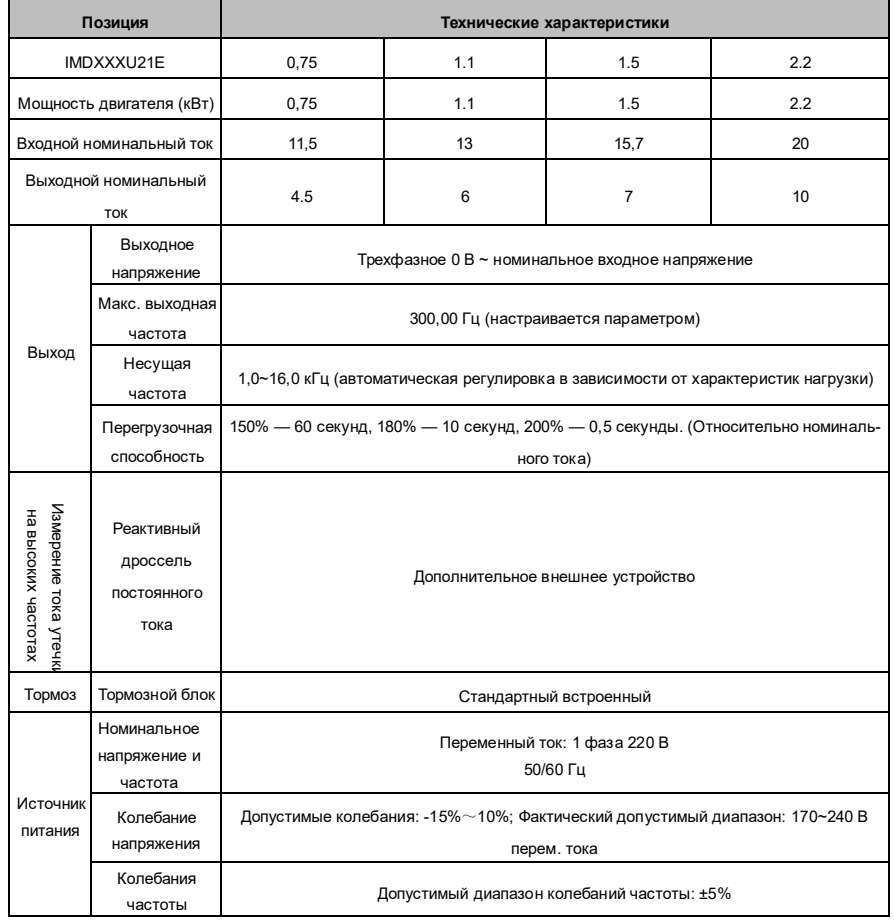

#### Таблица 1-2 технические характеристики **однофазных** моделей преобразователей серии IMD\_E

| Наименование |                                   | Технические характеристики                                                                                      |                                                          |  |  |
|--------------|-----------------------------------|----------------------------------------------------------------------------------------------------|----------------------------------------------------------|--|--|
|              | Разрешение                        | Цифровой сигнал: 0,01 Гц                                                                                        |                                                          |  |  |
|              | входной частоты                   | Аналоговый сигнал: Максимальная скорость ×0,025%                                                                |                                                          |  |  |
|              | Режим управле-<br>ния             | Расширенное скалярное управление (V/F)                                                                          |                                                          |  |  |
|              |                                   | Векторное управление без обратной связи PG (SVC)                                                                |                                                          |  |  |
|              |                                   | Векторное управление с обратной связью PG (VC)                                                                  |                                                          |  |  |
|              | Пусковой крутя-                   | SVC: 0,25 Fu 150%                                                                                               |                                                          |  |  |
|              | щий момент                        | VC: 0,00 Fu 180%                                                                                                |                                                          |  |  |
|              | Диапазон регу-                    |                                                                                                    | VC: 1:1000                                               |  |  |
|              | лирования ско-                    | SVC: 1:200                                                                                                    |                                                          |  |  |
|              | рости                             |                                                                                                    |                                                          |  |  |
|              | Точность стаби-                   | SVC: ±0,5%                                                                                                    | VC: ±0,2%                                                |  |  |
|              | лизации скорости                  |                                                                                                    |                                                          |  |  |
|              | Точность регу-                    | SVC: ±5%                                                                                                    | $VC: \pm 3\%$                                            |  |  |
|              | лирования кру-                    | (для частоты выше 5 Гц)                                                                                         | (для частоты выше 5 Гц)                                  |  |  |
|              | тящего момента                    |                                                                                                    |                                                          |  |  |
|              | Точность ввода                    |                                                                                                    |                                                          |  |  |
|              | повторного кру-                   | ≤0,5% от номинального крутящего момента двигателя                                                               |                                                          |  |  |
|              | тящего момента                    |                                                                                                    |                                                          |  |  |
| Основная     | Время реагиро-                    | SVC: ≤10 мс (номинальный                                                                                        | VC: ≤5 мс (номинальный кру-<br>тящий момент двигателя)   |  |  |
| функция      | вания на изме-                    | крутящий момент двигате-                                                                                        |                                                          |  |  |
|              | нение крутящего                   | ля)                                                                                                    |                                                          |  |  |
|              | момента                           |                                                                                                    |                                                          |  |  |
|              | Усиление крутя-                   | Автоматическое усиление крутящего момента; ручная                                                               |                                                          |  |  |
|              | щего момента                      | настройка усиления крутящего момента 0,1~30,0%                                                                  |                                                          |  |  |
|              | Кривая                            | Прямая линия, кривая нескольких мощностей, кривая не-<br>скольких точек, раздельное вольт-частотного управление |                                                          |  |  |
|              | вольт-частотного                  |                                                                                                    |                                                          |  |  |
|              | управления                        |                                                                                                    |                                                          |  |  |
|              | Кривая ускоре-                    |                                                                                                    | Прямая линия, линейно-образная кривая, S-образная кривая |  |  |
|              | ния/замедления                    |                                                                                                    |                                                          |  |  |
|              | Торможение<br>ПОСТОЯННЫМ<br>током | Частота активации торможения постоянным током:                                                                  |                                                          |  |  |
|              |                                   | $0,00 - 300,00$ Гц;                                                                                             |                                                          |  |  |
|              |                                   | Сила тока торможения постоянным током: постоянный крутя-                                                        |                                                          |  |  |
|              |                                   | щий момент нагрузки 0,0~120,0%, переменный крутящий мо-                                                         |                                                          |  |  |
|              |                                   | мент нагрузки 0,0~90,0%;                                                                                        |                                                          |  |  |
|              |                                   | Время торможения постоянным током: 0,0~30,0 с; (Быстрая                                                         |                                                          |  |  |
|              |                                   | активация торможения постоянным током без необходимости                                                         |                                                          |  |  |
|              |                                   | ожидания)                                                                                                    |                                                          |  |  |
|              | Контроль часто-                   | Диапазон частот толчкового режима: 0,00~50,00 Гц                                                                |                                                          |  |  |

Таблица 1-3 Функции преобразователей частоты серии IMD\_E

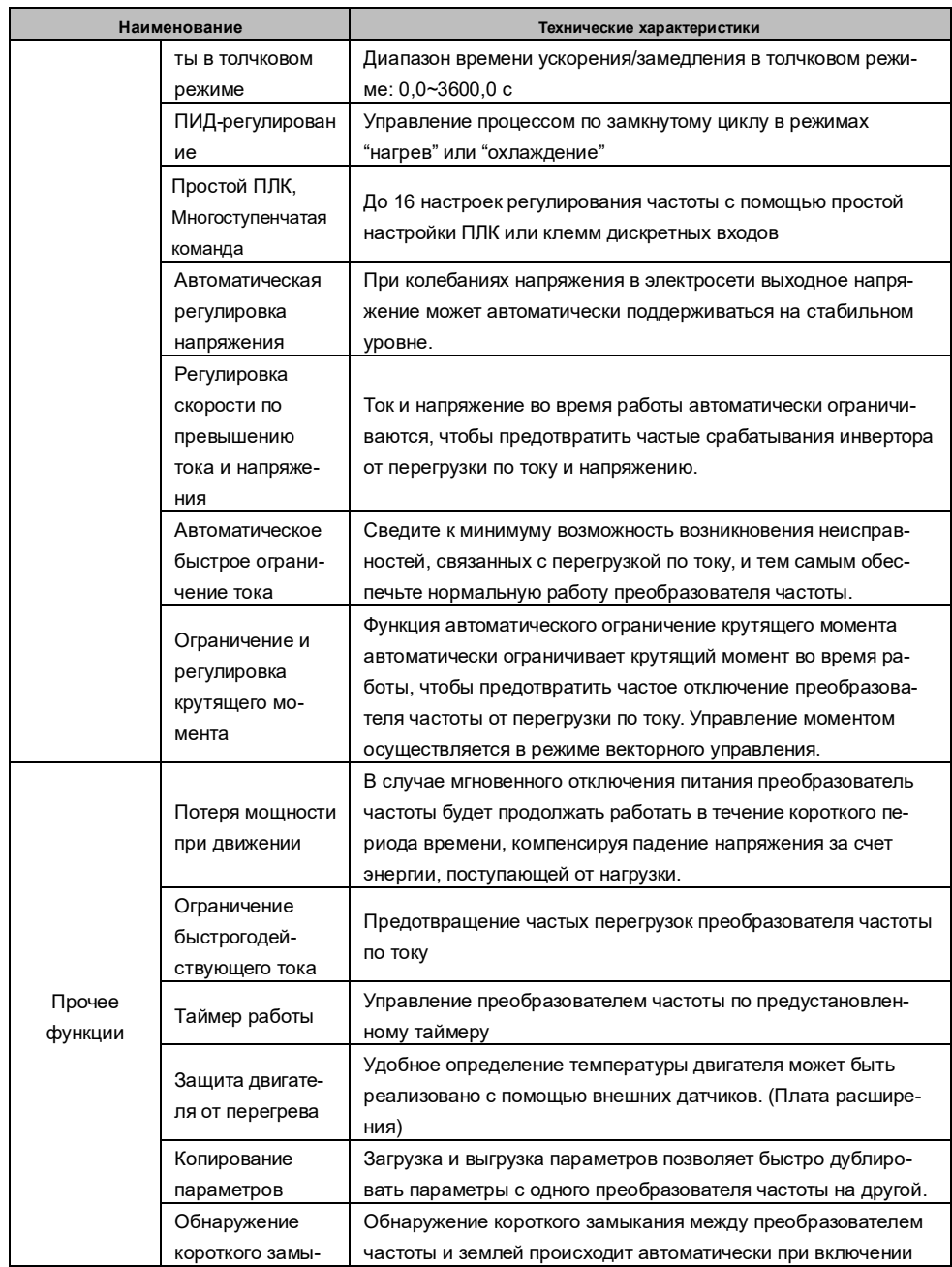

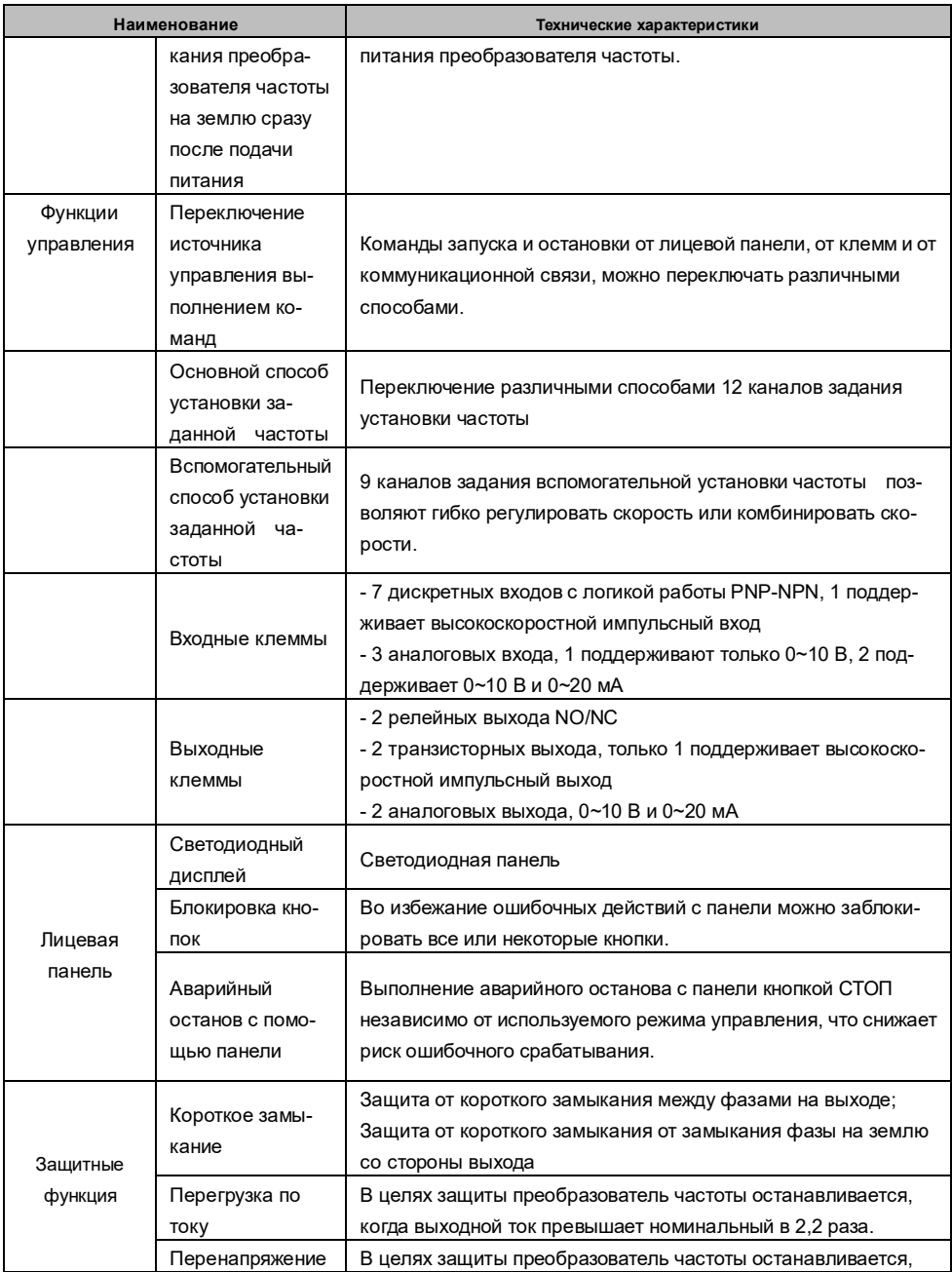

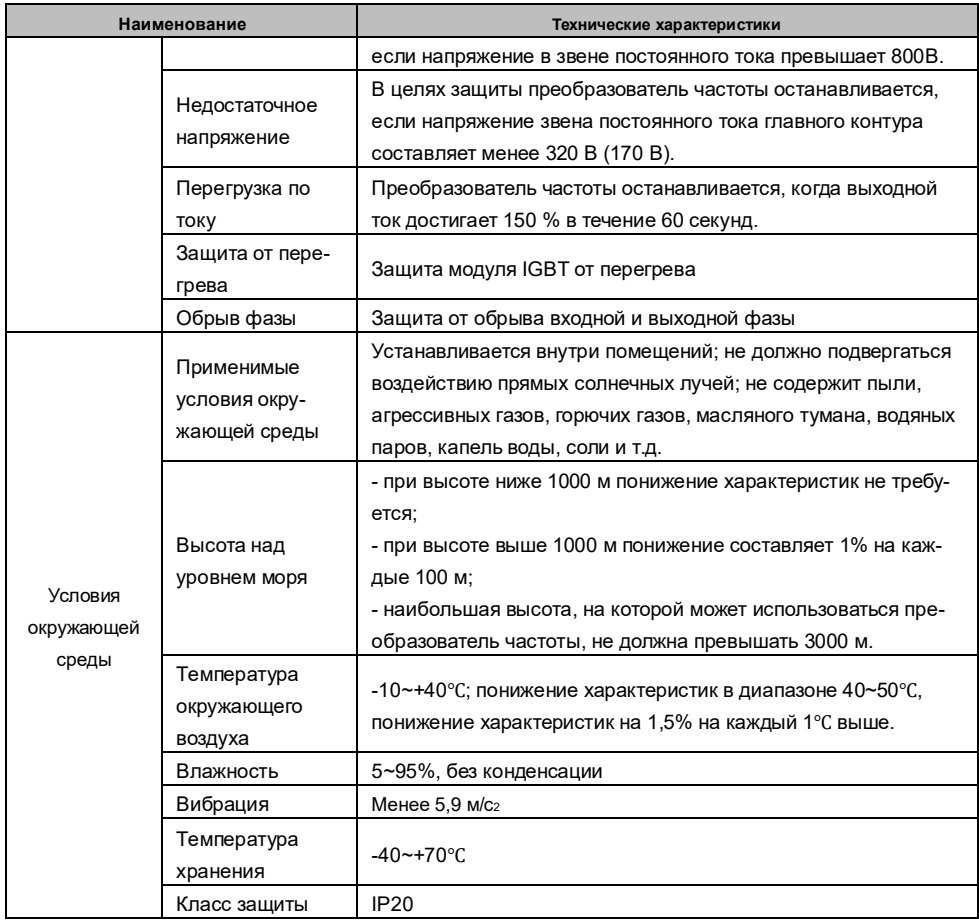

#### **1.4 Габаритные и установочные размеры**

![](_page_18_Figure_2.jpeg)

Рис. 1-3 Установочные размеры IMD552U43B (5,5кВт) и ниже

![](_page_18_Figure_4.jpeg)

![](_page_19_Figure_1.jpeg)

Рис. 1-4 Установочные размеры IMD752U43E $\sim$ IMD153U43E (7.5кВт $\sim$ 15кВт)

Рис. 1-4 Установочные размеры IMD183U43E~IMD303U43E (18.5кВт~30кВт)

![](_page_19_Figure_4.jpeg)

Рис. 1-5 Установочные размеры IMD373U43E~IMD204U43E (37кВт~200кВт)

![](_page_20_Figure_1.jpeg)

Рис. 1-6 Установочные размеры IMD224U43E~IMD404U43E (220кВт~400кВт)

|                             | Габаритные и установочные размеры (мм) |     |     |                |                |       |                                         |
|-----------------------------|----------------------------------------|-----|-----|----------------|----------------|-------|-----------------------------------------|
| Модель пре-<br>образователя | W                                      | H   | D   | W <sub>1</sub> | W <sub>2</sub> | H1    | Диаметр<br>монтаж-<br>ного<br>отверстия |
| <b>IMD751U43E</b>           | 81                                     | 237 | 173 | 67.5           | 57             | 224.5 |                                         |
| <b>IMD152U43E</b>           |                                        |     |     |                |                |       | 4.5                                     |
| <b>IMD222U43E</b>           |                                        |     |     |                |                |       |                                         |
| <b>IMD302U43E</b>           |                                        |     |     |                |                |       |                                         |
| <b>IMD402U43E</b>           |                                        |     |     |                |                |       |                                         |
| <b>IMD552U43E</b>           |                                        |     |     |                |                |       |                                         |
| <b>IMD752U43E</b>           |                                        | 297 | 222 | 73.5           | 73.5           | 287.5 | 6                                       |
| <b>IMD113U43E</b>           | 95                                     |     |     |                |                |       |                                         |
| <b>IMD153U43E</b>           |                                        |     |     |                |                |       |                                         |
| <b>IMD183U43E</b>           |                                        | 440 | 249 | 140            | 140            | 427.5 |                                         |
| <b>IMD223U43E</b>           | 185                                    |     |     |                |                |       | 7                                       |

Таблица 1-4 Установочные размеры IMD\_E

![](_page_21_Picture_202.jpeg)

**1.5 Лицевая панель и монтажная рамка**

![](_page_22_Figure_1.jpeg)

Рис. 1-7 Габаритные размеры панели управления

![](_page_22_Figure_3.jpeg)

Рис. 1-8 Размеры держателя панели управления

#### **Глава 2 Установка и подключение преобразователя частоты**

#### **2.1 Подключение периферийных устройств к преобразователю**

![](_page_23_Figure_3.jpeg)

Рис. 2-1 Структурная схема подключения периферийных устройств

#### **2.2 Установка преобразователя частоты**

#### **2.2.1 Параметры окружающей среды для установки преобразователей**

 Температура окружающей среды: температура рабочей среды оказывает большое влияние на срок службы преобразователя. Температура окружающей среды не должна превышать допустимый температурный диапазон -10 – +50 °C.

 Преобразователь должен монтироваться вертикально на огнестойкой поверхности, при этом вокруг него должно оставаться достаточно места для отвода тепла, выделяемого при работе преобразователя. Преобразователь должен крепиться к монтажной поверхности при помощи винтов.

 Преобразователь устанавливается в месте, не подверженном значительной вибрации. Уровень вибрации не должен превышать 0,6g. Уделяйте особое внимание тому, чтобы преобразователь находился на достаточном расстоянии от штамповальных станков и аналогичного оборудования.

 Не допускайте установки преобразователя в местах с воздействием прямых солнечных лучей, и повышенной влажностью.

 $\blacklozenge$  Не допускается установка в агрессивных, легковоспламеняющихся и взрывоопасных средах.

Не допускается установка в местах с наличием масляных загрязнений и пылью.

#### **2.2.2 Монтажное положение**

Преобразователи частоты серии IMD\_E имеют различные рекомендации по монтажному расстоянию для разных номиналов мощности.

При установке преобразователь должен располагаться в вертикальном положении. Запрещается устанавливать преобразователь лицевой стороной вниз, на боку, перевернутым и прочими способами, не соответствующими требованиям к монтажу.

Корректные монтажные положения изображены на рис. 2-2, 2-3.

![](_page_25_Figure_1.jpeg)

Рис. 2-2 Монтажное положение для преобразователей мощностью до 15 кВт

![](_page_25_Figure_3.jpeg)

Рис. 2-3 Монтажное положение для преобразователей мощностью от 18,5 кВт

#### **2.3 Подключение преобразователя частоты**

![](_page_26_Figure_2.jpeg)

### **2.3.1 Стандартная схема подключения**

Рис. 2-4 Стандартная схема подключения

# **2.3.2 Описание функций силовых клемм**

#### 1) IMD751U43E – IMD552U43E

![](_page_27_Figure_3.jpeg)

![](_page_27_Picture_132.jpeg)

#### 2) IMD752U43E – IMD303U43E

![](_page_27_Figure_6.jpeg)

![](_page_27_Picture_133.jpeg)

3) IMD373U43E – IMD453U43E

![](_page_28_Figure_2.jpeg)

![](_page_28_Picture_158.jpeg)

4) IMD373U43E – IMD134U43E

![](_page_28_Figure_5.jpeg)

![](_page_28_Picture_159.jpeg)

#### 5) IMD164U43E – IMD204U43E

![](_page_28_Figure_8.jpeg)

![](_page_29_Picture_112.jpeg)

6) IMD224U43E – IMD454U43E

![](_page_29_Figure_3.jpeg)

![](_page_29_Picture_113.jpeg)

# 7) IMD504U43E – IMD714U43E

![](_page_29_Figure_6.jpeg)

![](_page_29_Picture_114.jpeg)

# **2.3.3 Спецификации кабелей**

|                             | Клеммы питания  |                           |                                        | Клемма заземления РЕ |                        |                                        |
|-----------------------------|-----------------|---------------------------|----------------------------------------|----------------------|------------------------|----------------------------------------|
| Модель преобра-<br>зователя | Винт            | Момент<br>затяжки<br>(HM) | Размер<br>кабеля<br>(MM <sup>2</sup> ) | Винт                 | Момент<br>затяжки (Нм) | Размер<br>кабеля<br>(MM <sup>2</sup> ) |
| <b>IMD152U43E</b>           | M4              | $1,2 - 1,5$               | 2,5                                    | M <sub>3</sub>       | $0,5 - 0,6$            | 2,5                                    |
| <b>IMD222U43E</b>           | M4              | $1,2 - 1,5$               | 2,5                                    | M3                   | $0.5 - 0.6$            | 2,5                                    |
| <b>IMD402U43E</b>           | M4              | $1,2 - 1,5$               | 4                                      | M <sub>3</sub>       | $0,5 - 0,6$            | 4                                      |
| <b>IMD552U43E</b>           | M <sub>5</sub>  | $2,5 - 3,0$               | 4                                      | M <sub>5</sub>       | $2,5 - 3,0$            | $\overline{\mathbf{4}}$                |
| <b>IMD752U43E</b>           | M <sub>5</sub>  | $2,5 - 3,0$               | 6                                      | M <sub>5</sub>       | $2,5 - 3,0$            | 6                                      |
| IMD113U43E                  | M <sub>5</sub>  | $2,5 - 3,0$               | $\,6$                                  | M <sub>5</sub>       | $2,5 - 3,0$            | 6                                      |
| <b>IMD153U43E</b>           | M <sub>5</sub>  | $2,5 - 3,0$               | 6                                      | M <sub>5</sub>       | $2,5 - 3,0$            | 6                                      |
| <b>IMD183U43E</b>           | M <sub>6</sub>  | $4,0 - 5,0$               | 10                                     | M <sub>6</sub>       | $4,0 - 5,0$            | 10                                     |
| <b>IMD223U43E</b>           | M6              | $4,0 - 5,0$               | 16                                     | M6                   | $4,0 - 5,0$            | 16                                     |
| <b>IMD303U43E</b>           | M <sub>6</sub>  | $4,0 - 5,0$               | 25                                     | M <sub>6</sub>       | $4,0 - 5,0$            | 16                                     |
| <b>IMD373U43E</b>           | M8              | $9,0 - 10,0$              | 25                                     | M <sub>8</sub>       | $9,0 - 10,0$           | 16                                     |
| <b>IMD453U43E</b>           | M <sub>8</sub>  | $9,0 \sim 10,0$           | 35                                     | M <sub>8</sub>       | $9,0 - 10,0$           | 16                                     |
| IMD553U43E                  | M <sub>8</sub>  | $9,0 - 10,0$              | 50                                     | M <sub>8</sub>       | $9,0 - 10,0$           | 25                                     |
| <b>IMD753U43E</b>           | M <sub>10</sub> | 17,6~22,5                 | 60                                     | M8                   | $9,0 \sim 10,0$        | 35                                     |
| IMD903U43E                  | M10             | 17,6~22,5                 | 70                                     | M <sub>8</sub>       | $9,0 - 10,0$           | 35                                     |
| <b>IMD114U43E</b>           | M <sub>10</sub> | $17,6 - 22,5$             | 100                                    | M <sub>8</sub>       | $9,0 - 10,0$           | 50                                     |
| IMD134U43E                  | M10             | 17,6~22,5                 | 120                                    | M <sub>8</sub>       | $9,0 - 10,0$           | 70                                     |
| <b>IMD164U43E</b>           | M12             | $31,4 - 39,2$             | 150                                    | M12                  | $31,4 - 39,2$          | 95                                     |
| <b>IMD184U43E</b>           | M12             | $31,4 - 39,2$             | 150                                    | M12                  | $31,4 - 39,2$          | 95                                     |

Таблица 2-1 Спецификации кабелей

![](_page_31_Picture_246.jpeg)

#### **2.3.4 Подключение источника питания**

1) Клеммы источника питания R, S, T

 При подключении питания преобразователя не требуется соблюдение чередования фаз.

Характеристики и способы монтажа силовых проводов должны соответствовать

требованиям местных нормативных документов и соответствующих стандартов МЭК.

 Для питания преобразователя необходимо подбирать медные провода соответствующих сечений. Рекомендуемые значения указаны в таблице в разделе 2.3.3.

2) Звено постоянного тока +, -

 Перед подключением убедитесь в отсутствии остаточного напряжения на клеммах (+), (-) звена постоянного тока во избежание поражения электрическим током: после отключения питания должно пройти не менее 10 минут, индикаторная лампа должна погаснуть.

При выборе внешнего тормозного модуля для преобразователей от 160 кВт и выше,

 $\sim$  32  $\sim$ 

обратите внимание на то, что полярность (+), (-) не может быть изменена на противоположную, иначе преобразователь будет поврежден или может произойти возгорание.

 Длина проводов от тормозного модуля не должна превышать 10 м. Следует использовать витую пару или двухпроводный кабель с параллельными проводниками.

 Не подключайте тормозной резистор непосредственно к звену постоянного тока, это может привести к повреждению преобразователя или к возгоранию.

3) Клеммы тормозного резистора B1, B2/+

 Для моделей мощностью 132 кВт и ниже, клеммы подключения тормозного резистора работоспособны только при наличии встроенного тормозного транзистора.

 Выбор тормозного резистора должен соответствовать рекомендациям данного руководства. Длина проводов от тормозного резистора не должна превышать 5 м. Несоблюдение этого требования может привести к повреждению преобразователя.

4) Выходные клеммы преобразователя U, V, W

 Характеристики и способы монтажа силовых проводов для подключения электродвигателя должны соответствовать требованиям местных нормативных документов и соответствующих стандартов МЭК.

 Для подключения электродвигателя необходимо подбирать медные провода соответствующих сечений. Рекомендуемые значения указаны в таблице в разделе 2.3.3.

 Конденсаторы или устройства защиты от перенапряжений не должны подключаться к выходной цепи преобразователя. Несоблюдение этого требования может привести к повреждению преобразователя.

 При большой длине кабеля для подключения двигателя может возникать электрический резонанс из-за влияния распределенной емкости, что может привести к повреждению изоляции двигателя. Также в этом случае увеличивается значение тока утечки, что может вызывать срабатывание защиты по превышению тока. Если длина кабеля двигателя превышает 100 м, к выходной цепи преобразователя должен быть подключен выходной дроссель переменного тока.

5) Клемма заземления

Клеммы должны быть надежно заземлены, а сопротивление заземляющего провода

 $\sim$  33  $\sim$ 

должно быть менее 10 Ом. В противном случае оборудование будет работать нестабильно или может быть повреждено.

 Не используйте клемму заземления совместно с клеммой N нейтральной линии источника питания.

 Сопротивление защитного заземляющего проводника должно выдерживать большой ток короткого замыкания в случае его возникновения.

 Размер сечения проводника защитного заземления должен быть выбран в соответствии со следующей таблицей.

![](_page_33_Picture_94.jpeg)

#### **2.3.5 Модуль управления**

1) Компоновка модуля управления

![](_page_33_Picture_8.jpeg)

Рис. 2-5 Модуль управления

2) Описание подключения к клеммам управления

# Инструкция по эксплуатации преобразователя частоты INNOVERT IMD\_E

![](_page_34_Picture_221.jpeg)

![](_page_35_Picture_181.jpeg)
3) Выбор кабеля цепи управления

#### Таблица 2-3 Спецификации кабеля управления

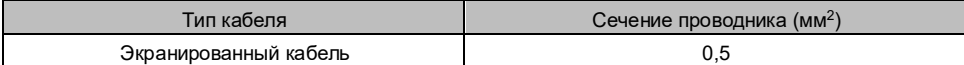

#### 4) Инструкция по использованию аналоговых входов и выходов

Аналоговые сигналы входного и выходного напряжения особенно подвержены внешним помехам, поэтому для передачи сигналов должны применяться экранированные кабели. Расстояние между проводами должно быть минимальным, а экран кабеля управления на стороне преобразователя должен быть надежно заземлен. Для надежной передачи данных длина кабеля управления не должна превышать 20 метров.

При прокладке кабель управления должен находиться на расстоянии не менее 20 см от силовой цепи (силовой кабель питания, кабель двигателя, кабель контактора), а также избегать параллельного размещения с силовыми кабелями. Если невозможно избежать пересечения с силовыми кабелями, необходимо организовать пересечение под прямым углом, чтобы предотвратить неправильную работу преобразователя, вызванную помехами.

В местах, где аналоговые входные и выходные сигналы подвержены серьезным помехам, на стороне источника аналогового сигнала должны быть установлены фильтрующие конденсаторы или ферритовые сердечники.

#### 5) Инструкция по эксплуатации многофункциональных клемм входа/выхода

Многофункциональные входные и выходные сигналы обычно передаются по экранированным кабелям, причем расстояние между проводами должно быть минимальным, а экран кабеля управления на стороне преобразователя должен быть надежно заземлен, длина кабеля управления не должна превышать 20 метров. Во избежание перекрестных помех от источника питания необходимо применять фильтры. Рекомендуется использовать схему управления с использованием сухих контактов.

При прокладке кабель управления должен находиться на расстоянии не менее 20 см от силовой цепи (силовой кабель питания, кабель двигателя, кабель контактора), а также избегать параллельного размещения с силовыми кабелями. Если невозможно избежать пересечения с силовыми кабелями, необходимо организовать пересечение под прямым углом, чтобы предотвратить неправильную работу преобразователя, вызванную помехами.

# **Схема управления с использованием сухих контактов**

Для использования внутреннего источника питания необходимо установить перемычку PLC-24V в положение, изображенное на рис. 2-7.

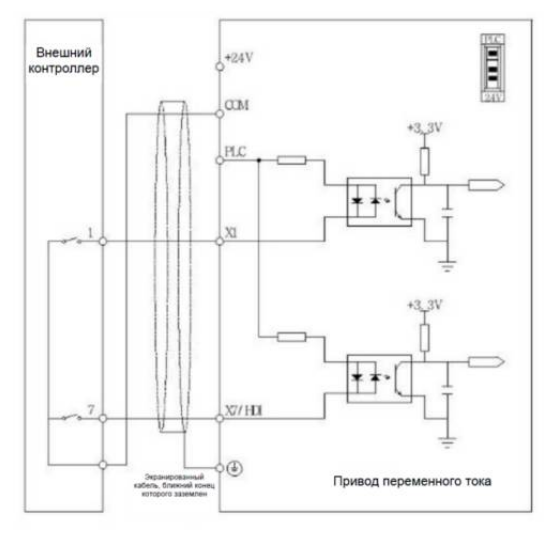

Рис. 2-7 Управление через сухие контакты с использованием внутреннего источника питания

Для использования внешнего источника питания необходимо установить перемычку PLC-24V в положение, изображенное на рис. 2-8.

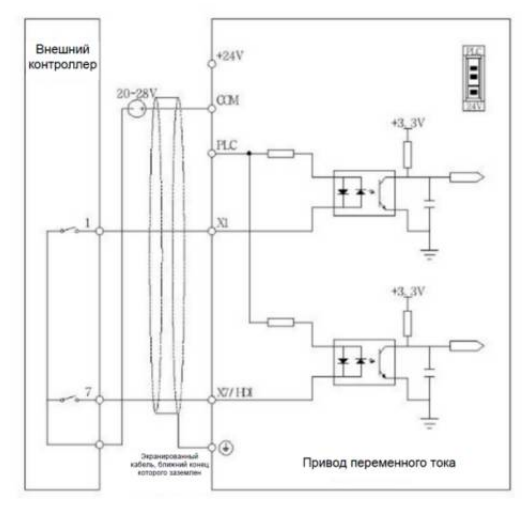

Рис. 2-8 Управление через сухие контакты с использованием внешнего источника питания

# **Метод подключения в режиме NPN с открытым коллектором**

При использовании внутреннего источника питания в режиме NPN с открытым коллектором перемычка PLC-24V должна находиться в положении, изображенном на рис. 2-9.

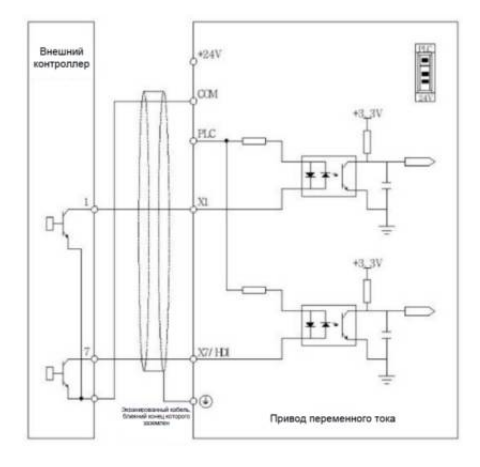

Рис. 2-9 Режим открытого коллектора в режиме NPN с использованием внутреннего источника

питания

При использовании внешнего источника питания в режиме NPN с открытым коллектором перемычка PLC-24V должна находиться в положении, изображенном на рис. 2-10.

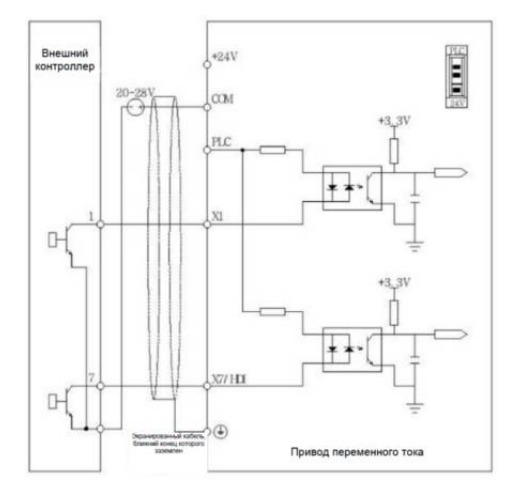

Рис. 2-10 Режим открытого коллектора в режиме NPN с использованием внешнего источника

#### питания

### **Метод подключения в режиме PNP с открытым коллектором**

При использовании внутреннего источника питания в режиме PNP с открытым коллектором перемычка PLC-24V должна находиться в положении, изображенном на рис. 2-11.

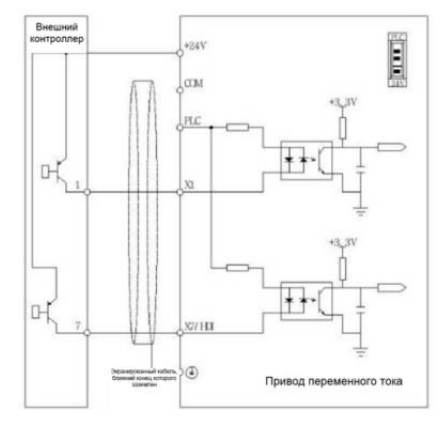

Рис. 2-11 Режим PNP с открытым коллектором при использовании внутреннего источника питания

При использовании внешнего источника питания в режиме PNP с открытым коллектором перемычка PLC-24V должна находиться в положении, изображенном на рис. 2-12.

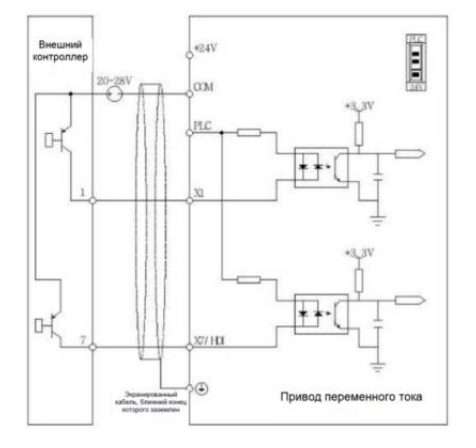

Рис. 2-12 Режим PNP с открытым коллектором при использовании внешнего источника питания

# **Использование многофункциональных дискретных выходов**

Схема подключения дискретных выходов Y1/HDO и Y2 изображена на рис. 2-13 и 2-14.

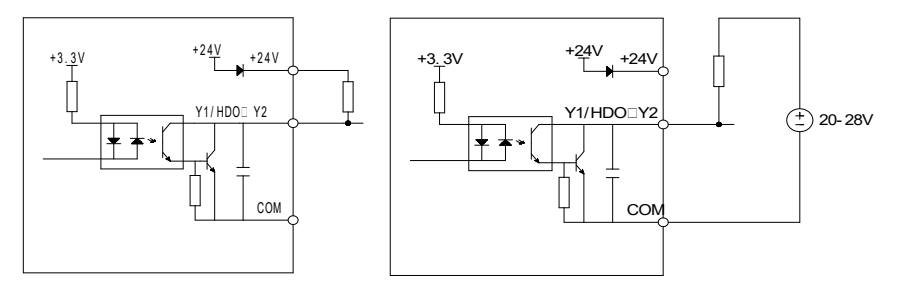

Рис. 2-13 Внутренний источник питания Рис. 2-14 Внешний источник питания

Схема подключения дискретных выходов Y1/HDO и Y2 для управления внешним реле изображена на рис. 2-15 и 2-16.

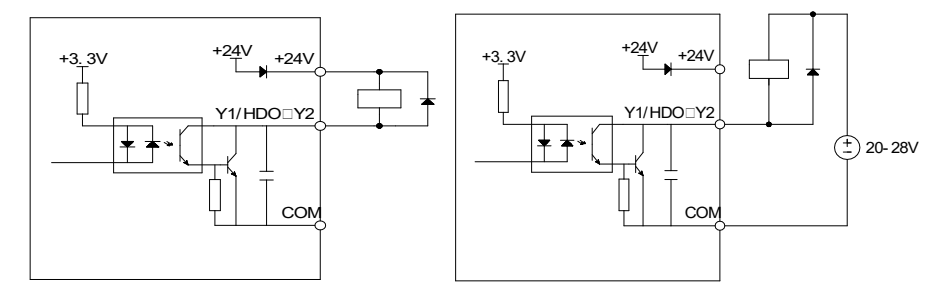

Рис. 2-15 Внутренний источник питания Рис. 2-16 Внешний источник питания

# **Глава 3 Использование панели управления преобразователя**

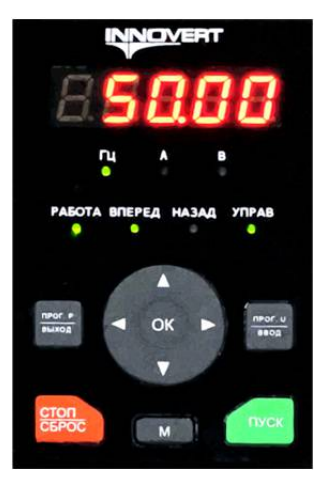

# **3.1 Инструкция по эксплуатации панели управления**

Рис. 3-1 Изображение панели управления

# 3.1.1 Функции кнопок панели управления

На панели управления преобразователя имеется 10 кнопок. Функциональное назначение кнопок приведено в Таблице 3-1.

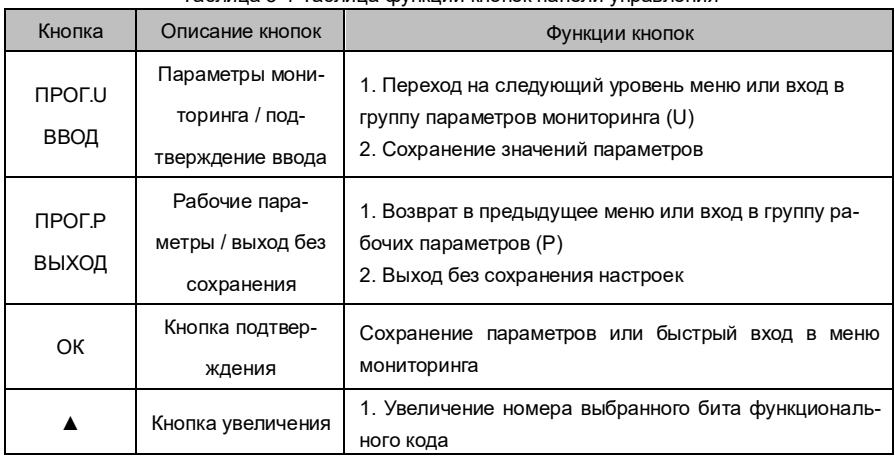

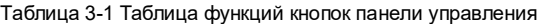

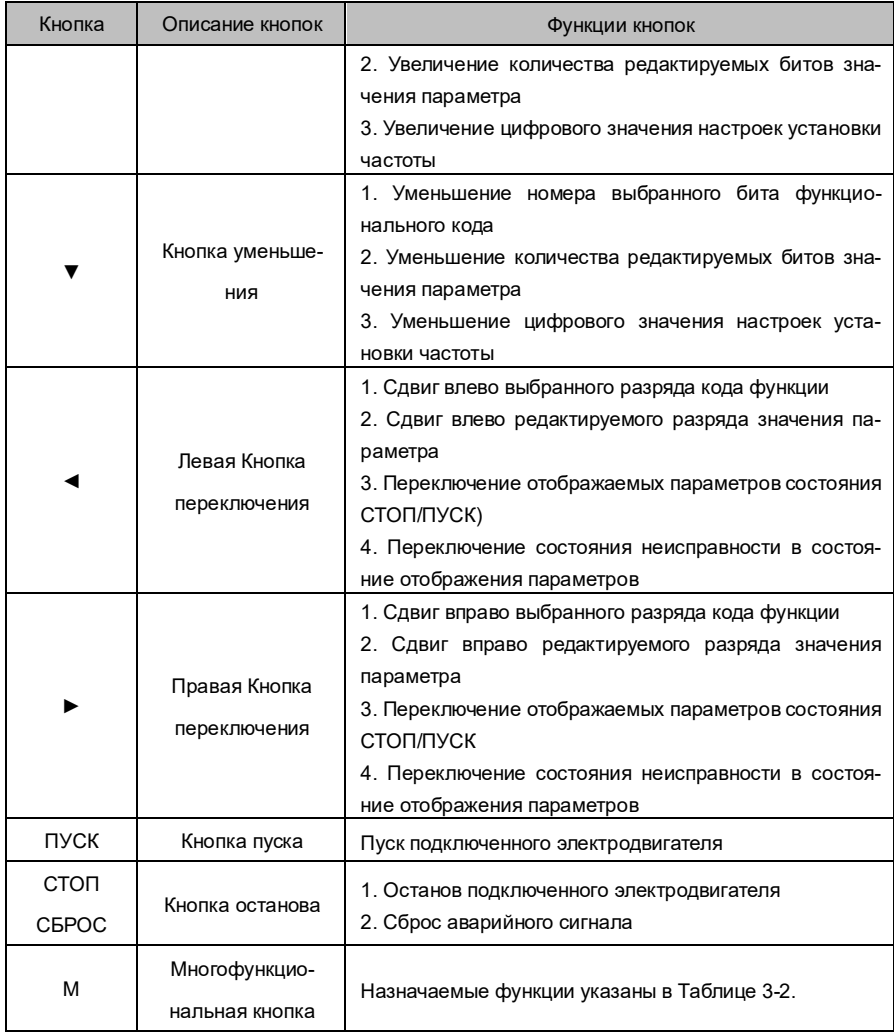

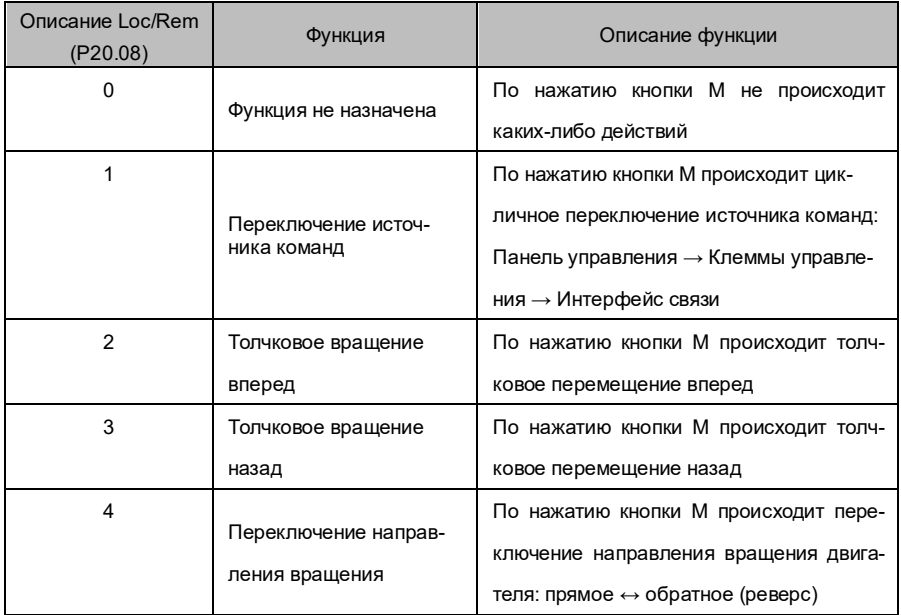

3.1.2 Назначение световых индикаторов панели управления

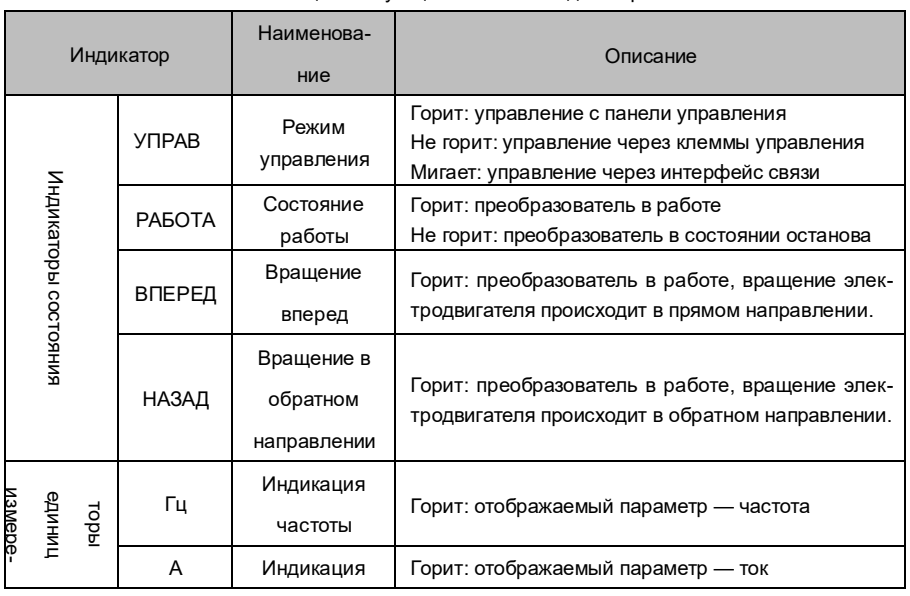

### Таблица 3-3 Функции световых индикаторов

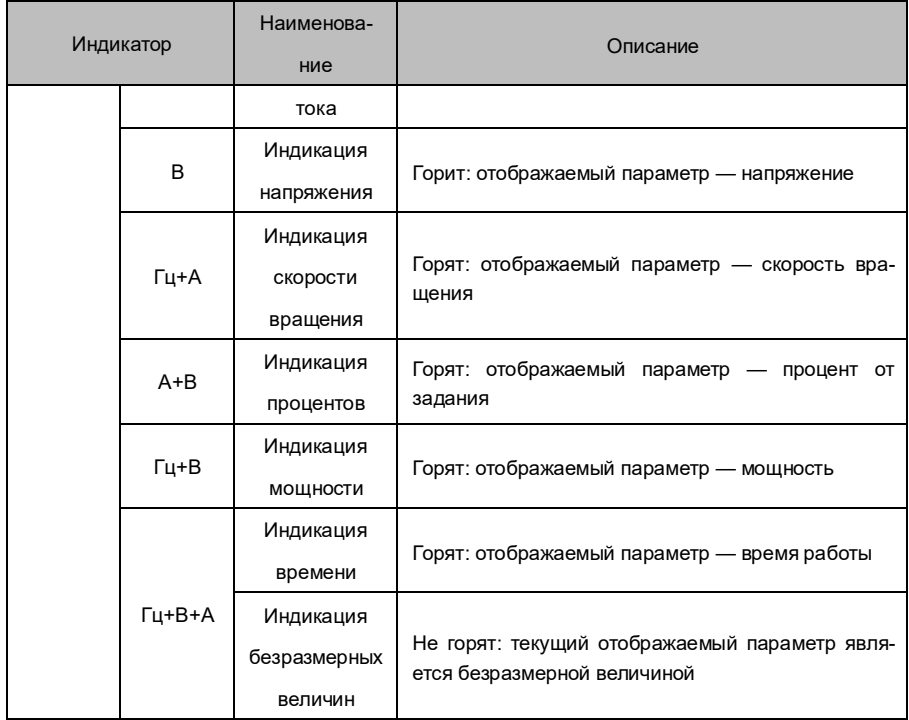

### 3.1.3 Примеры работы с панелью

1. Например, значение настройки функционального параметра P00.00 изменяется с 50,00 Гц на 40,00 Гц, как показано на рис. 3-2.

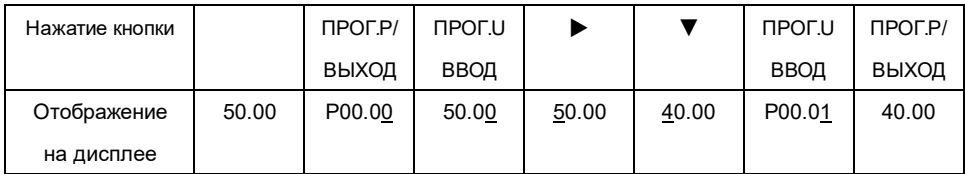

Рис. 3-2 Настройка функциональных параметров

2. При длительном (в течение 3 секунд ) нажатии клавиши «►» панель управления переходит в режим отображения измененных значений для просмотра параметров, которые были изменены пользователем и отличаются от заводских значений

3. Если в настройках установлена функция блокировки панели, одновременное нажатие кнопок

"ПРОГ.P/ВЫХОД +▲" заблокирует кнопки на панели управления. На дисплее будет отображаться надпись "Lock" («Заблокировано»).

4. Одновременное нажатие кнопок " ПРОГ.P/ВЫХОД +▼" разблокирует кнопки панели управления.

В момент разблокировки на дисплее появится надпись "ULock" («Разблокировано»).

# **Глава IV Список параметров**

Описание флагов параметра:

- ○: параметр может быть изменен во время работы преобразователя
- ●: параметр не может быть изменен во время работы преобразователя и может быть изменен

только во время останова.

- ★: параметр доступен только для чтения (параметры мониторинга)
- ☆: параметр относится к функции, добавляемой при помощи платы расширения

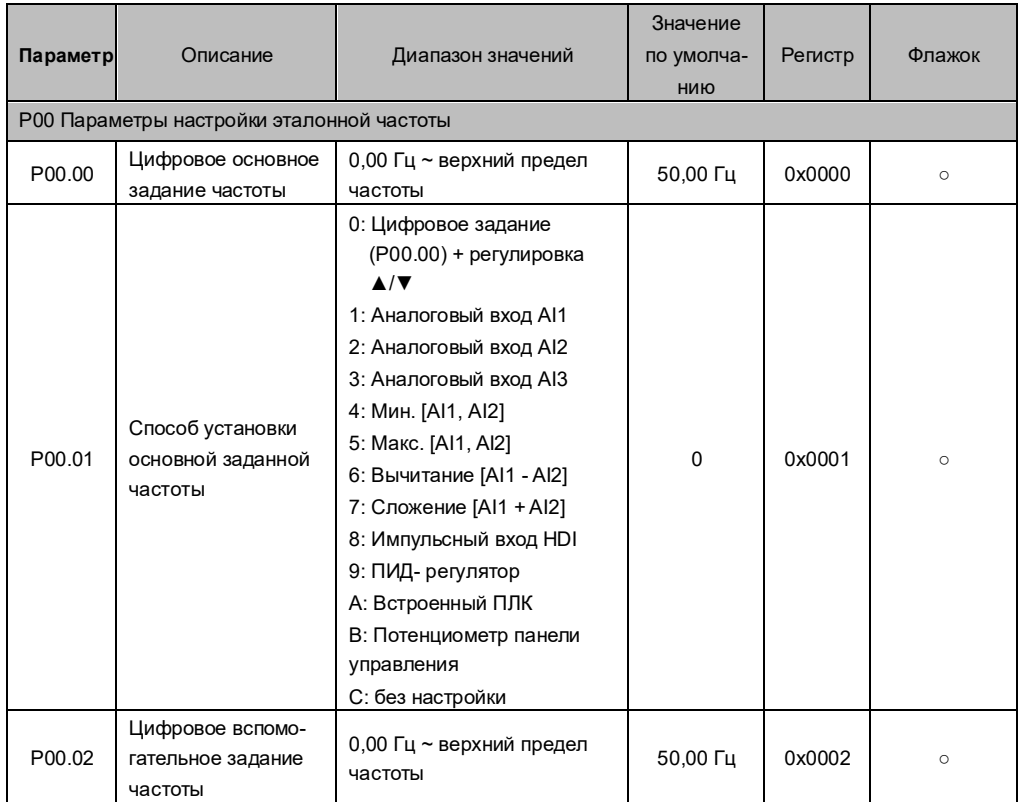

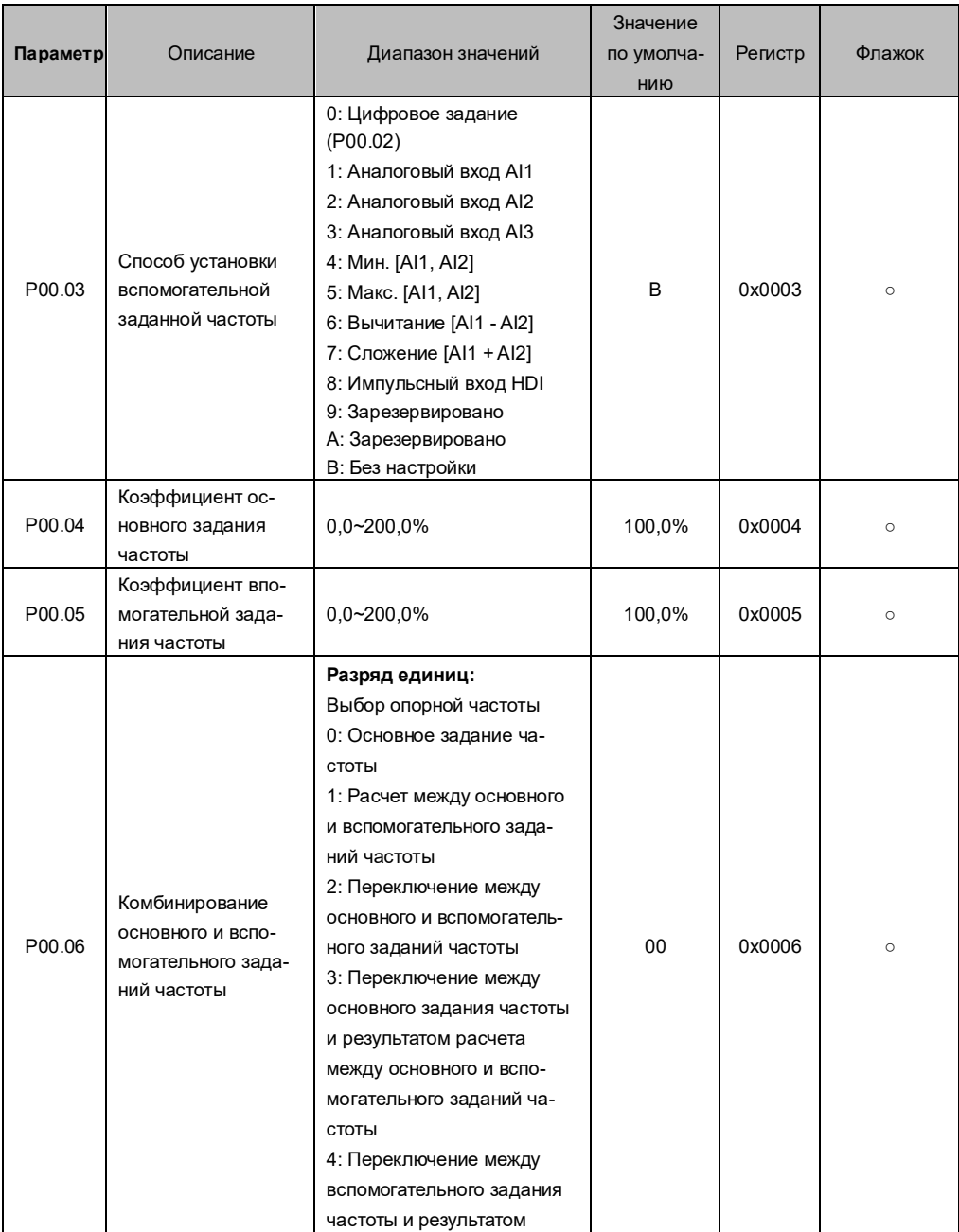

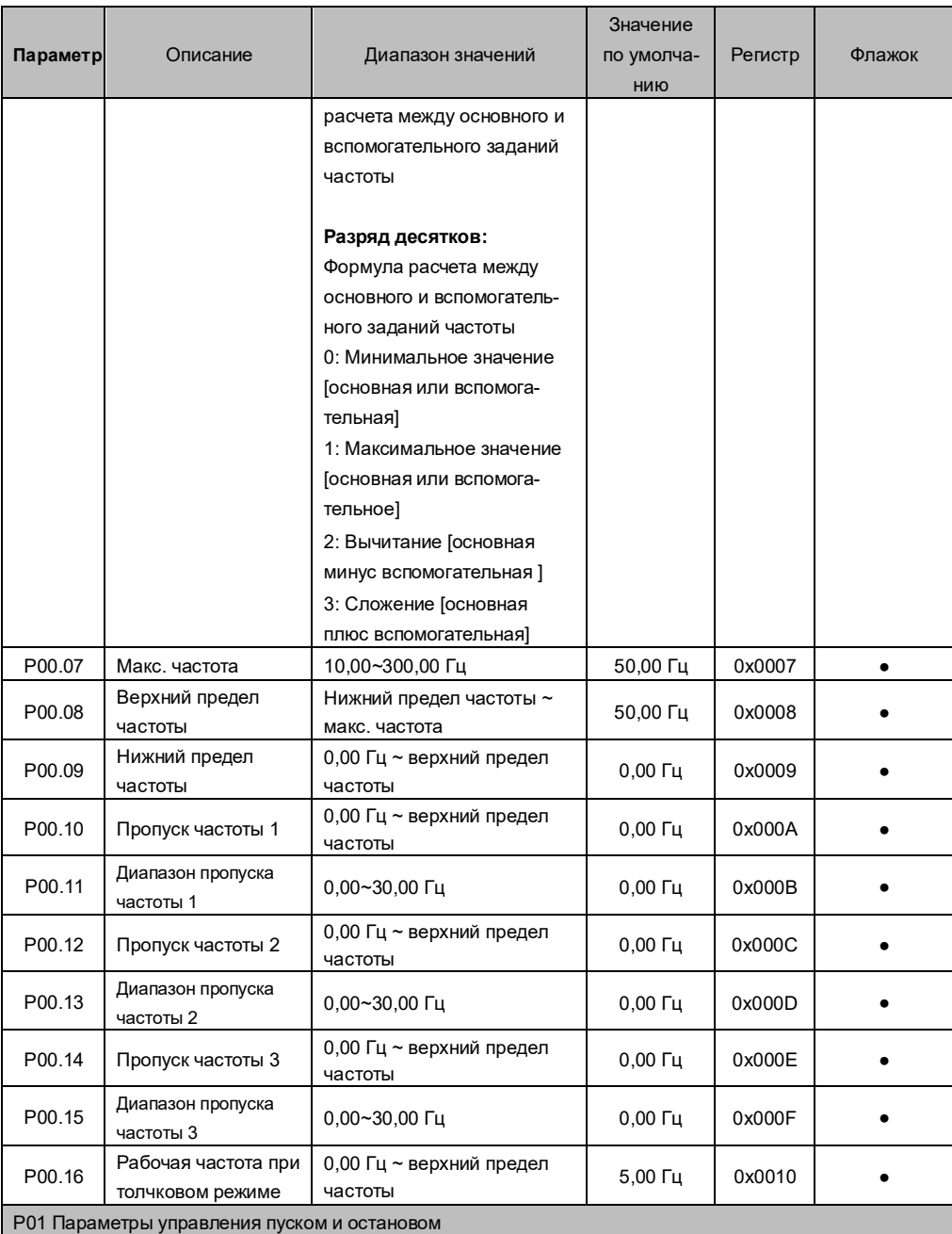

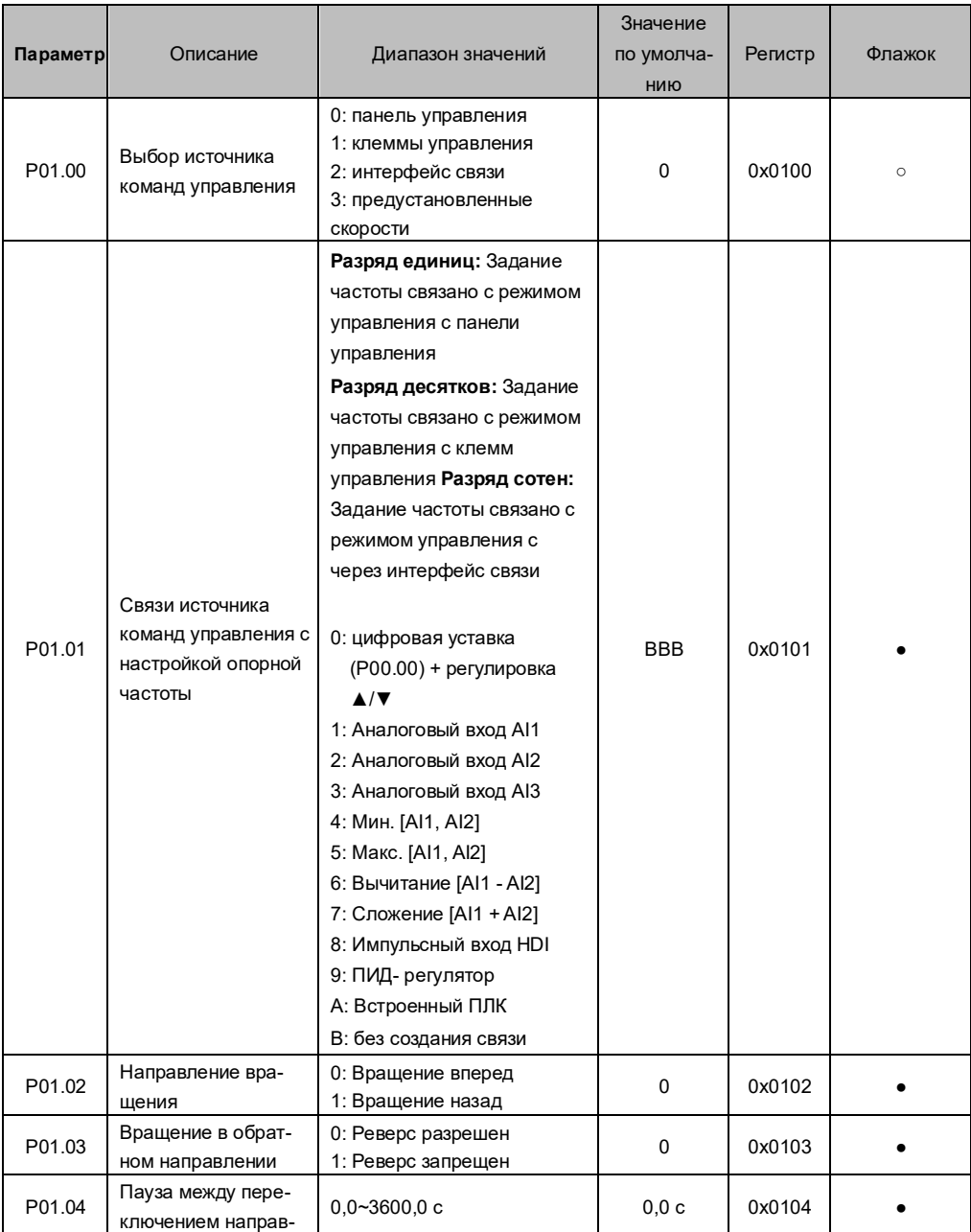

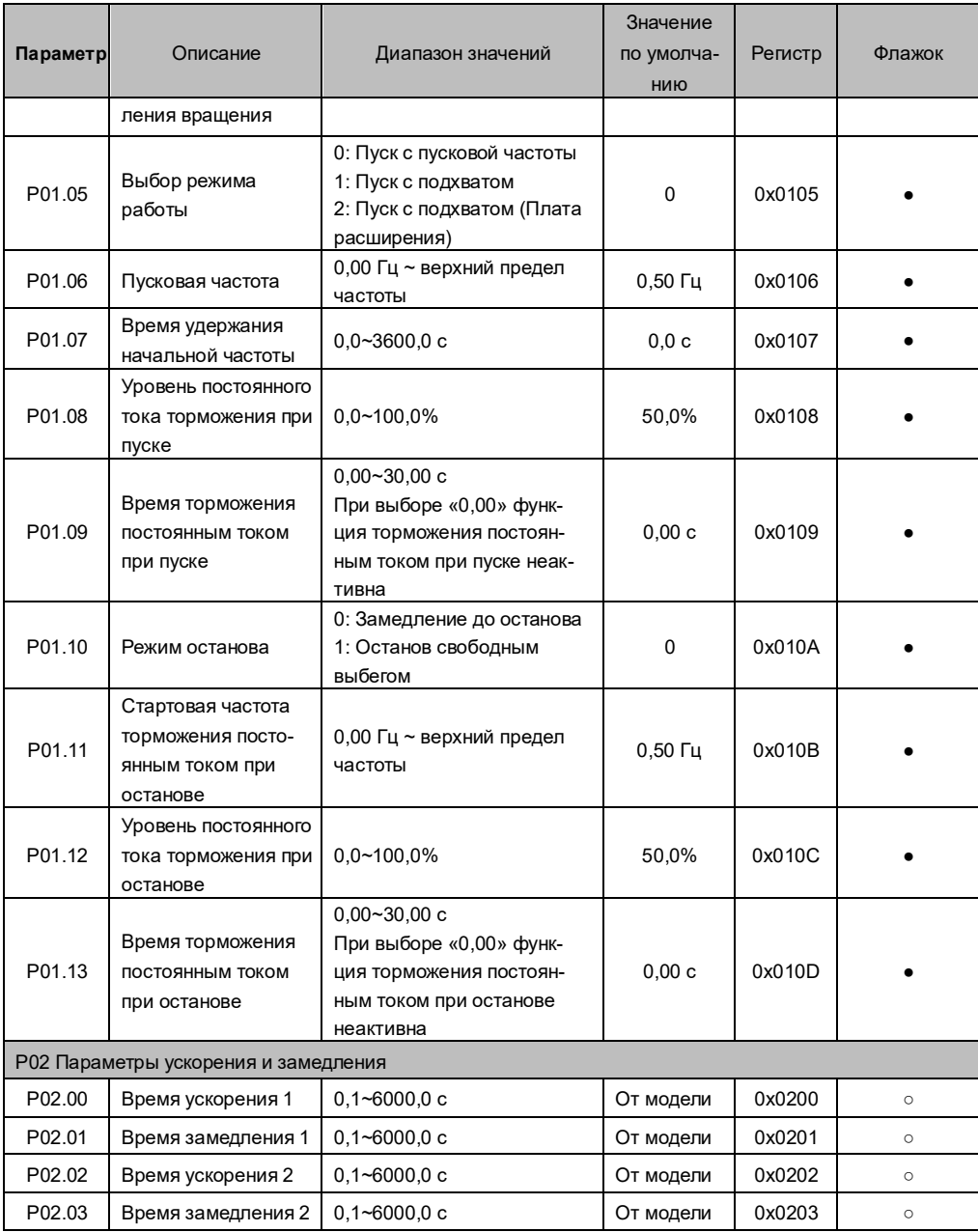

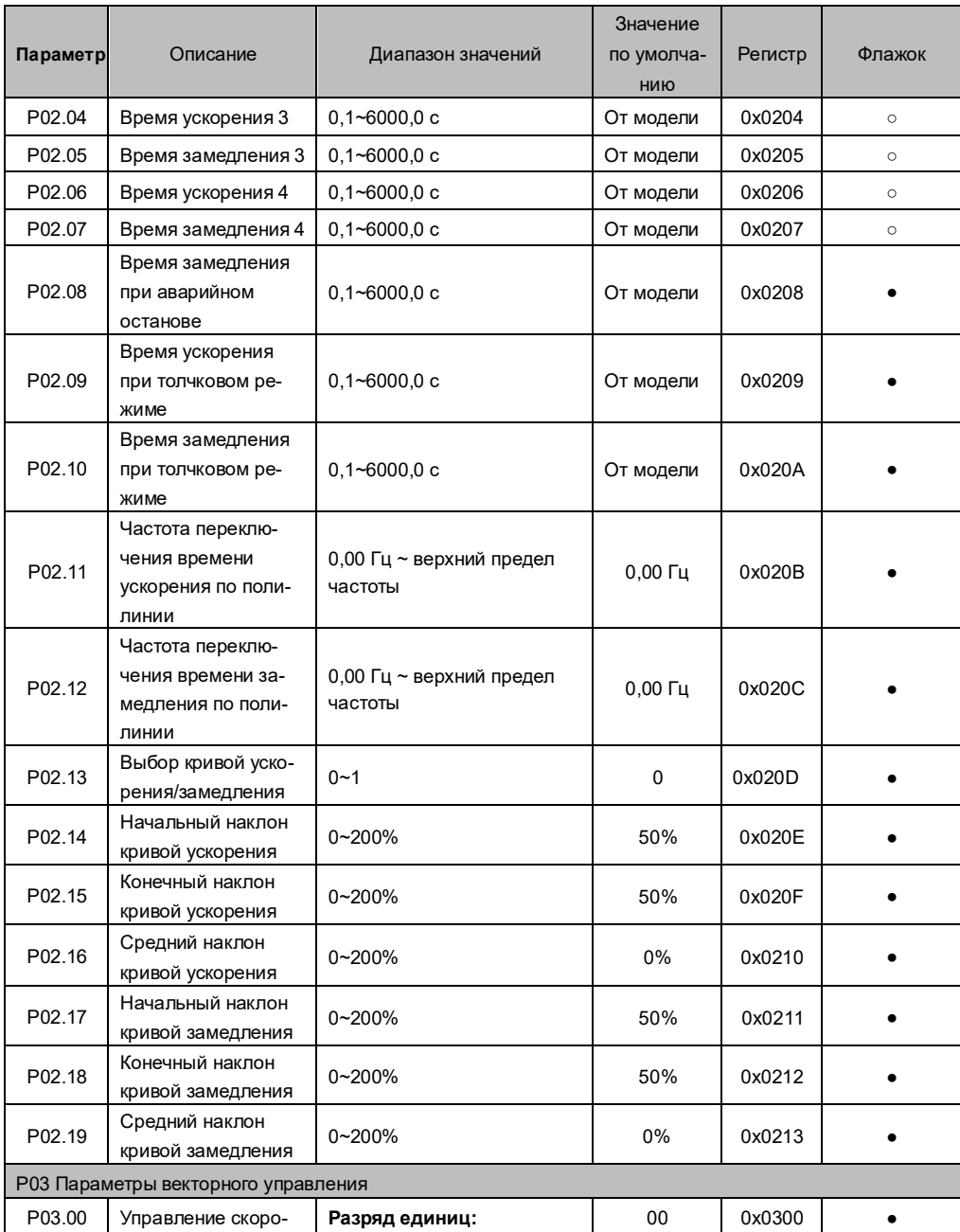

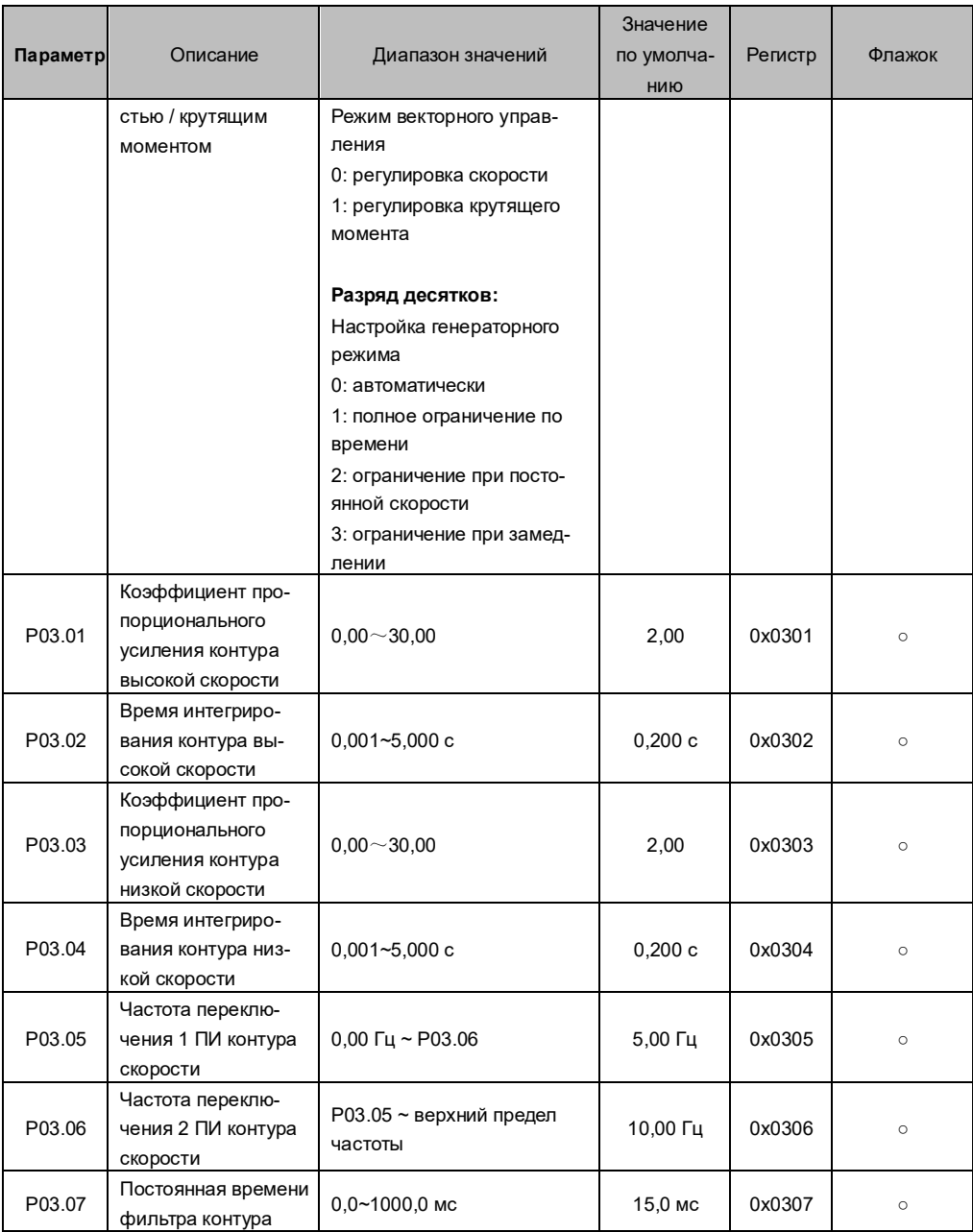

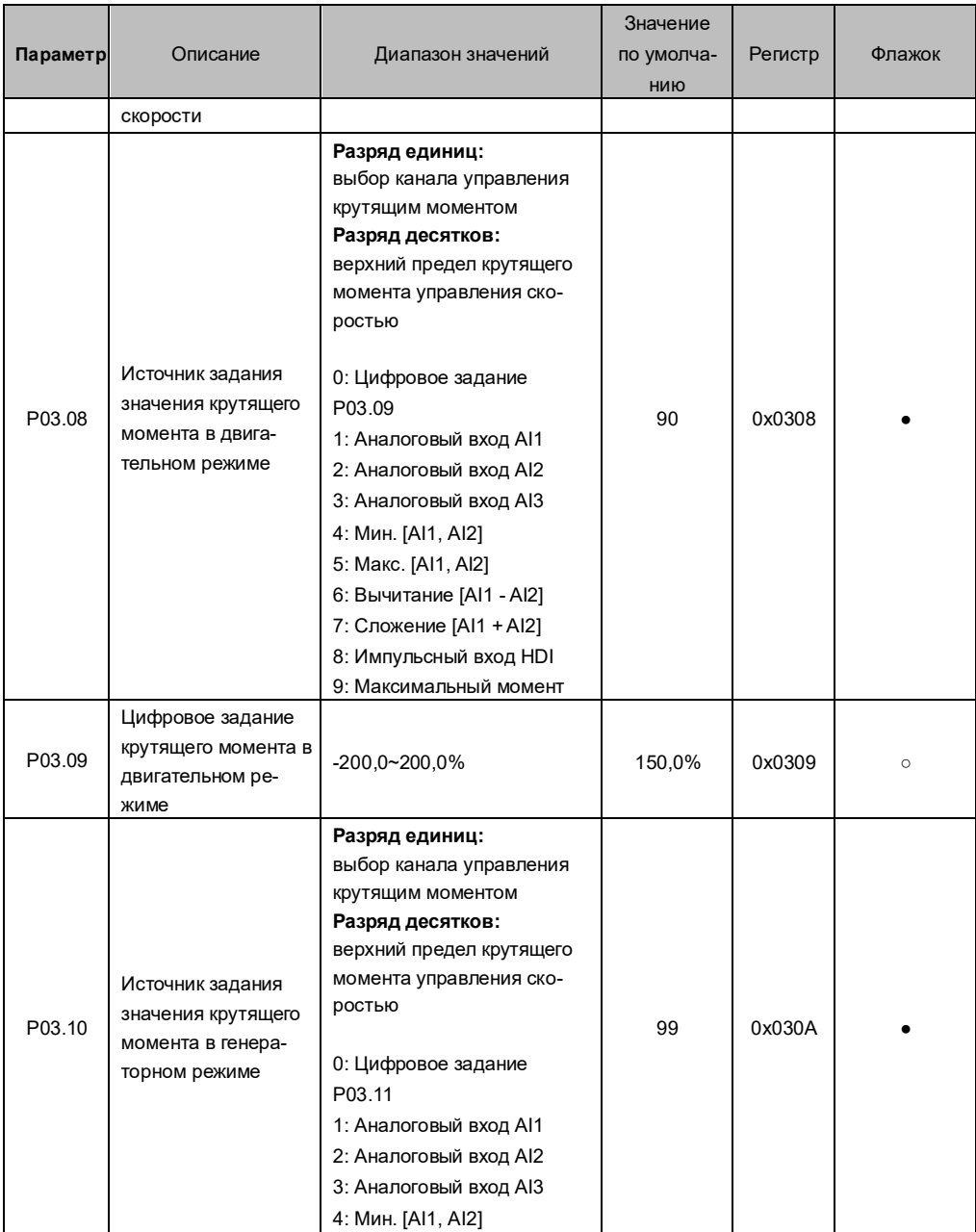

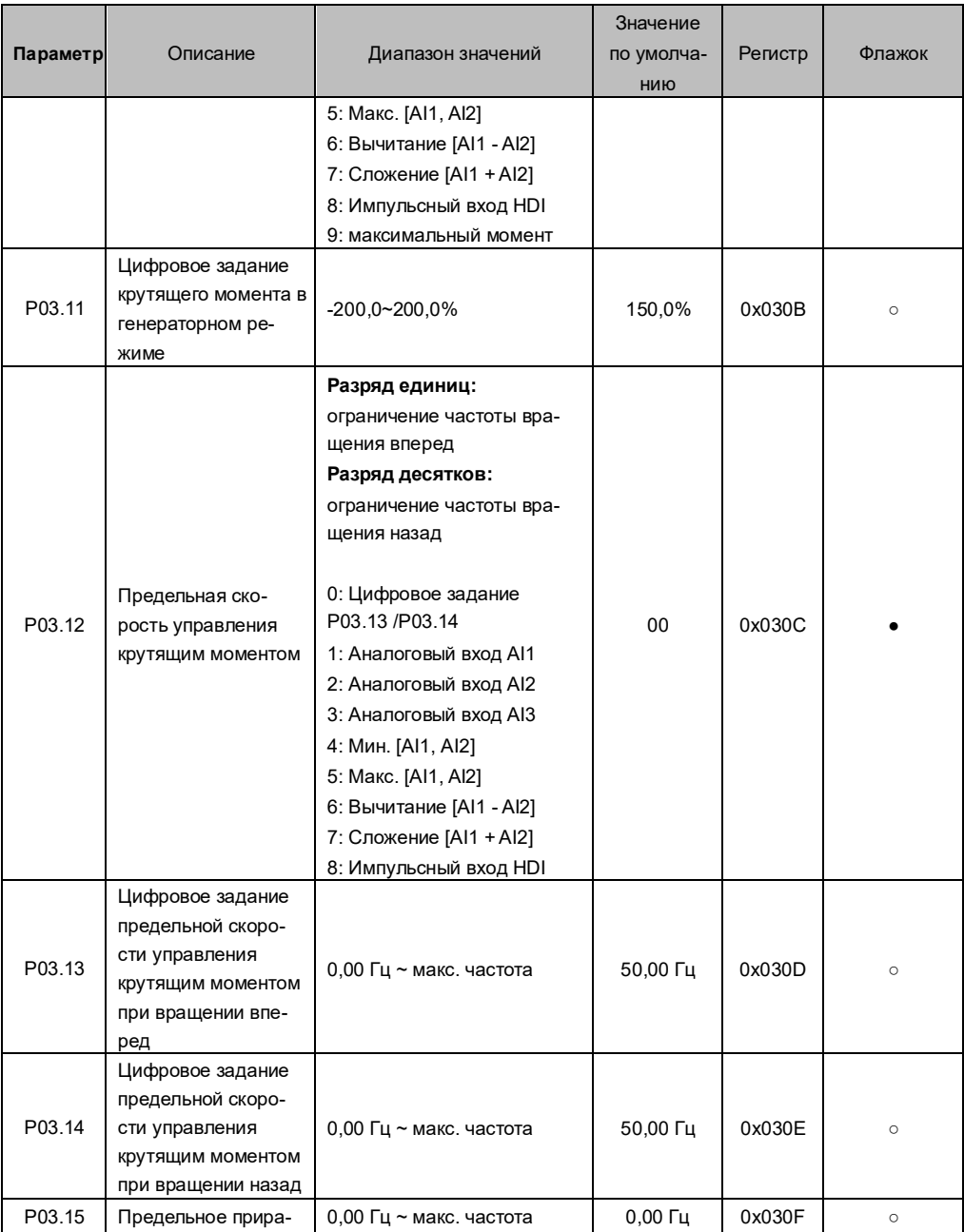

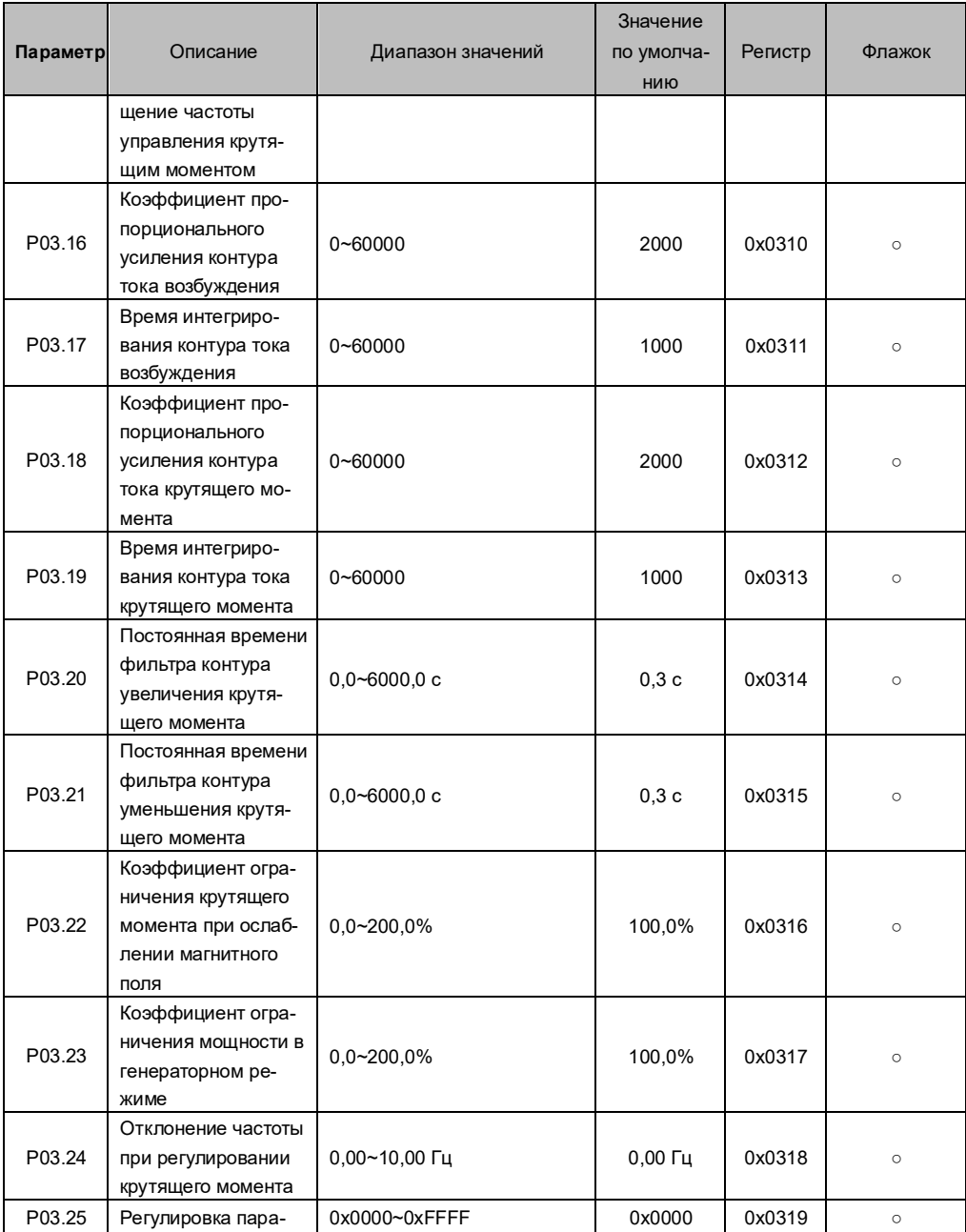

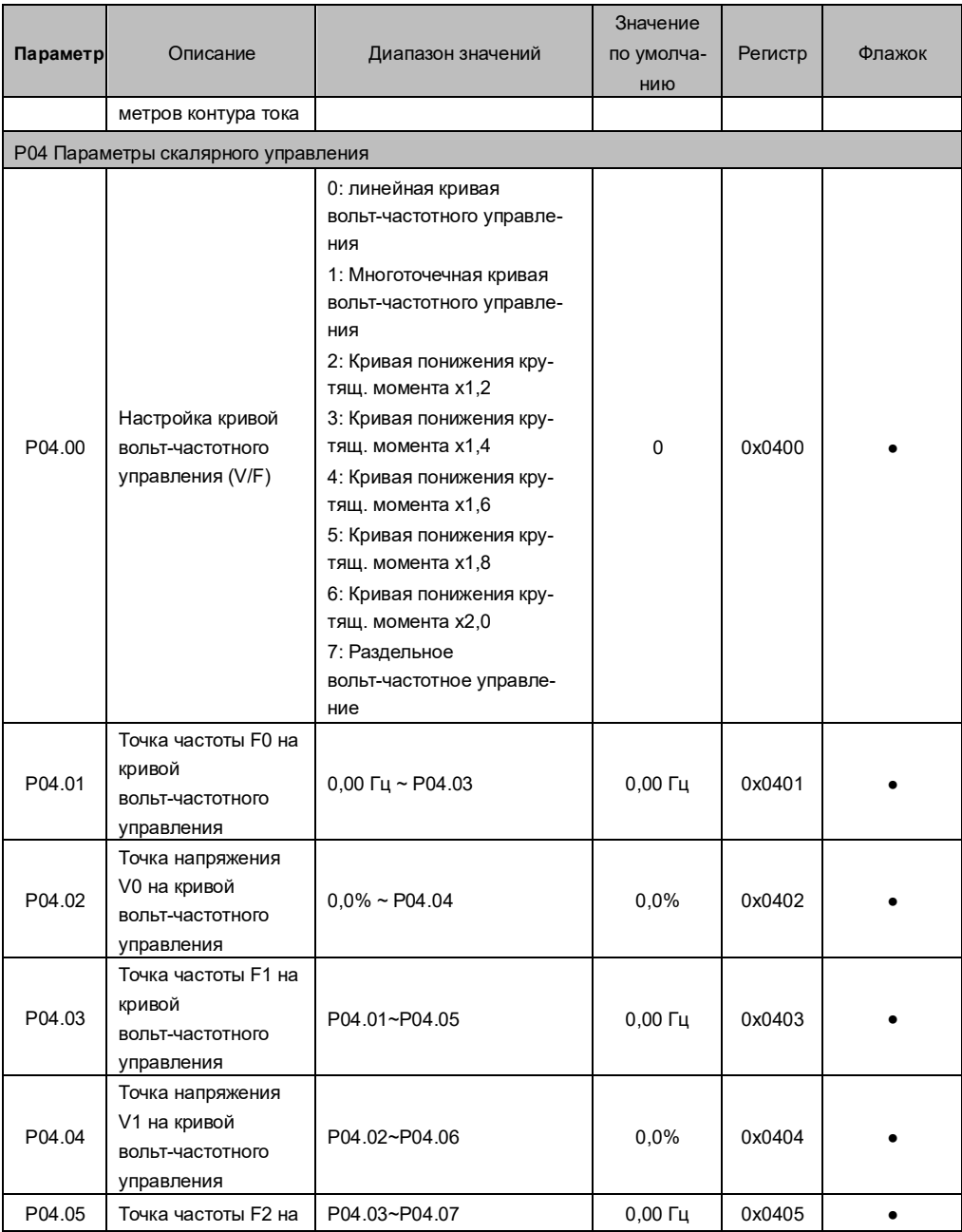

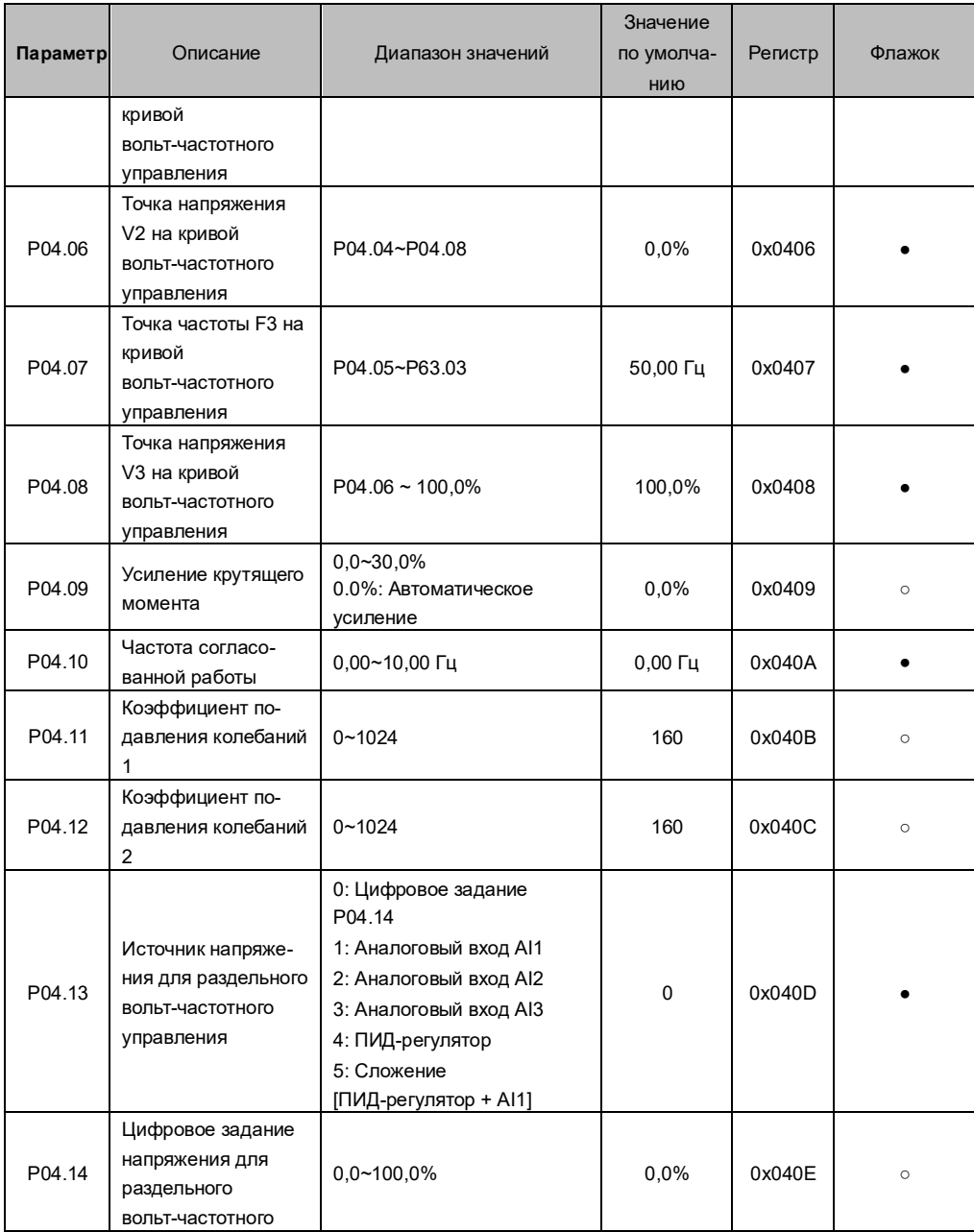

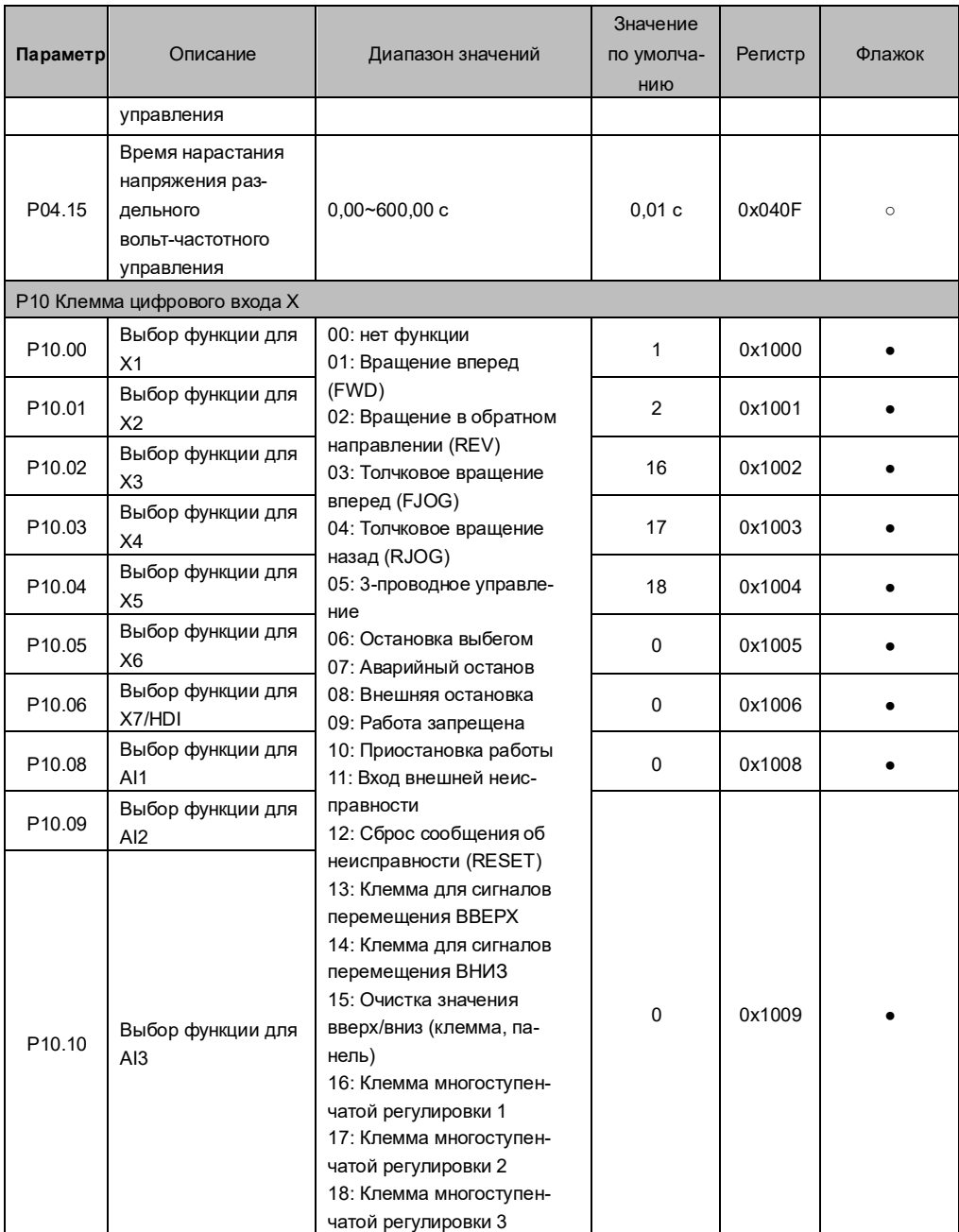

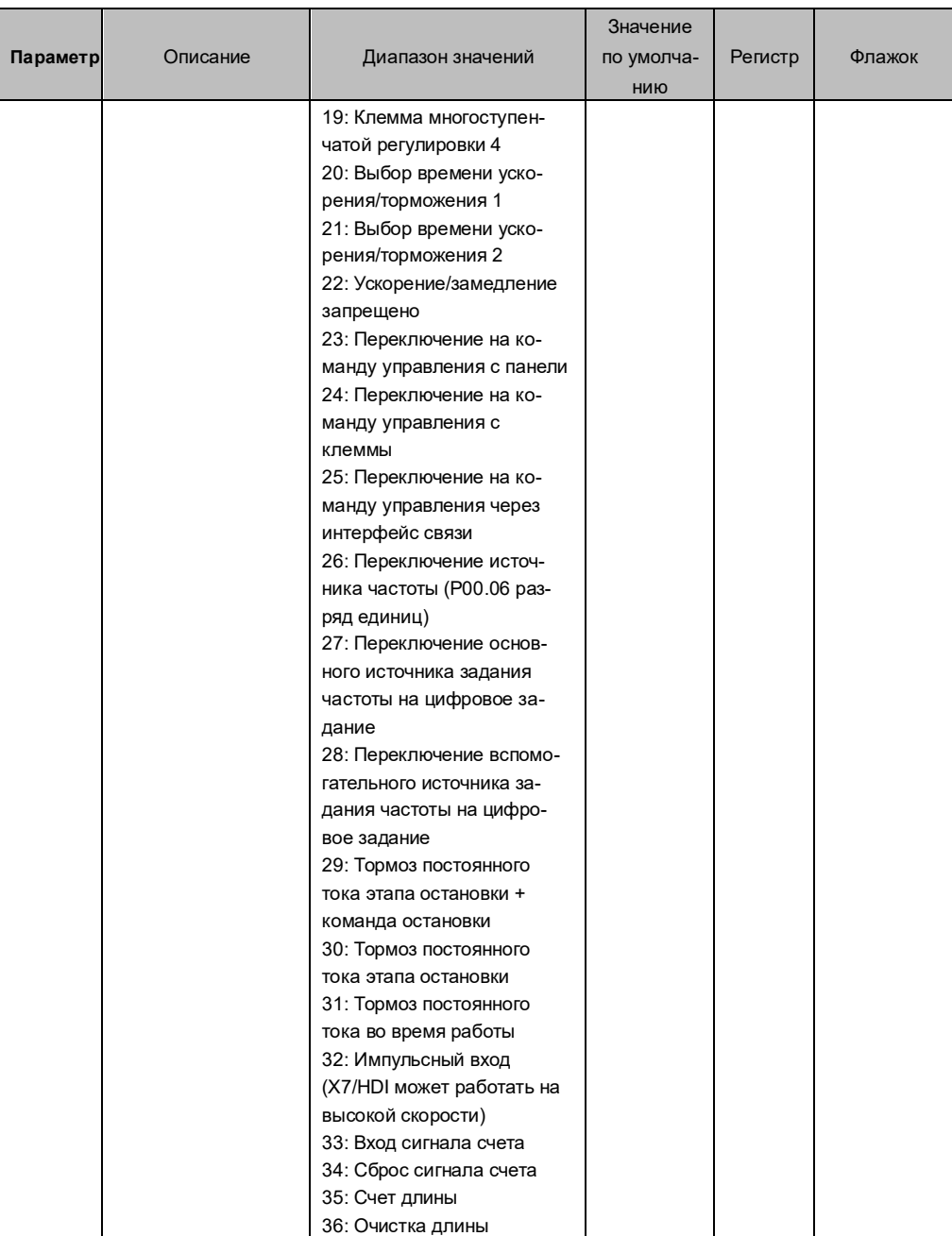

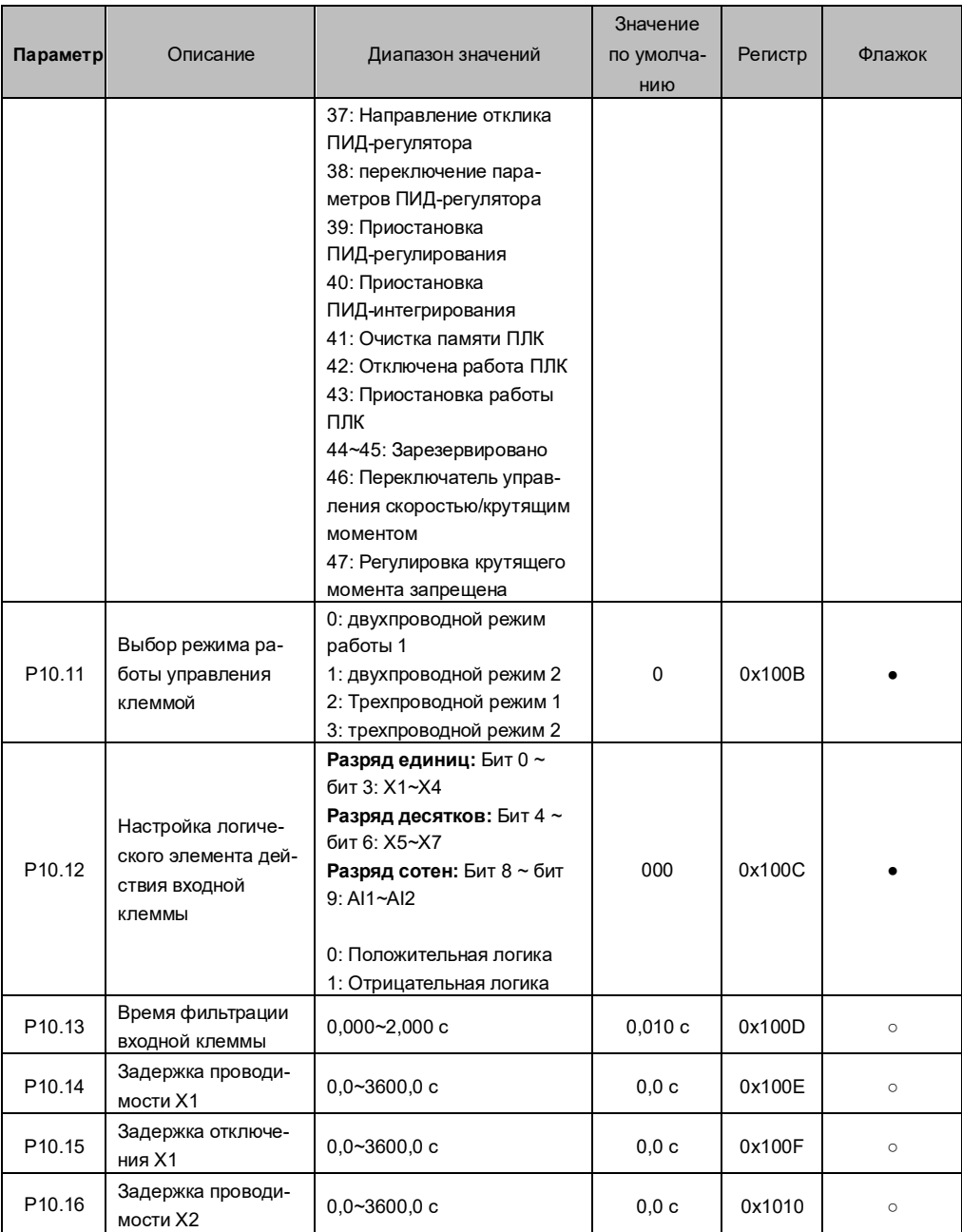

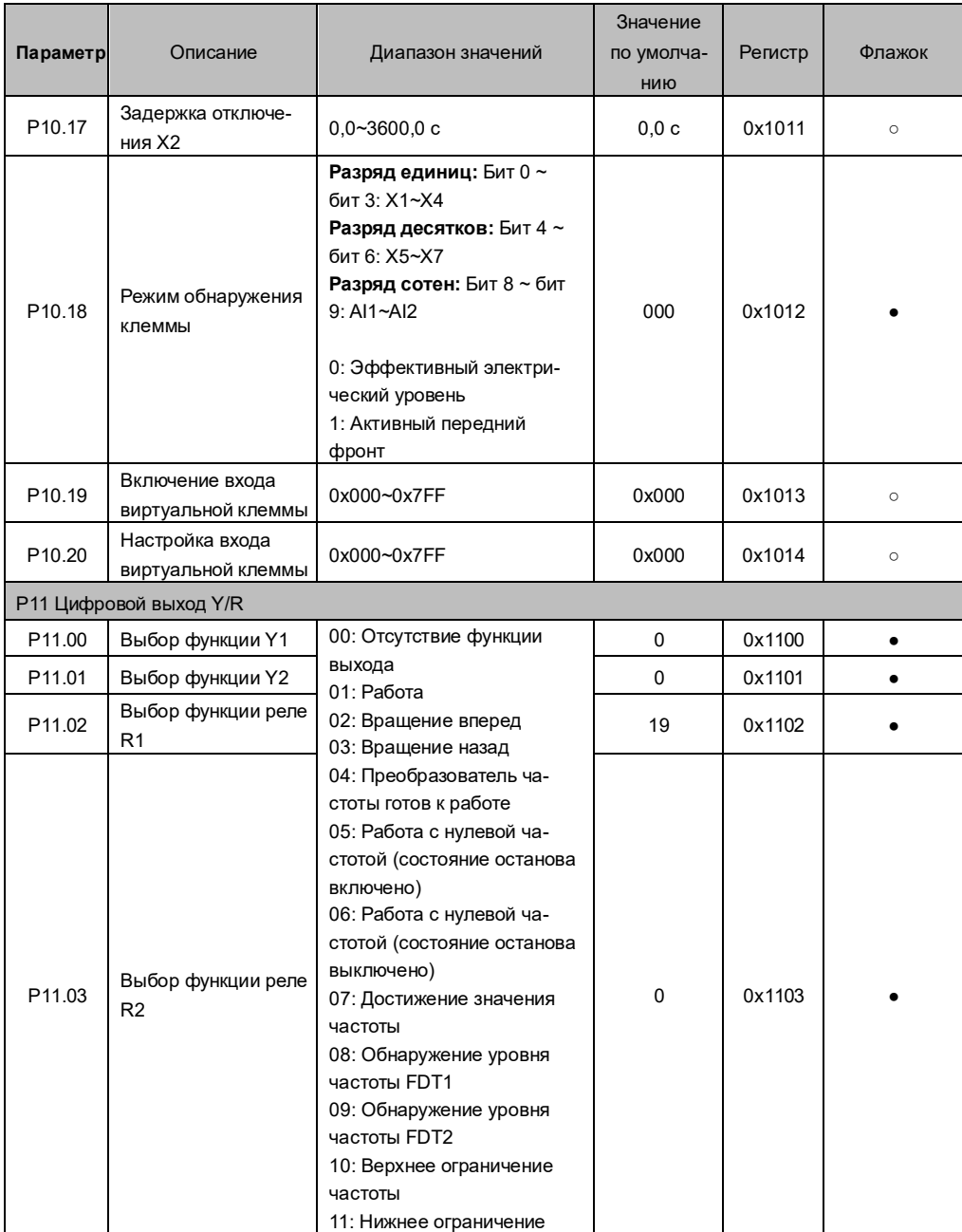

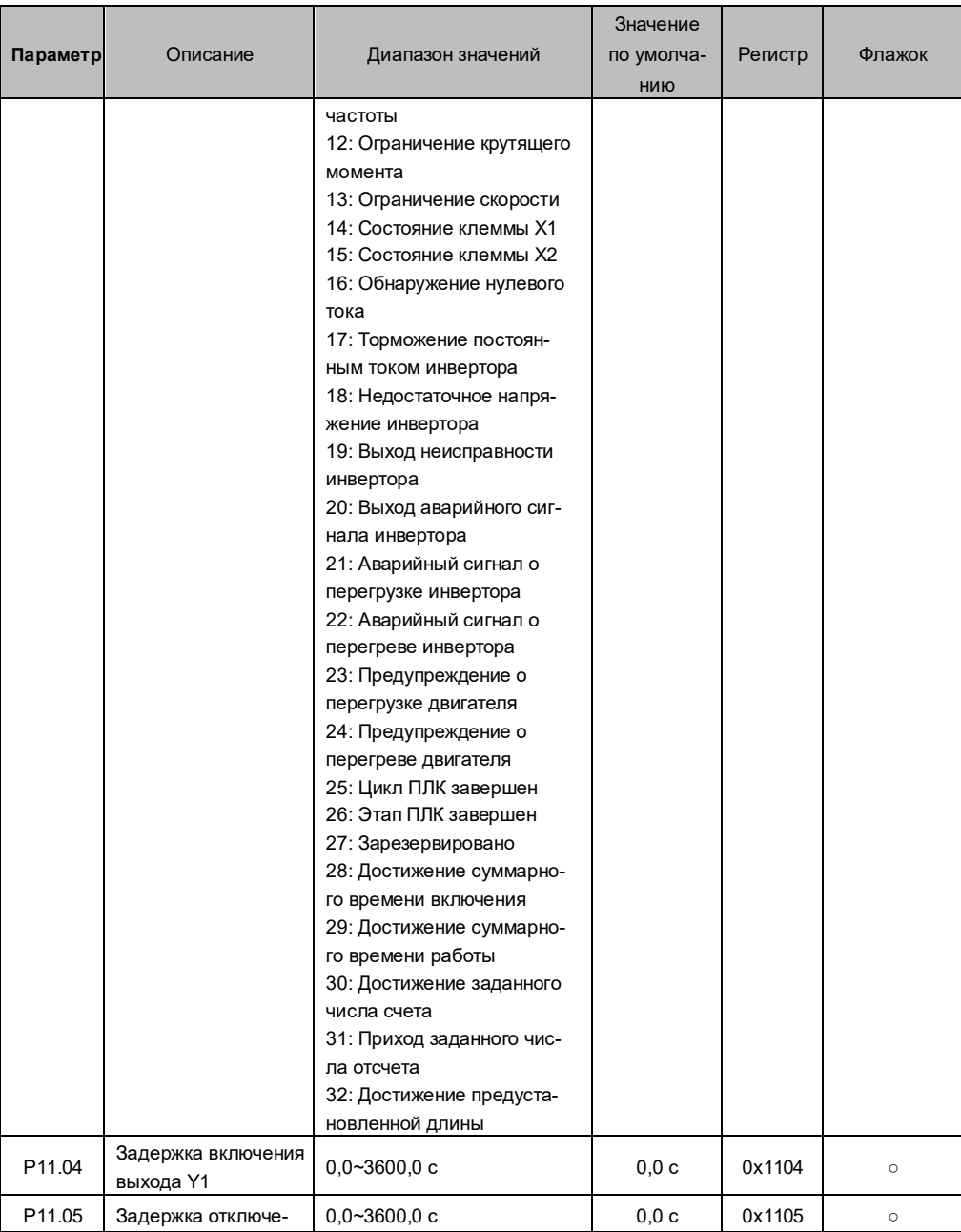

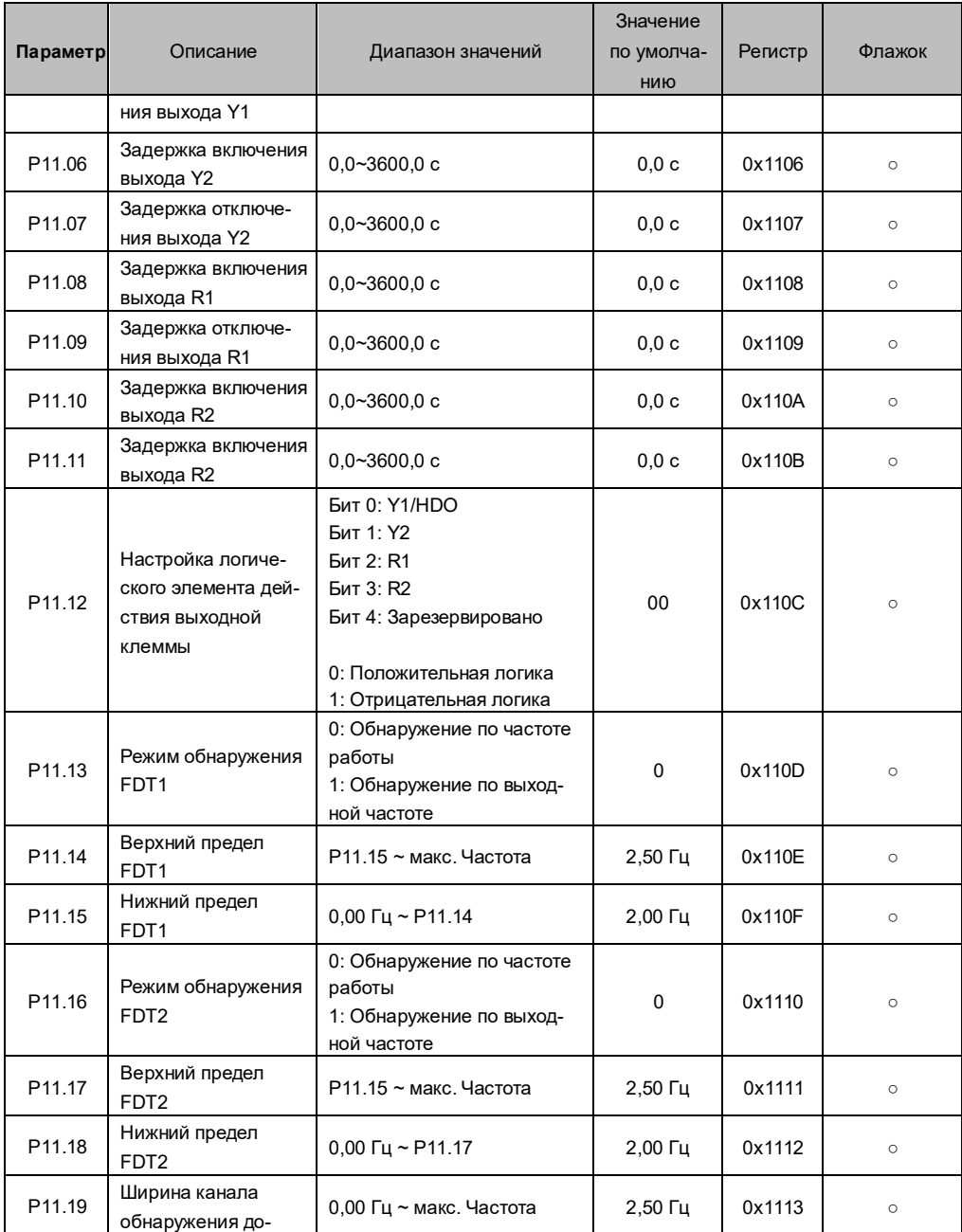

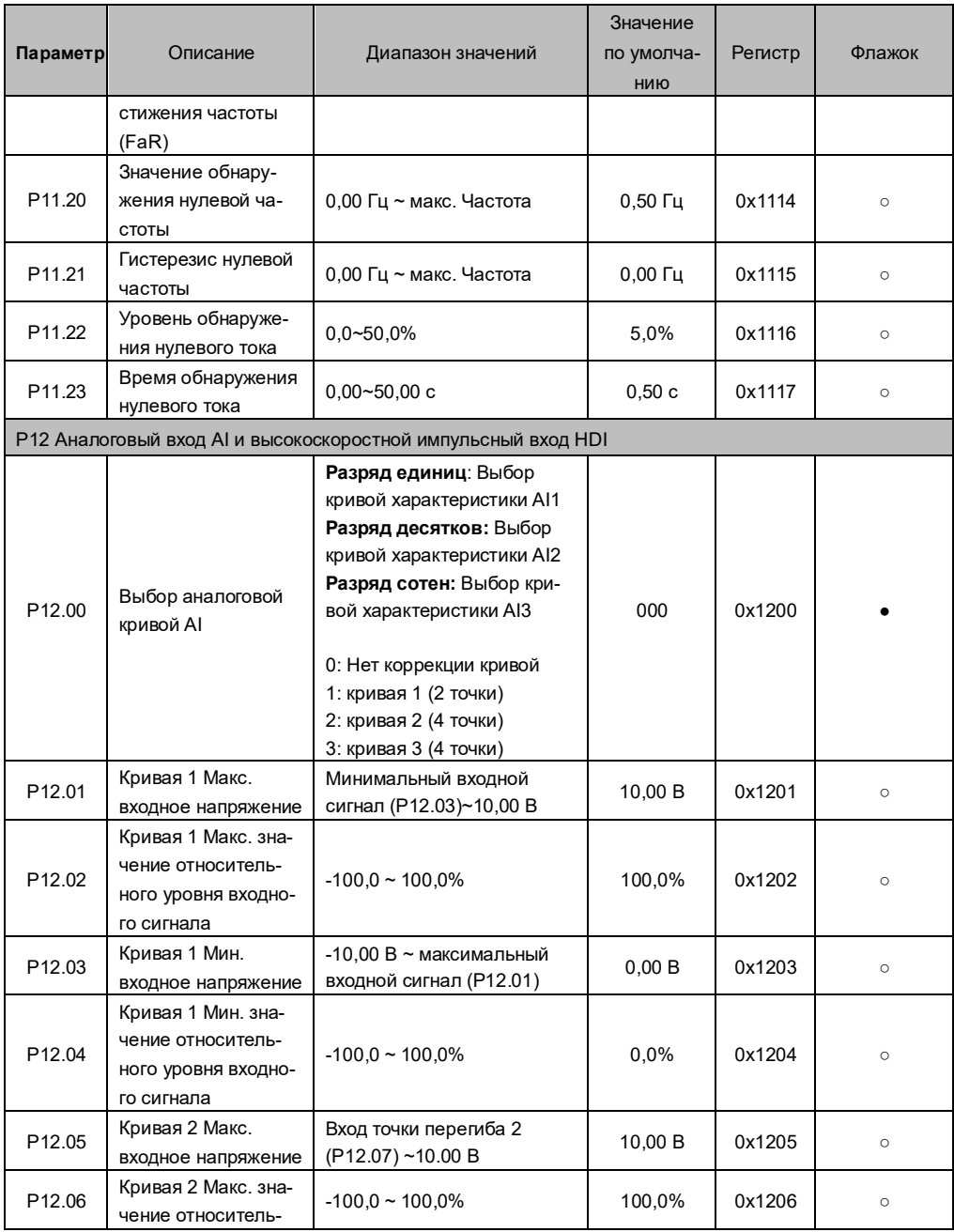

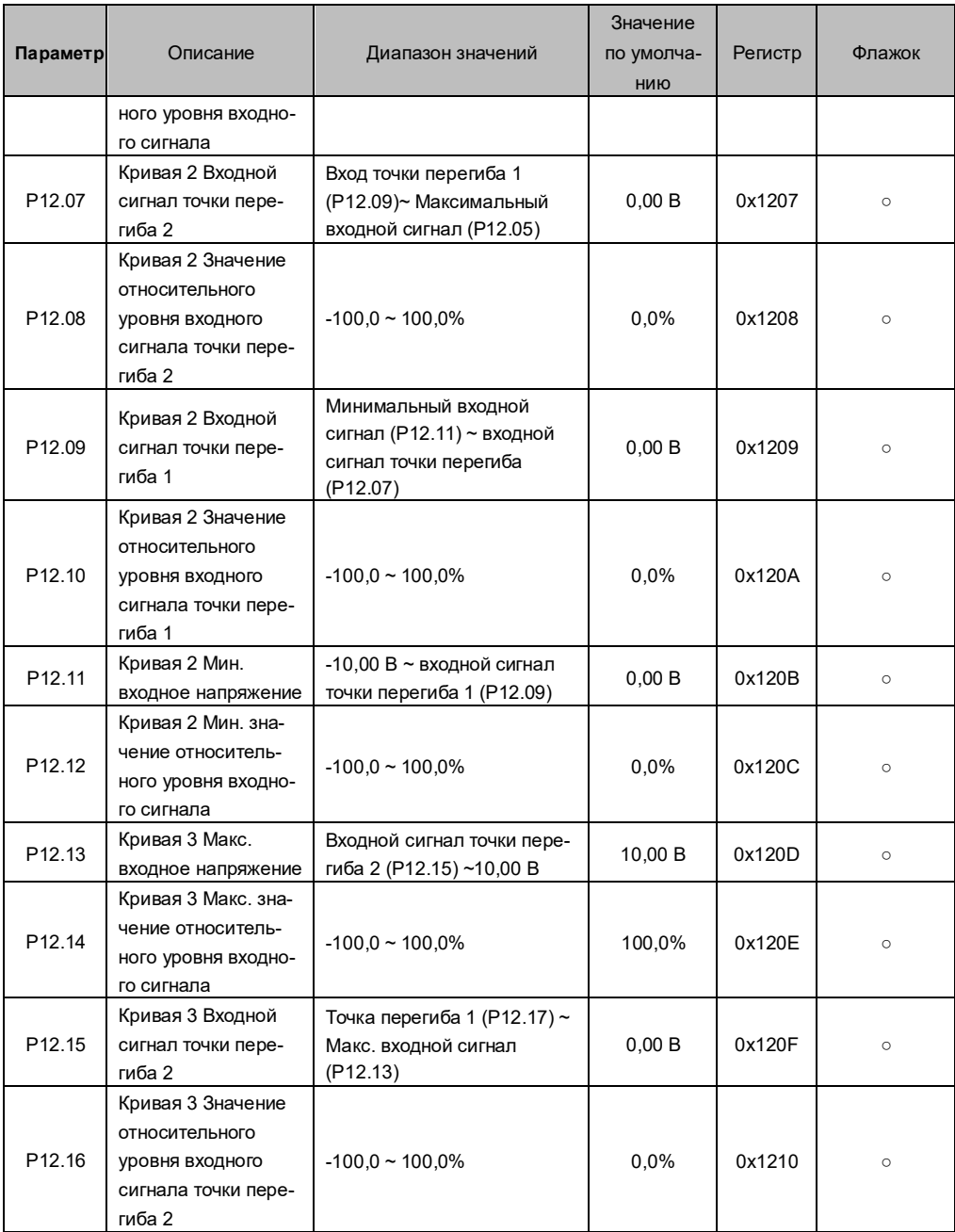

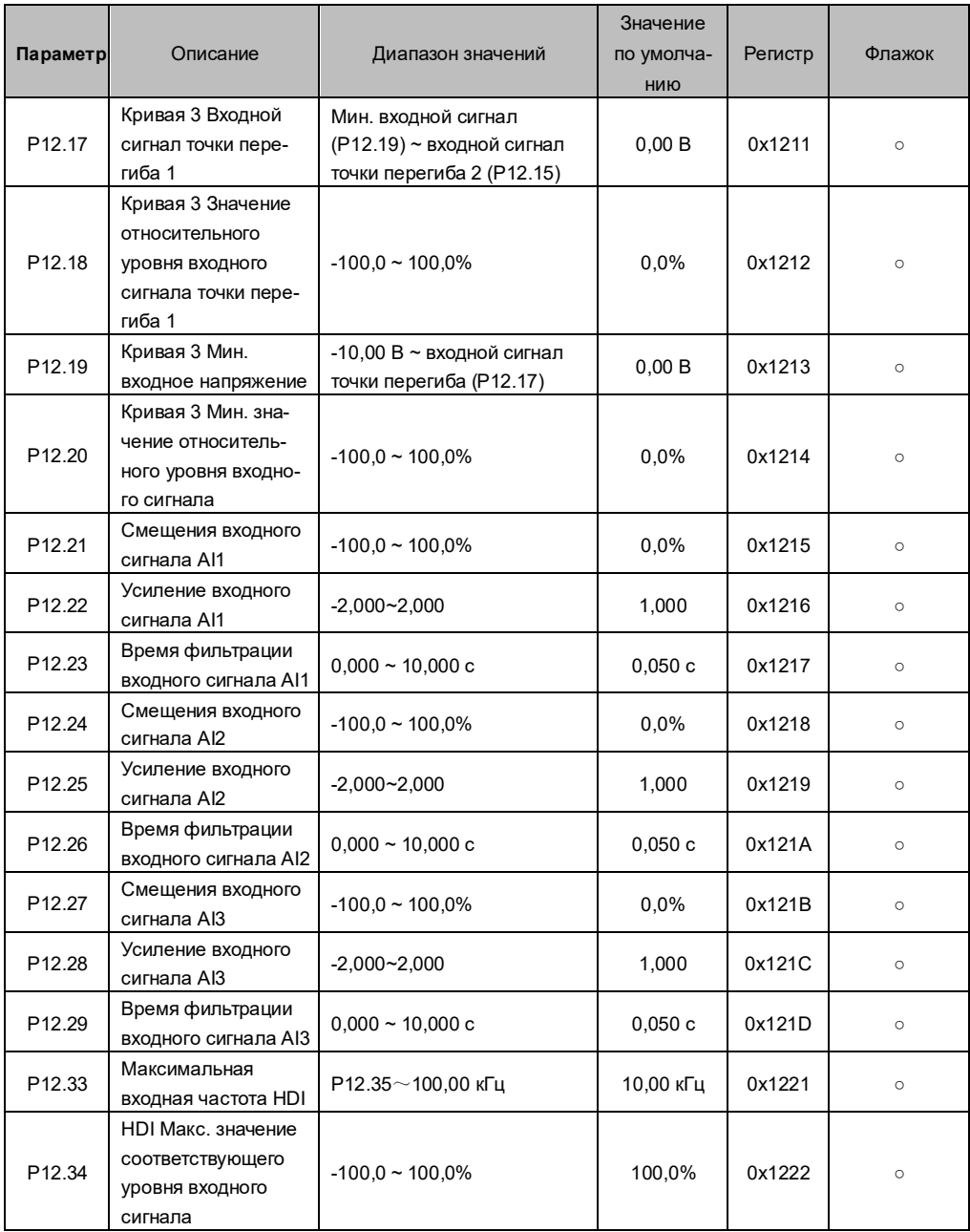

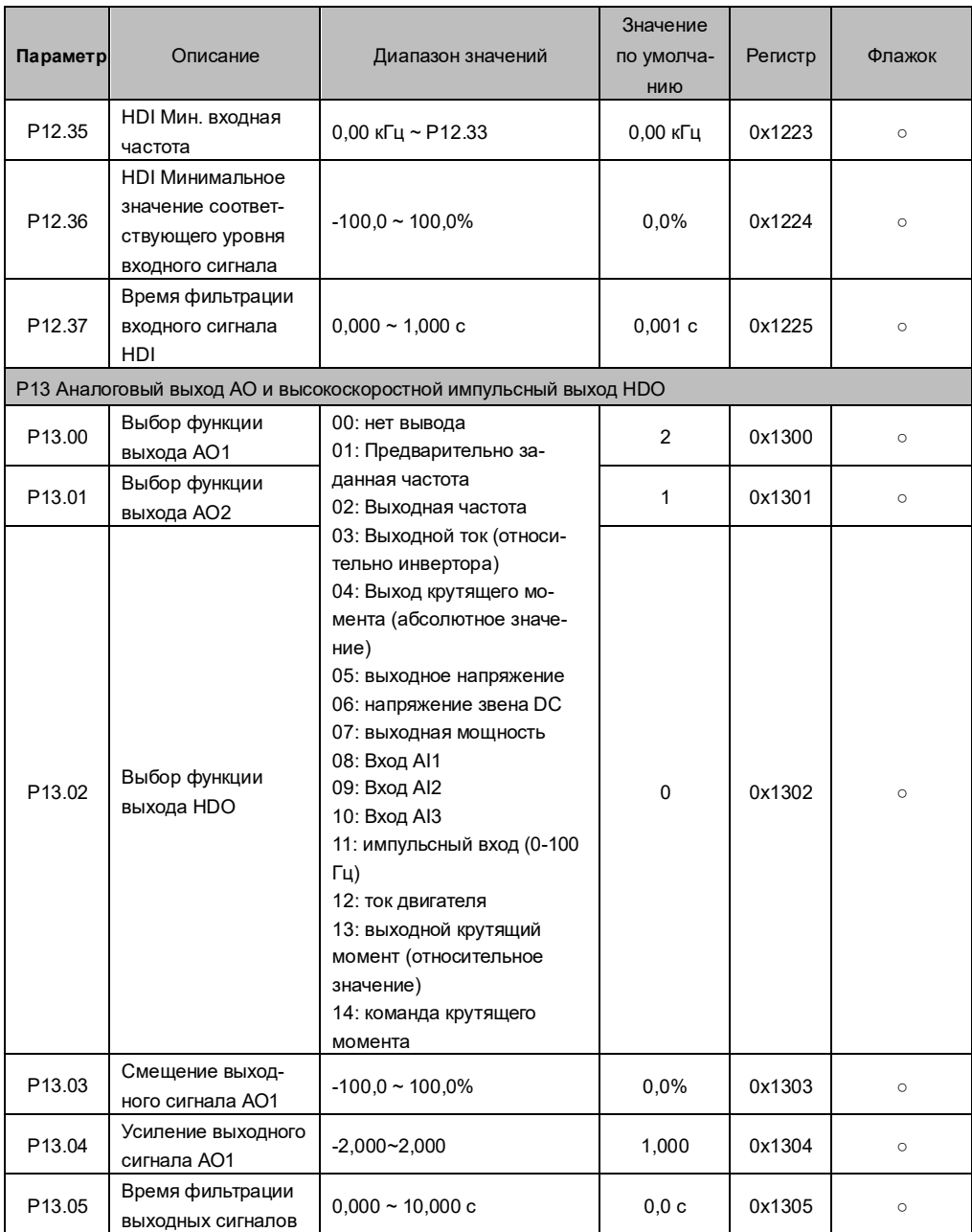

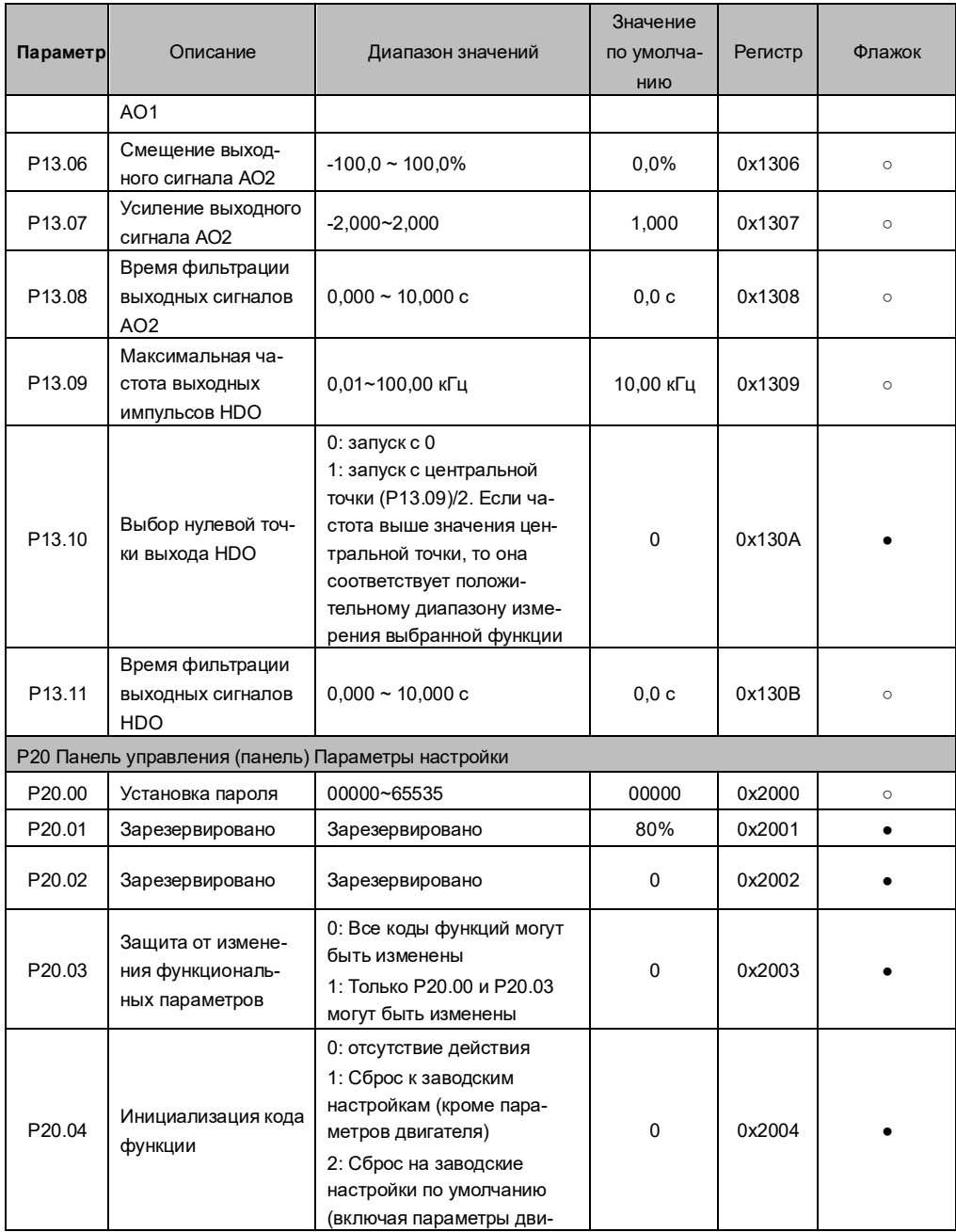

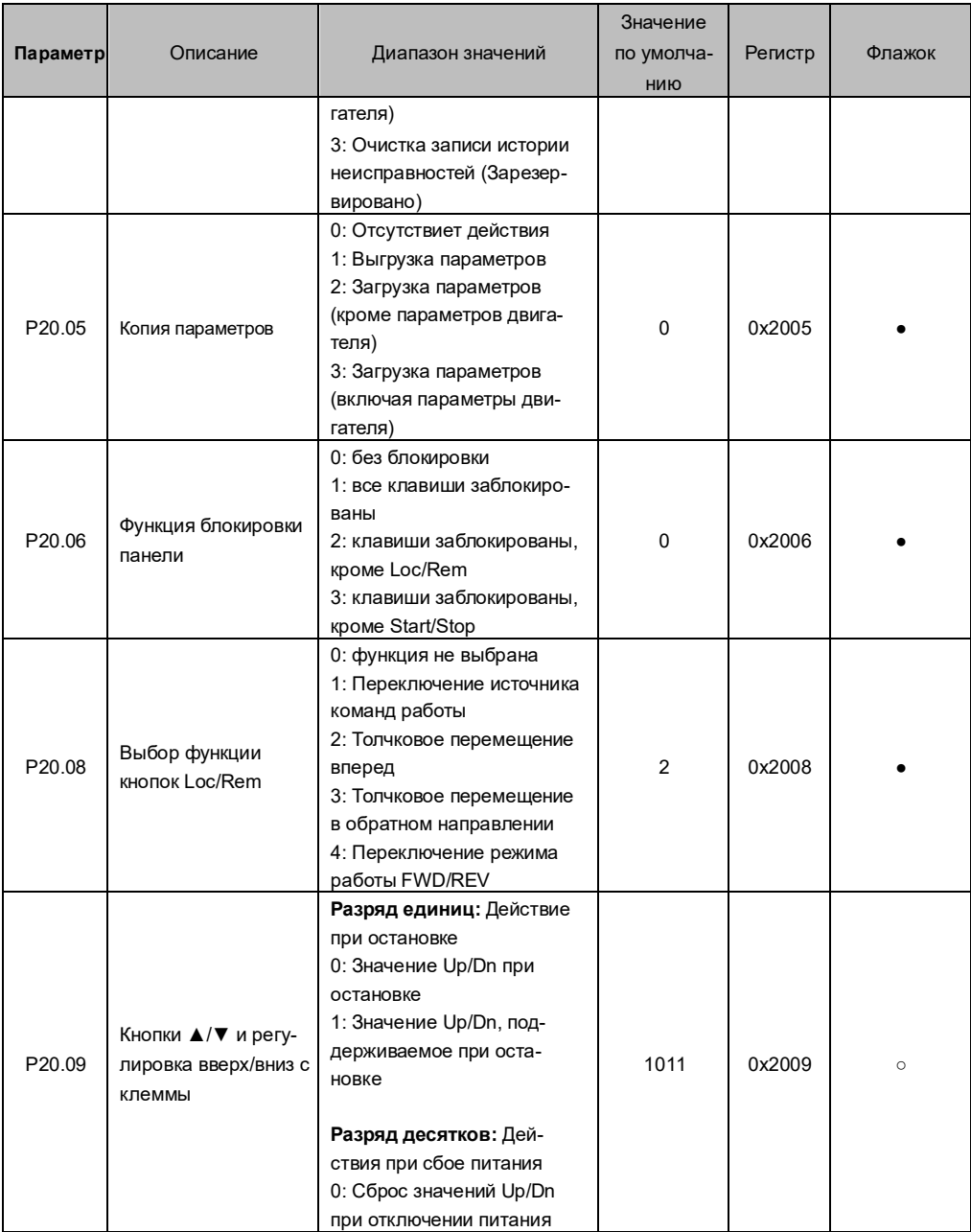

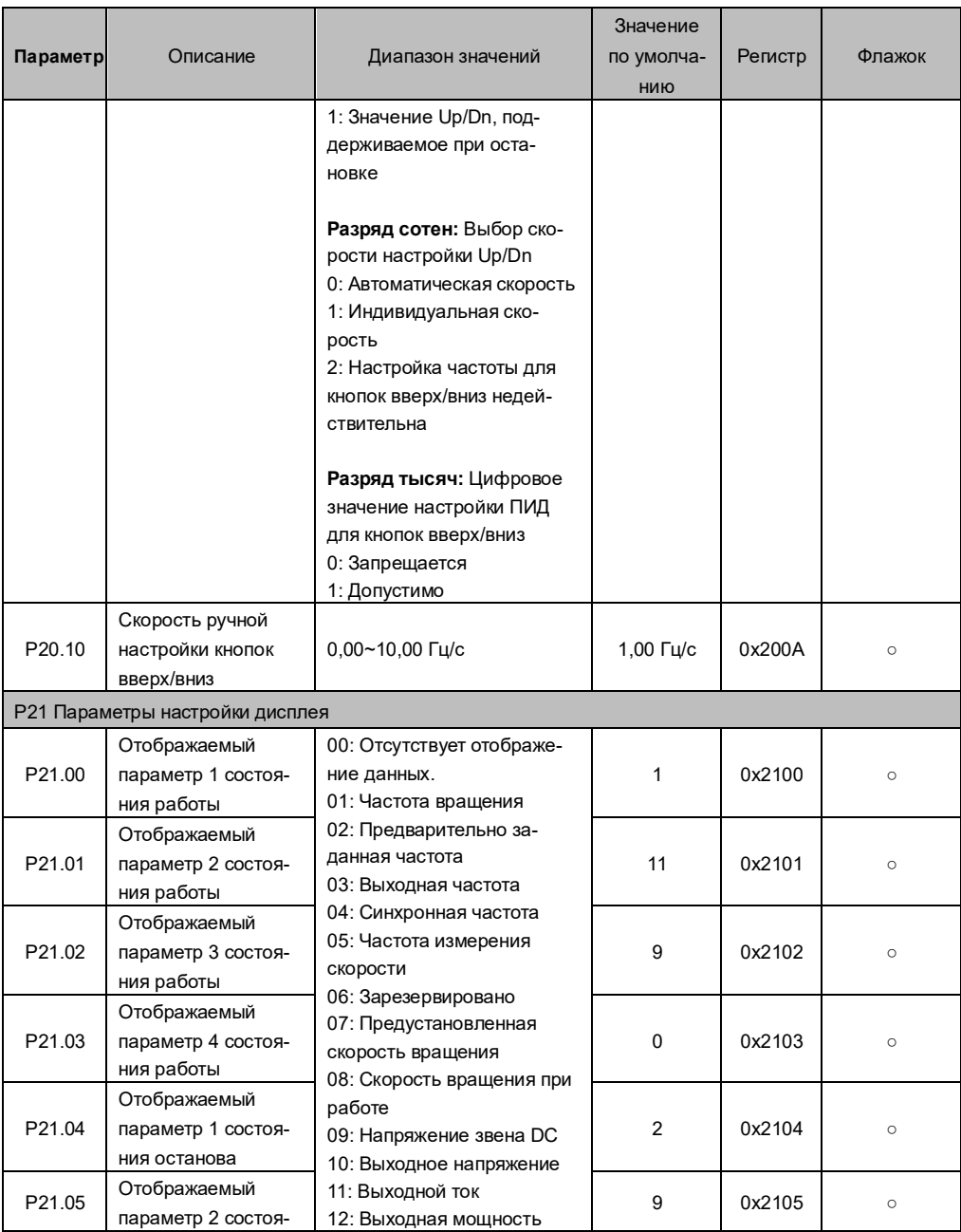
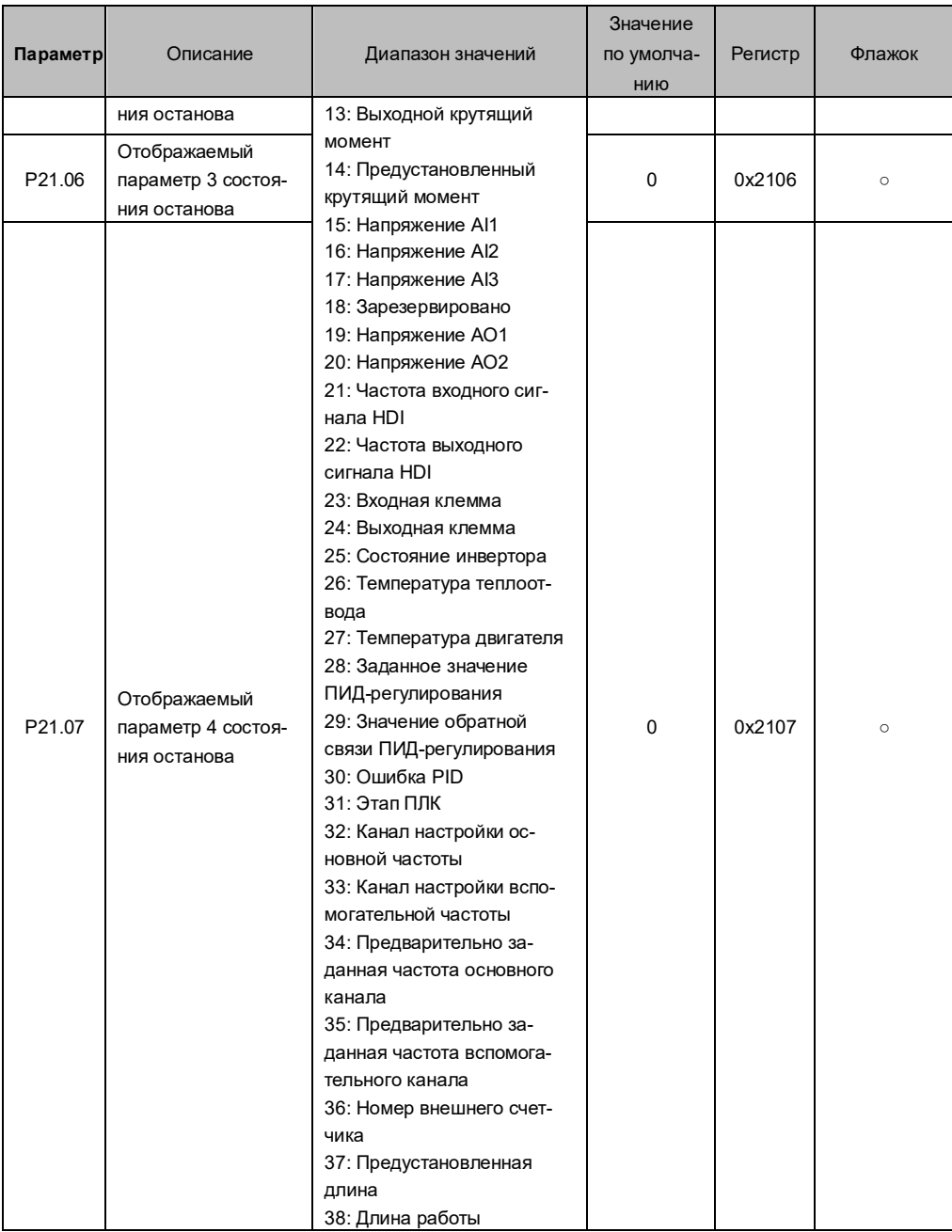

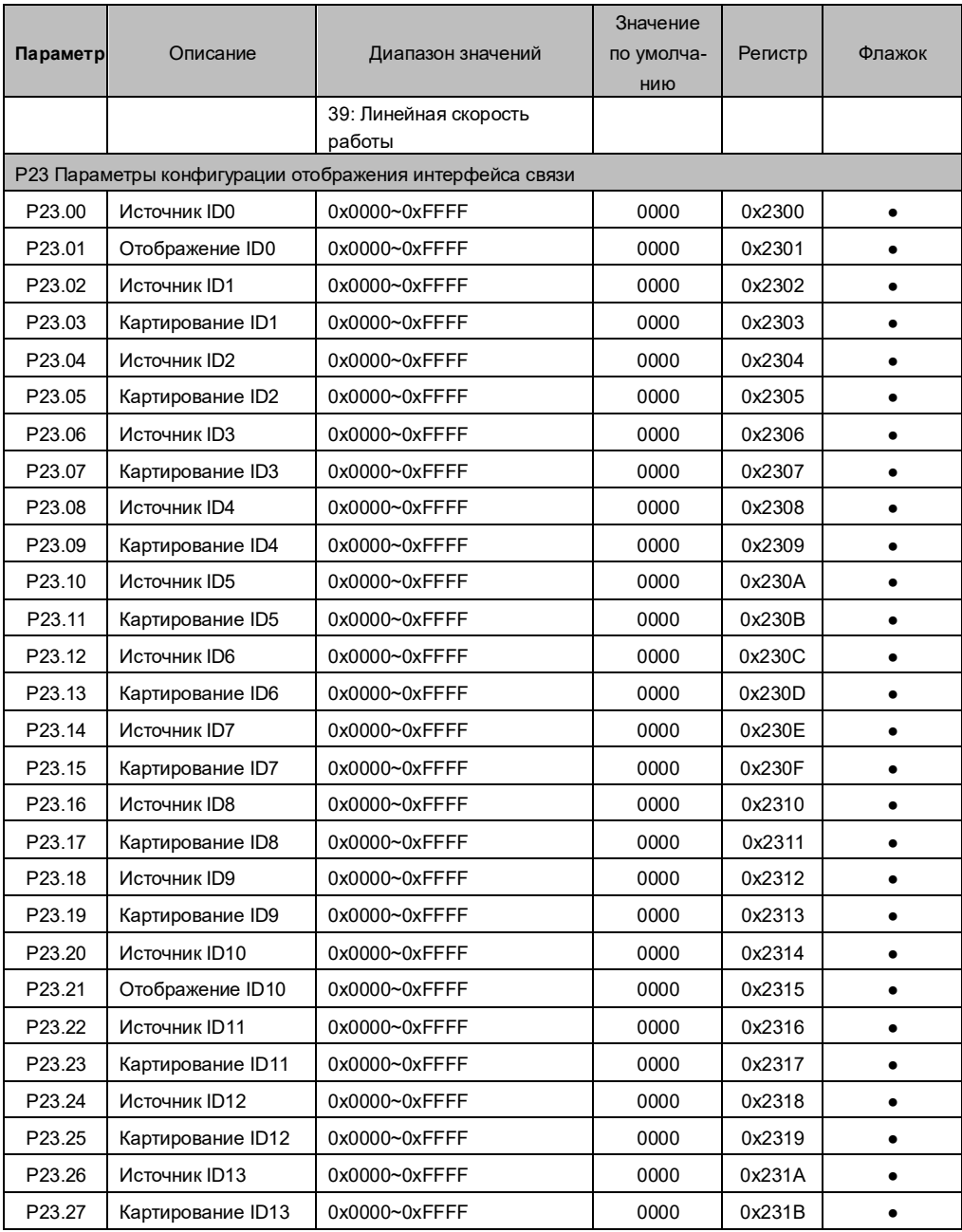

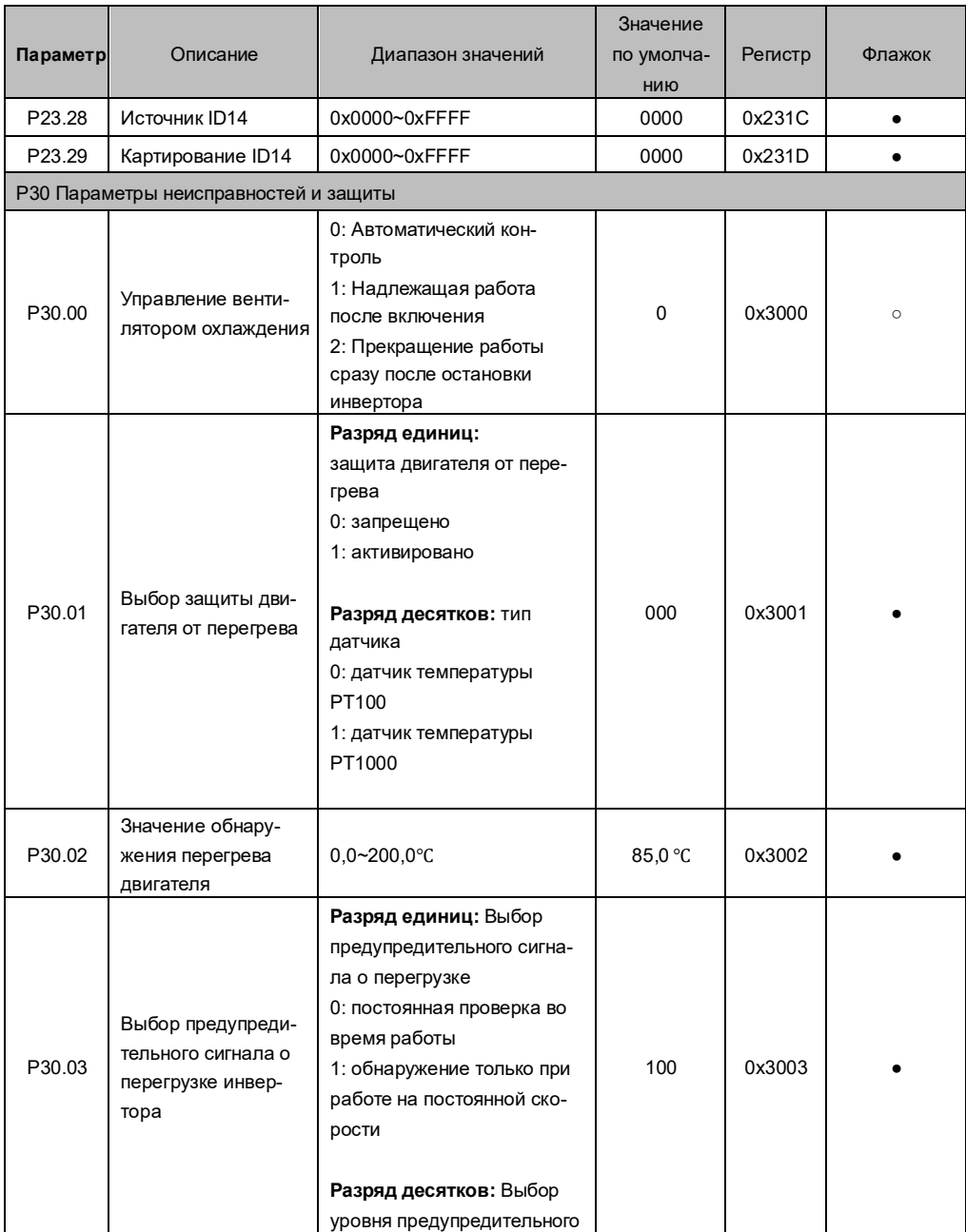

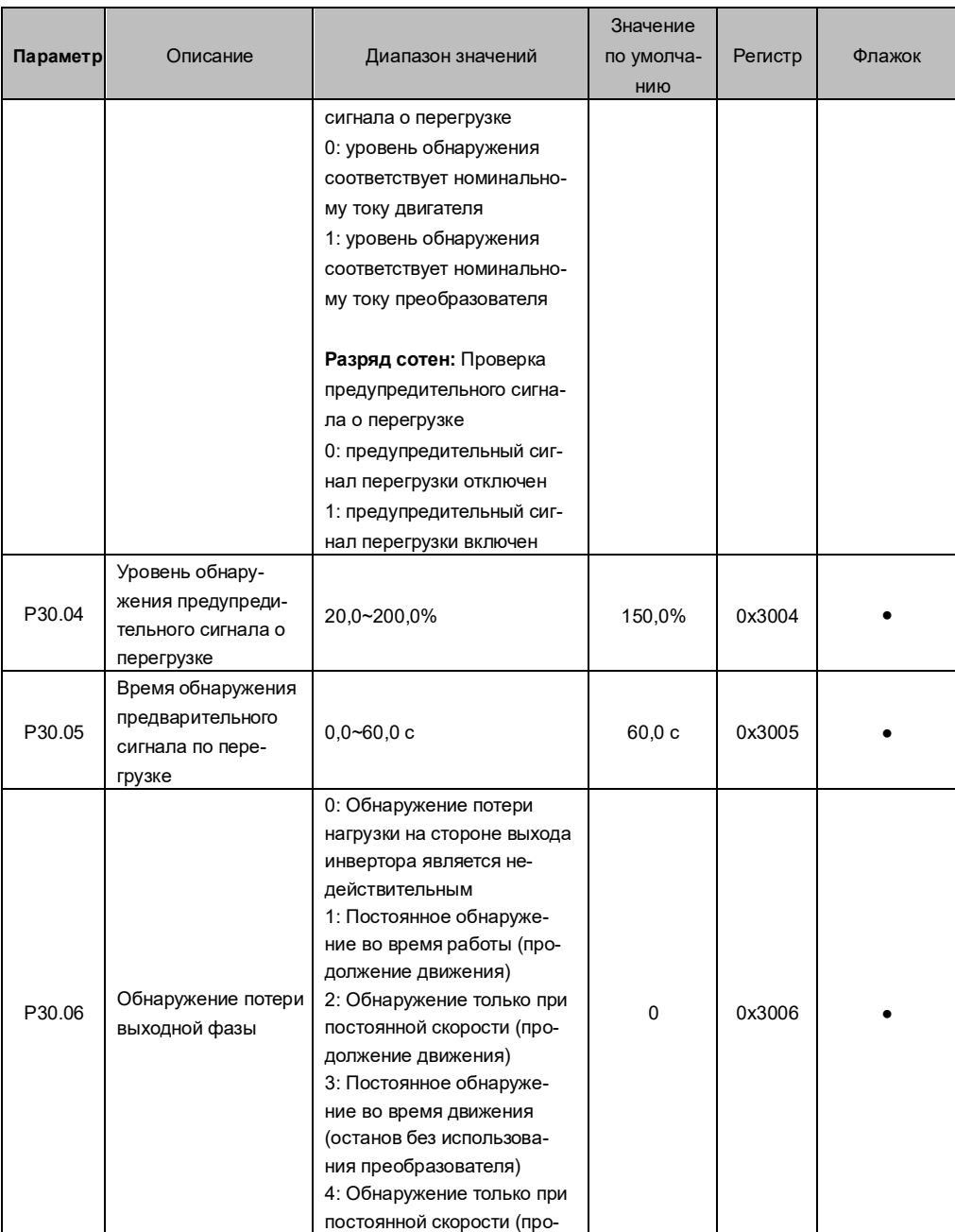

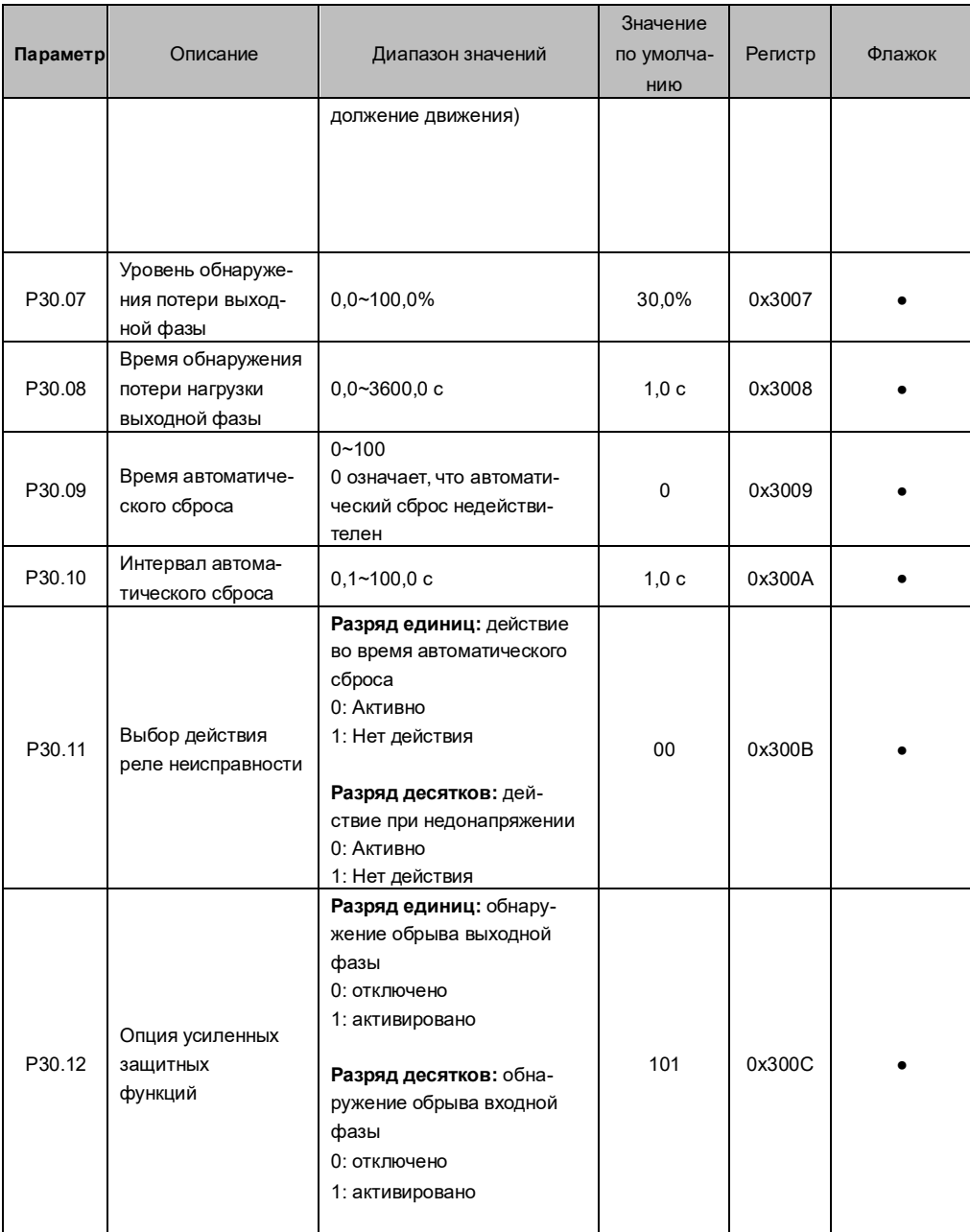

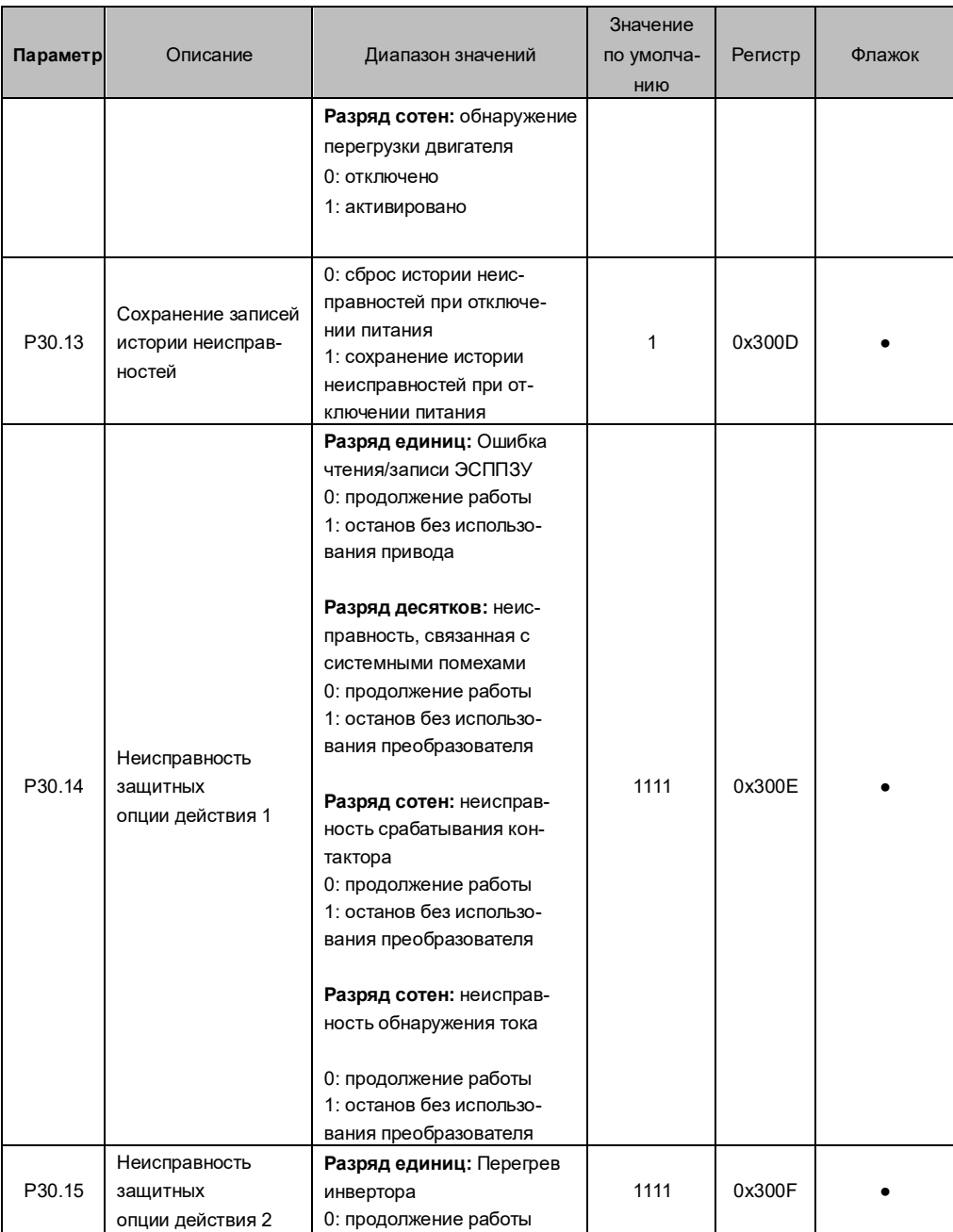

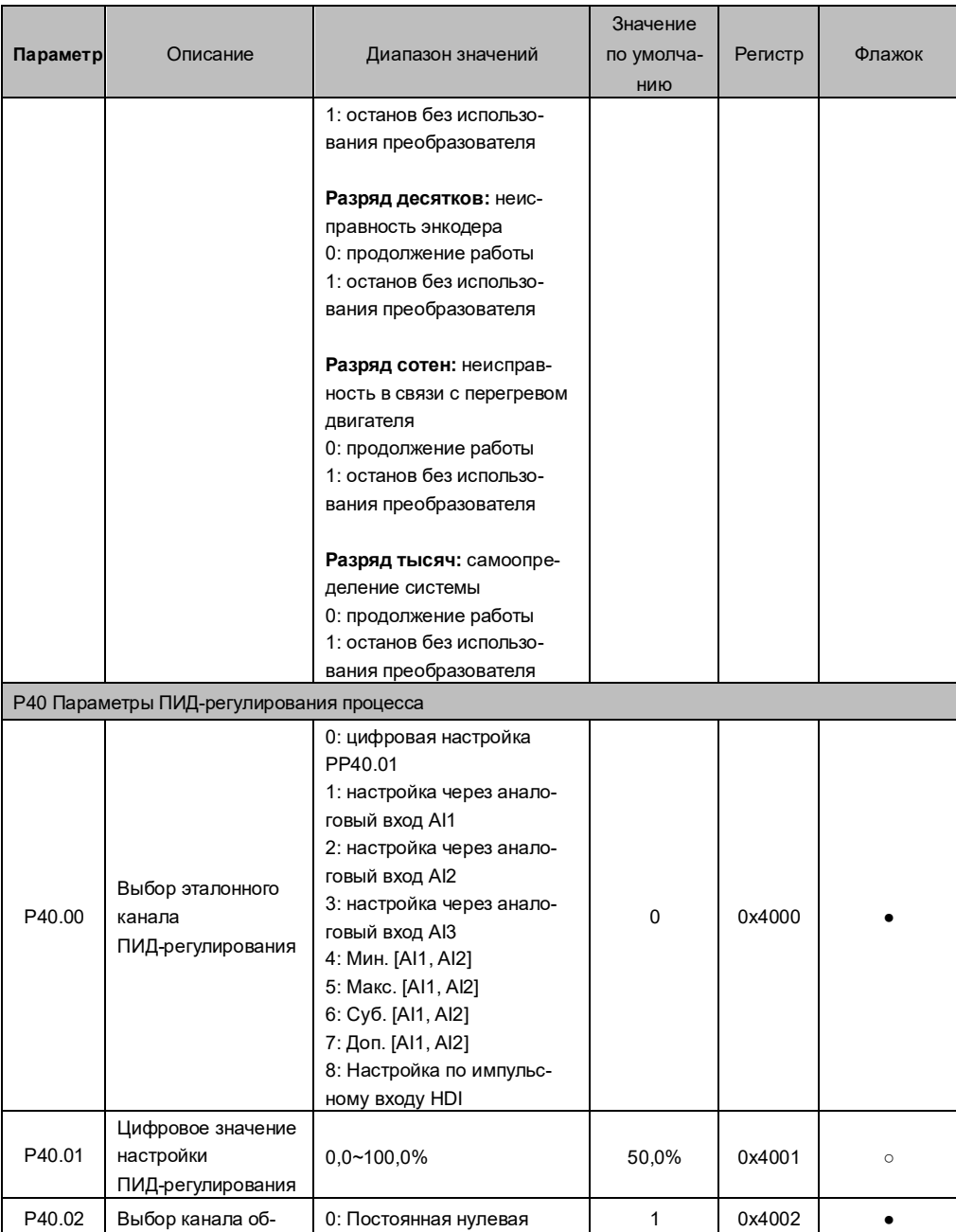

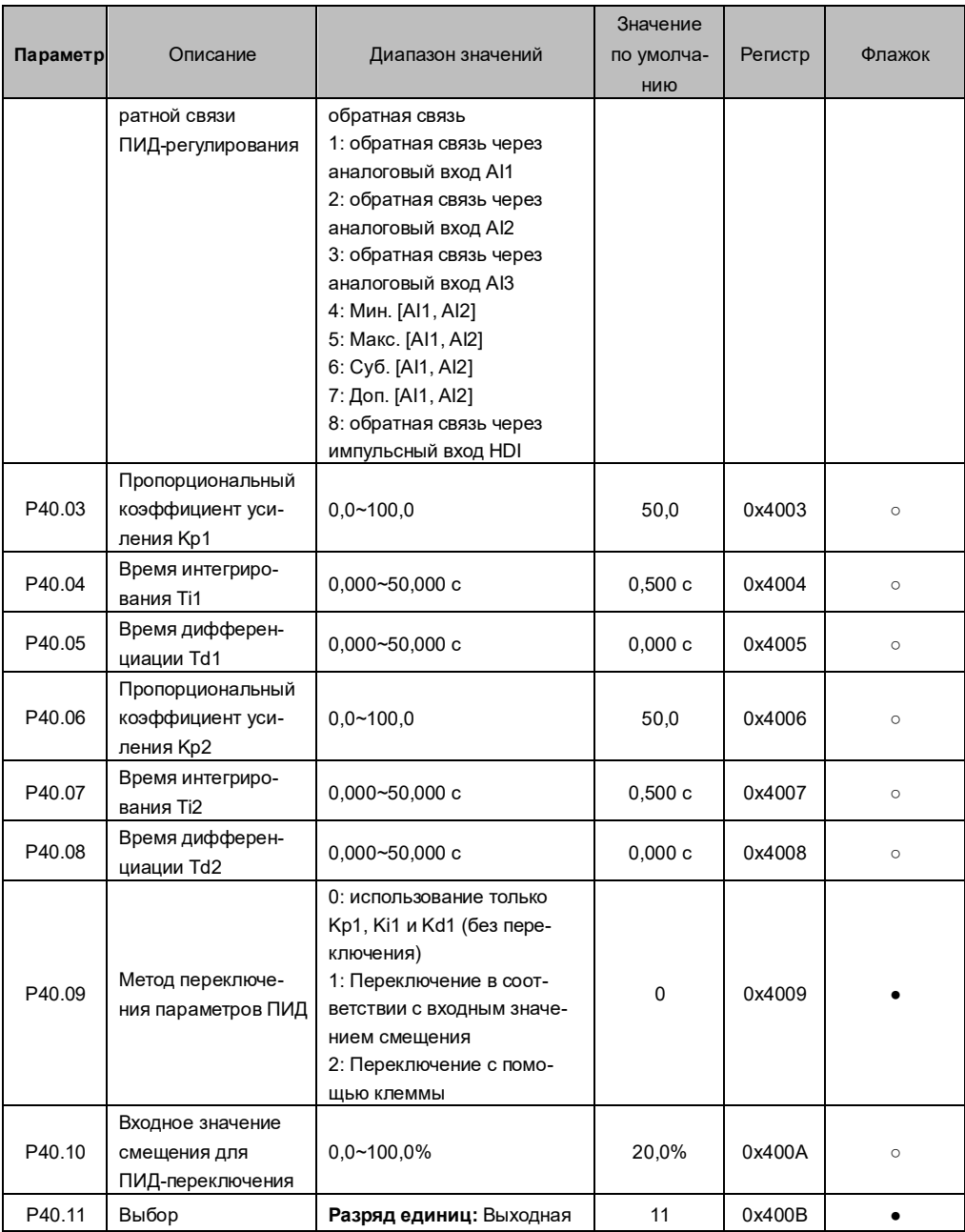

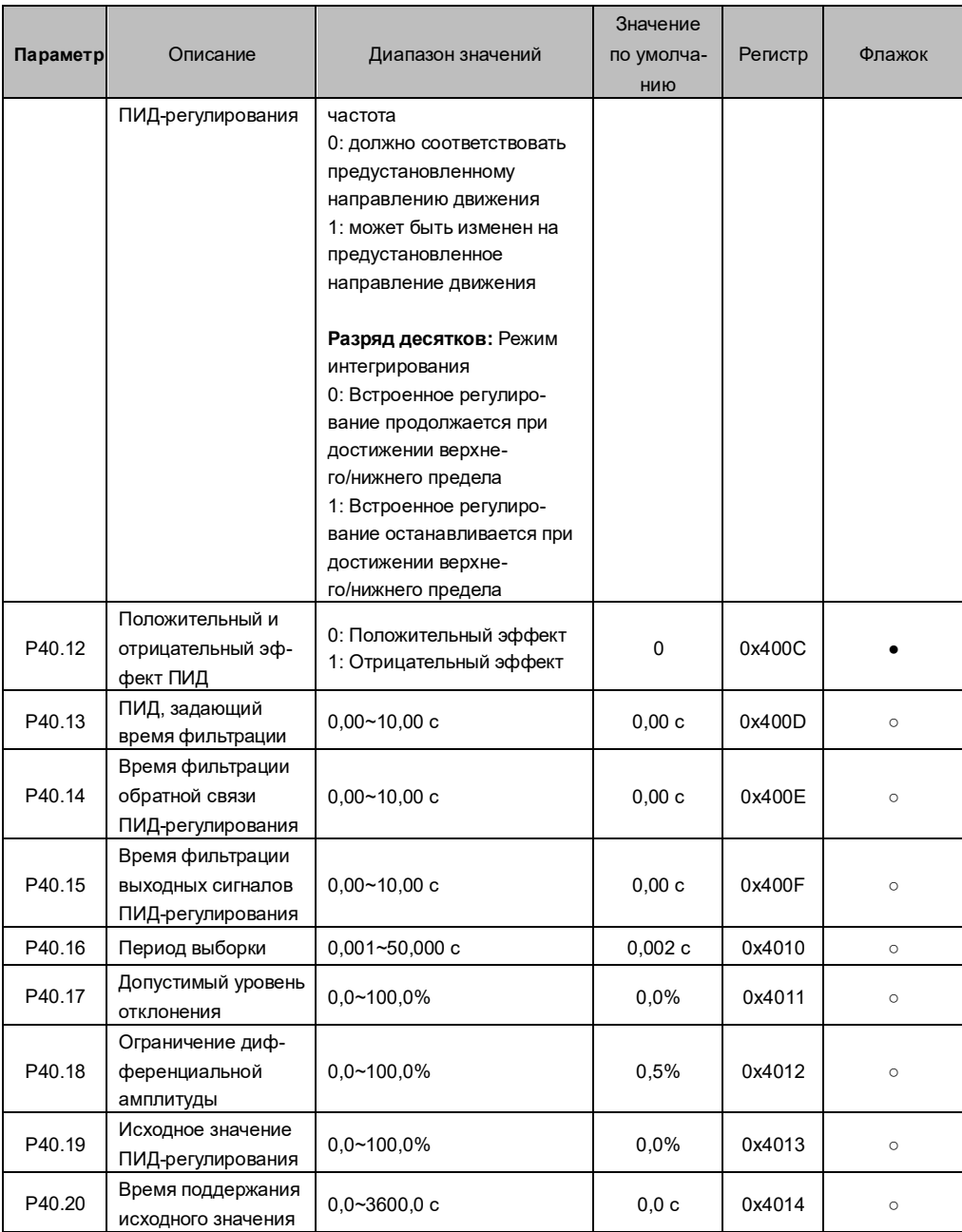

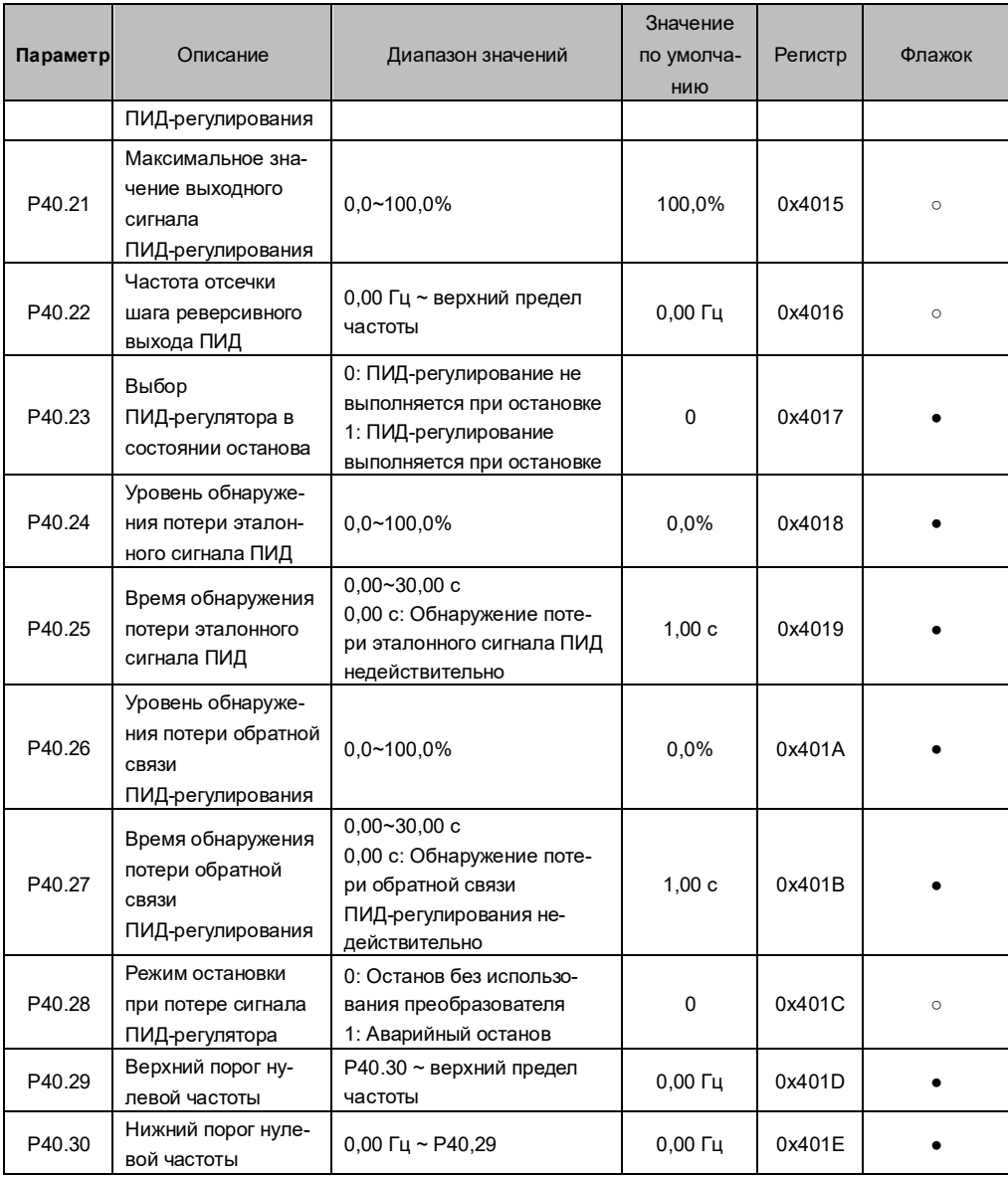

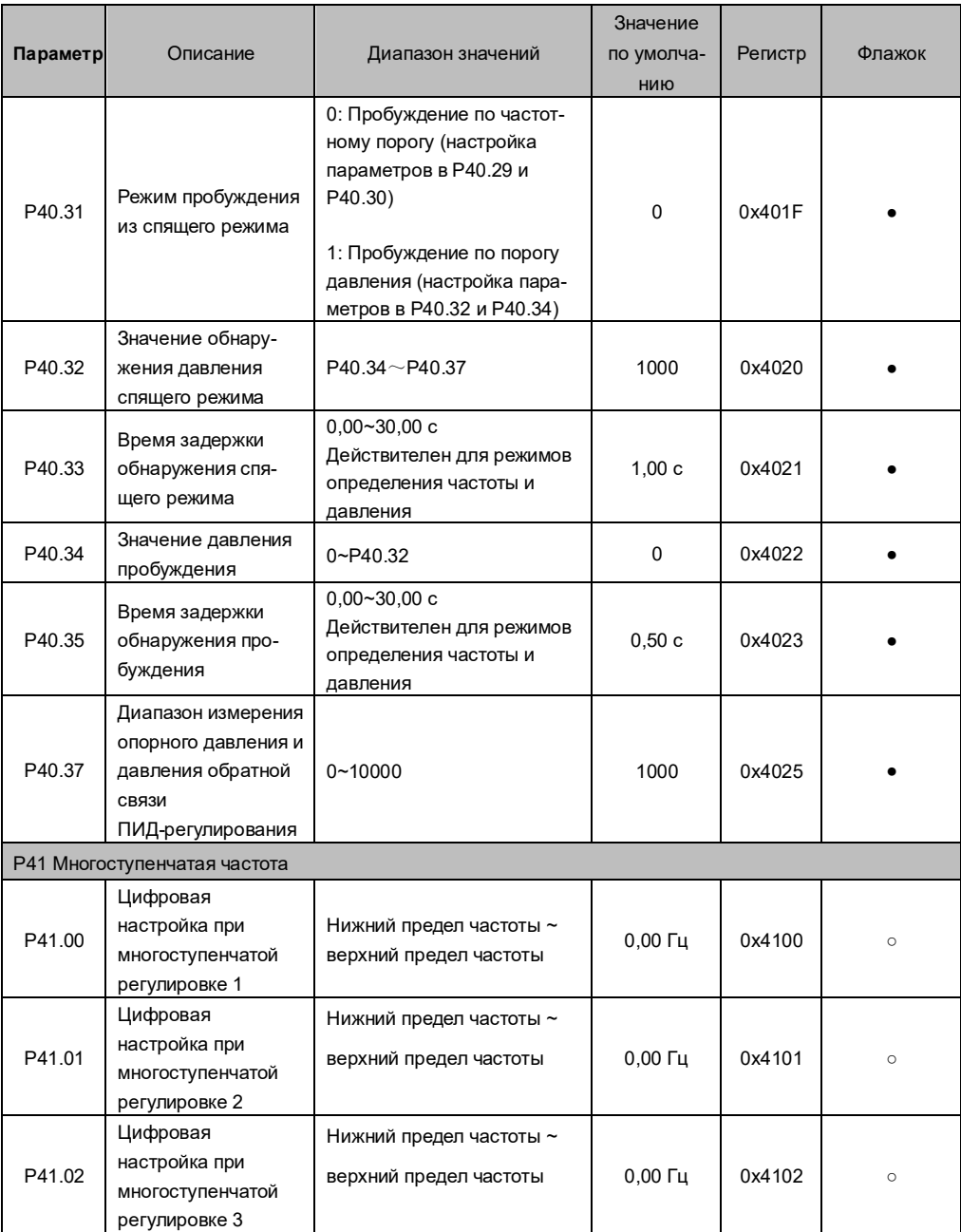

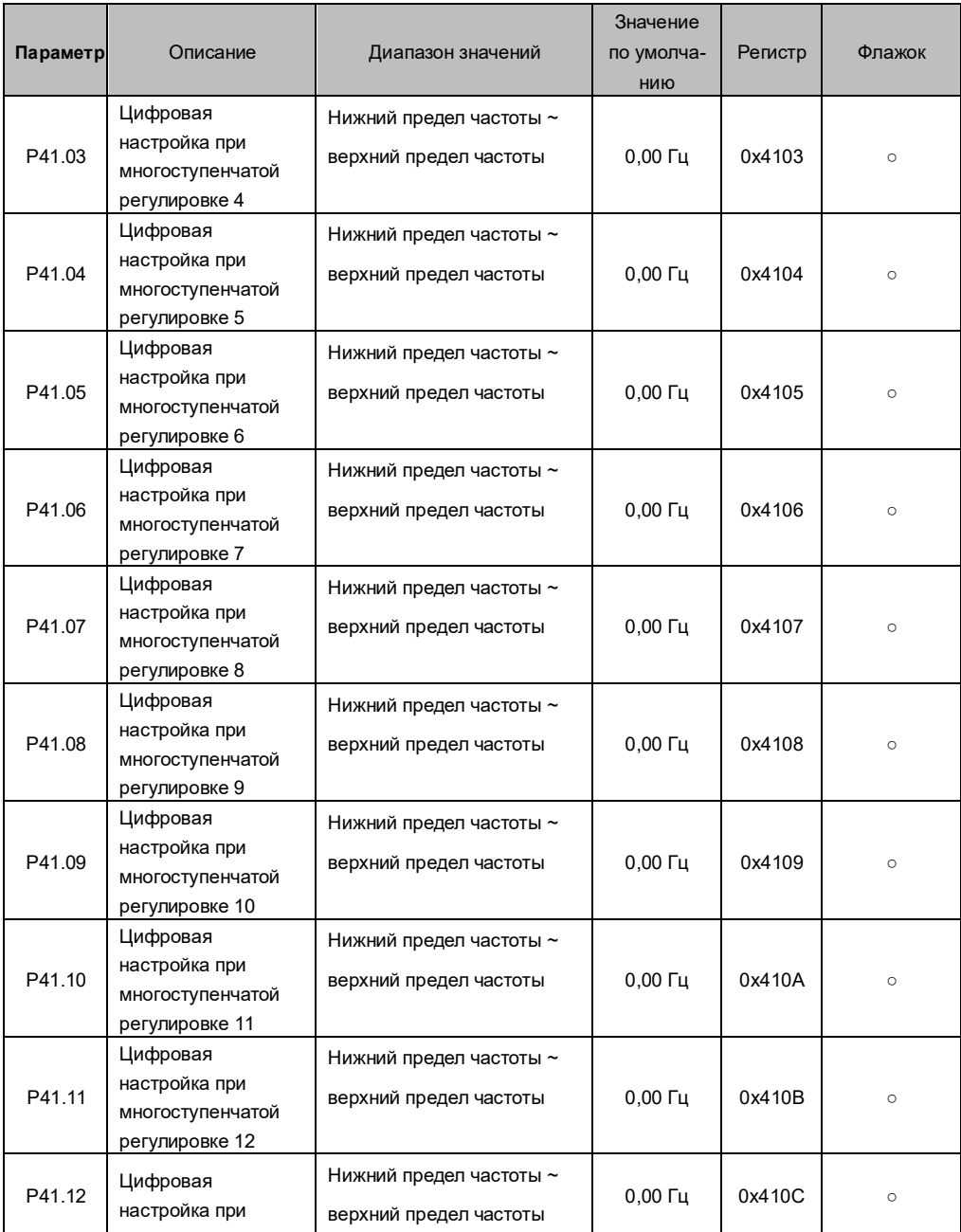

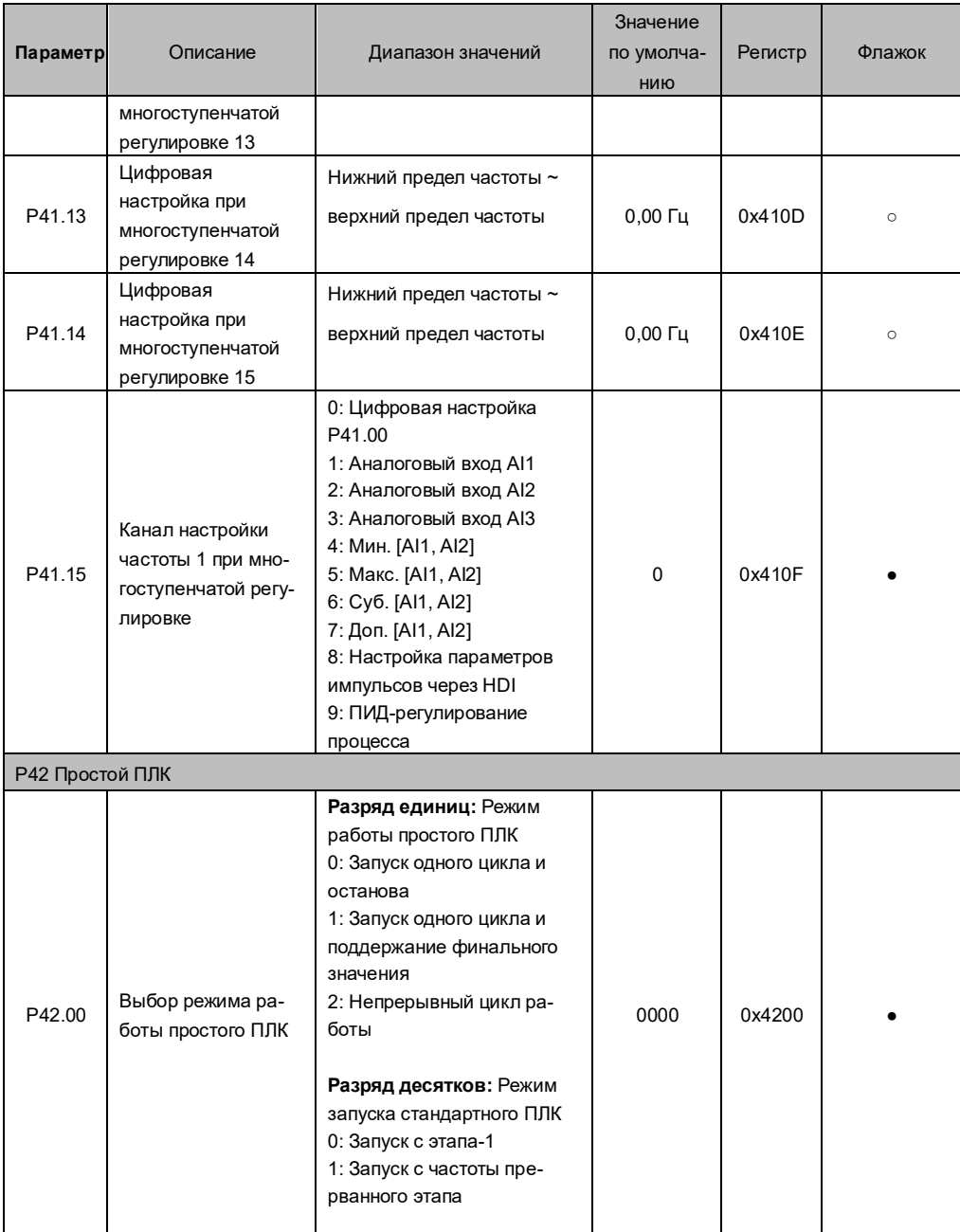

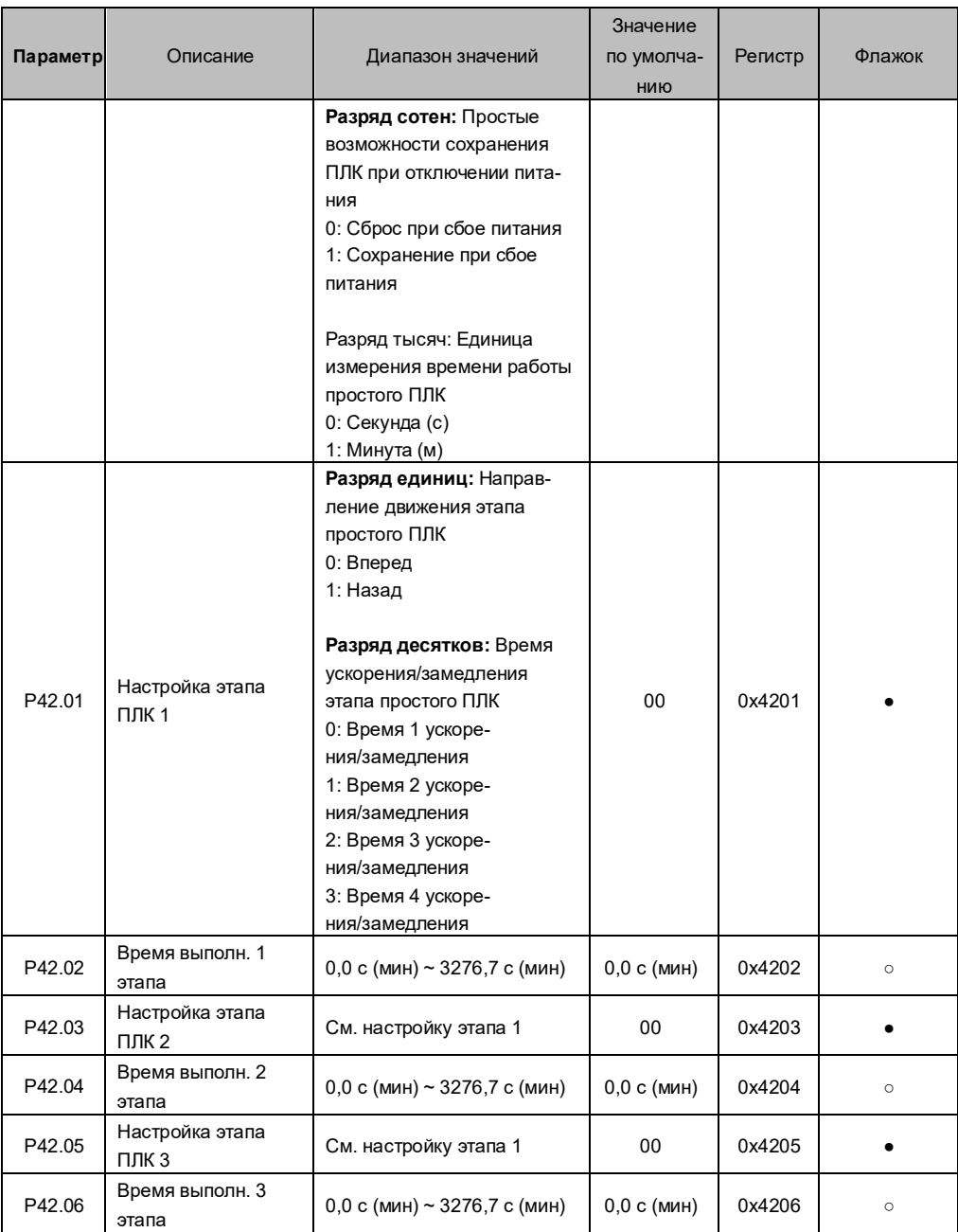

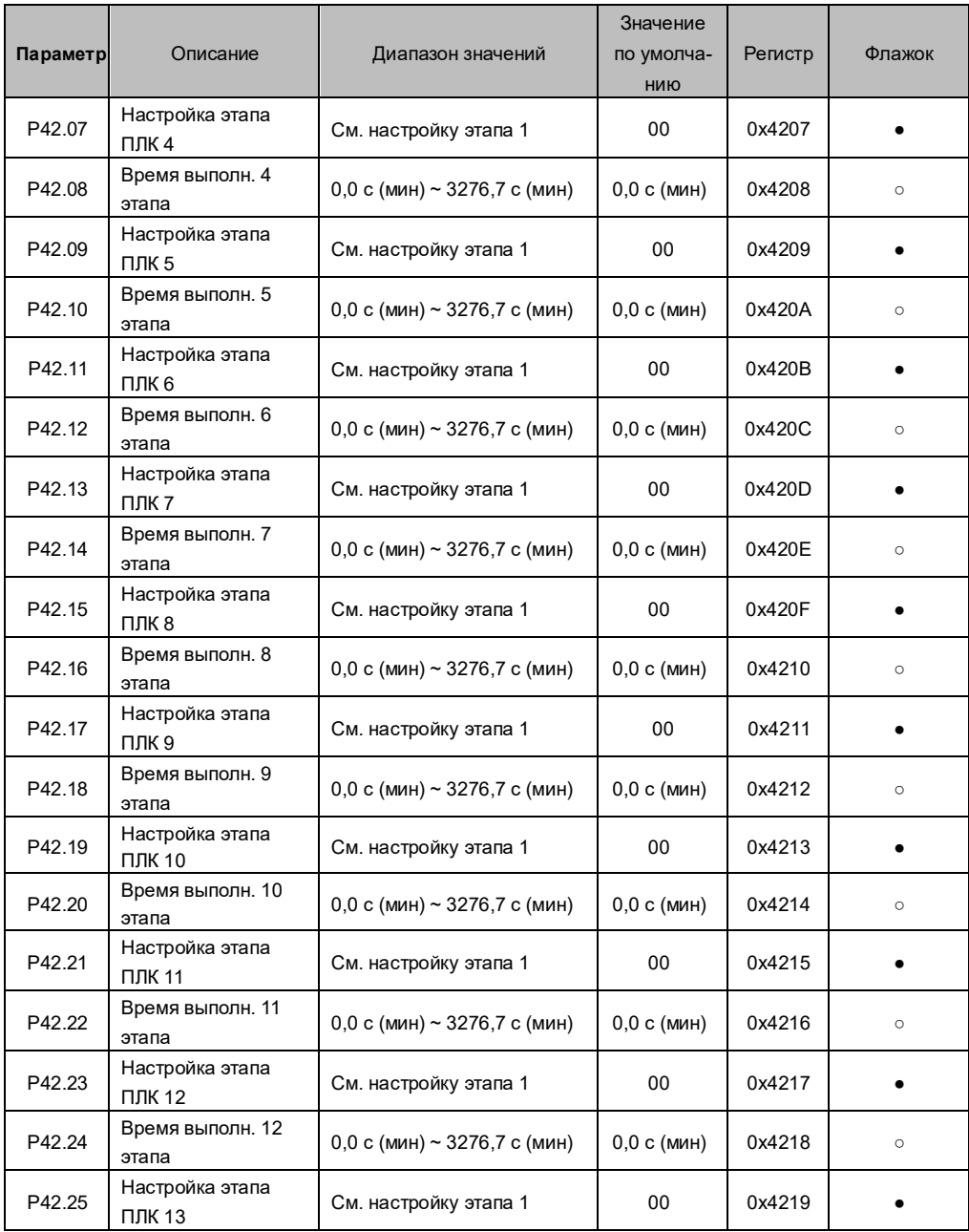

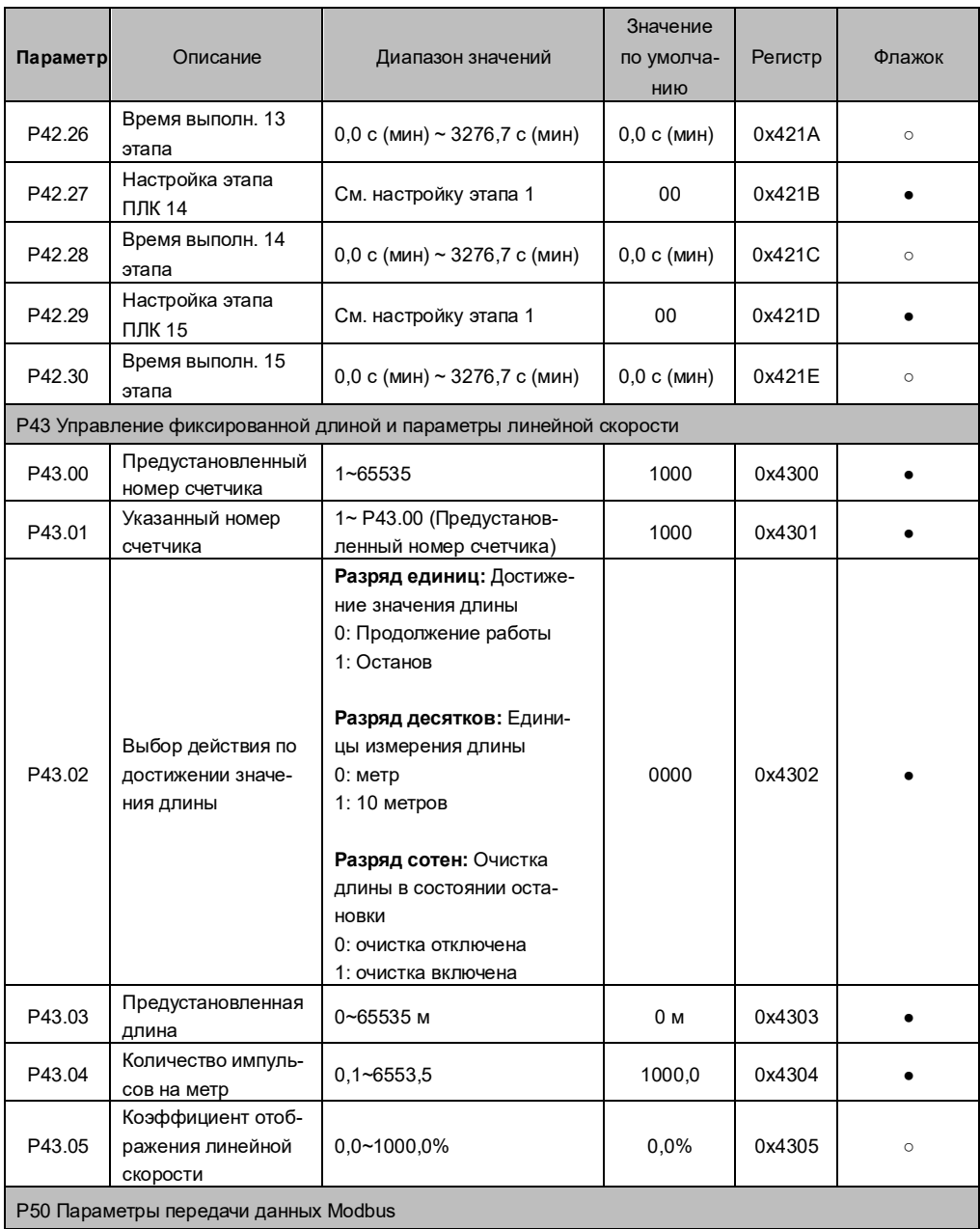

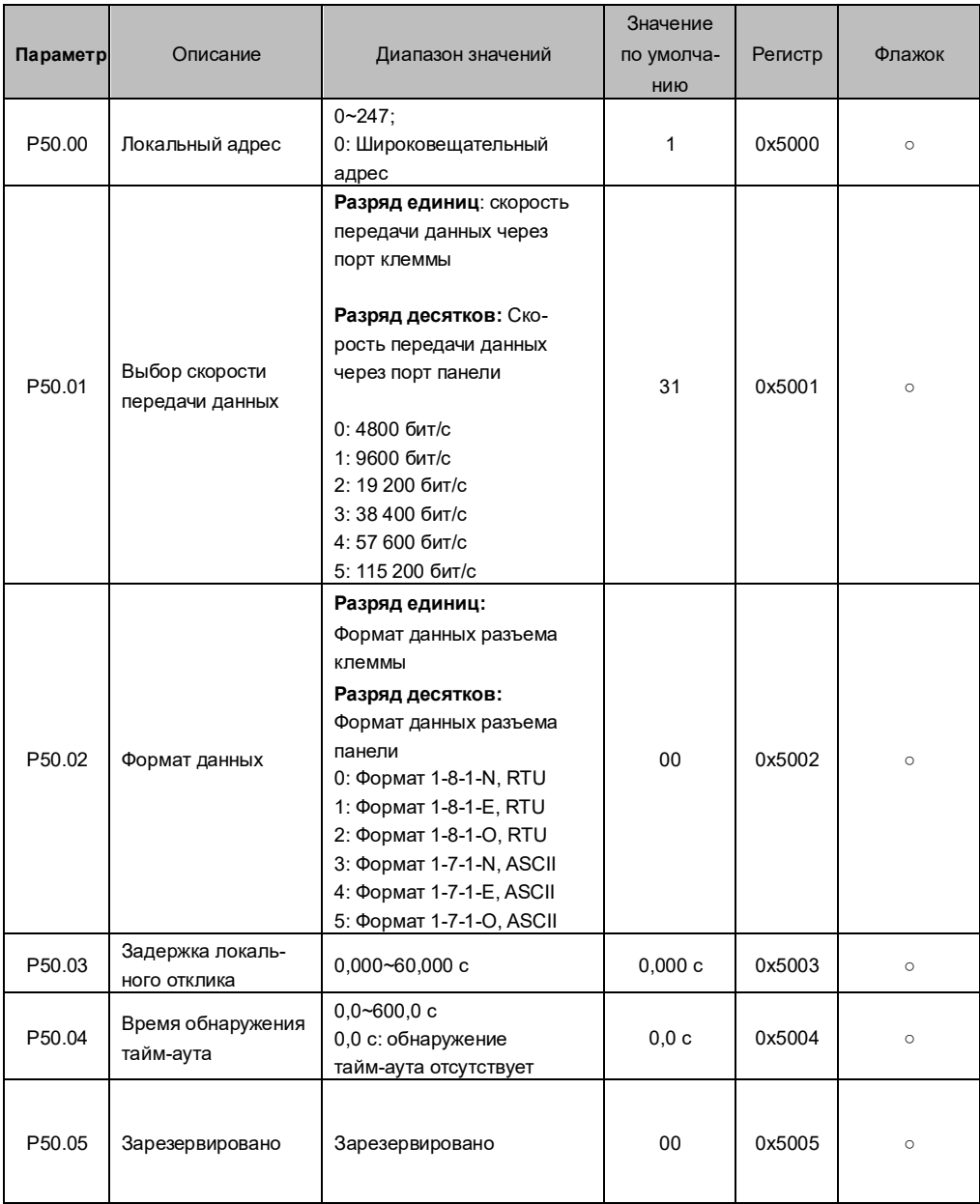

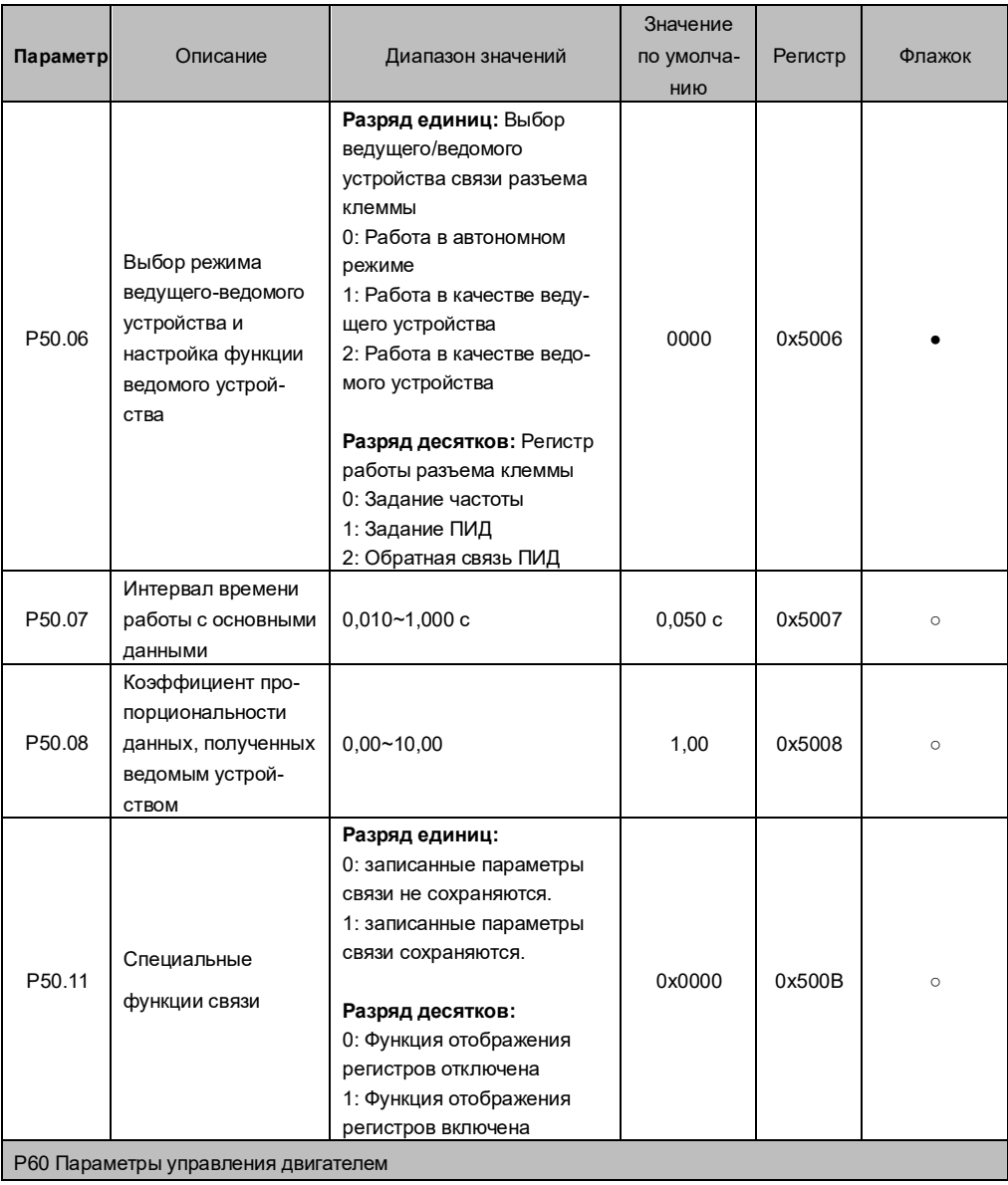

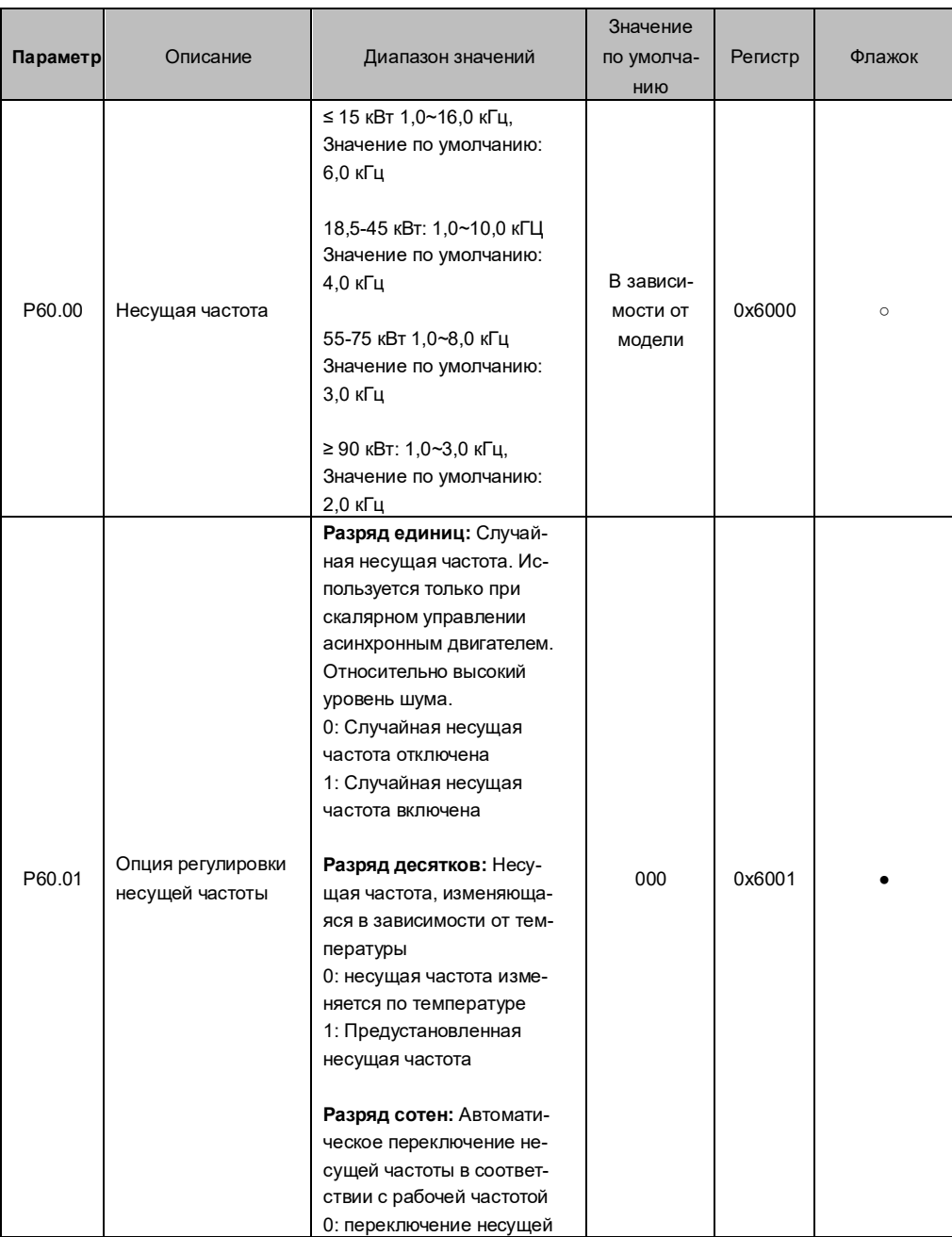

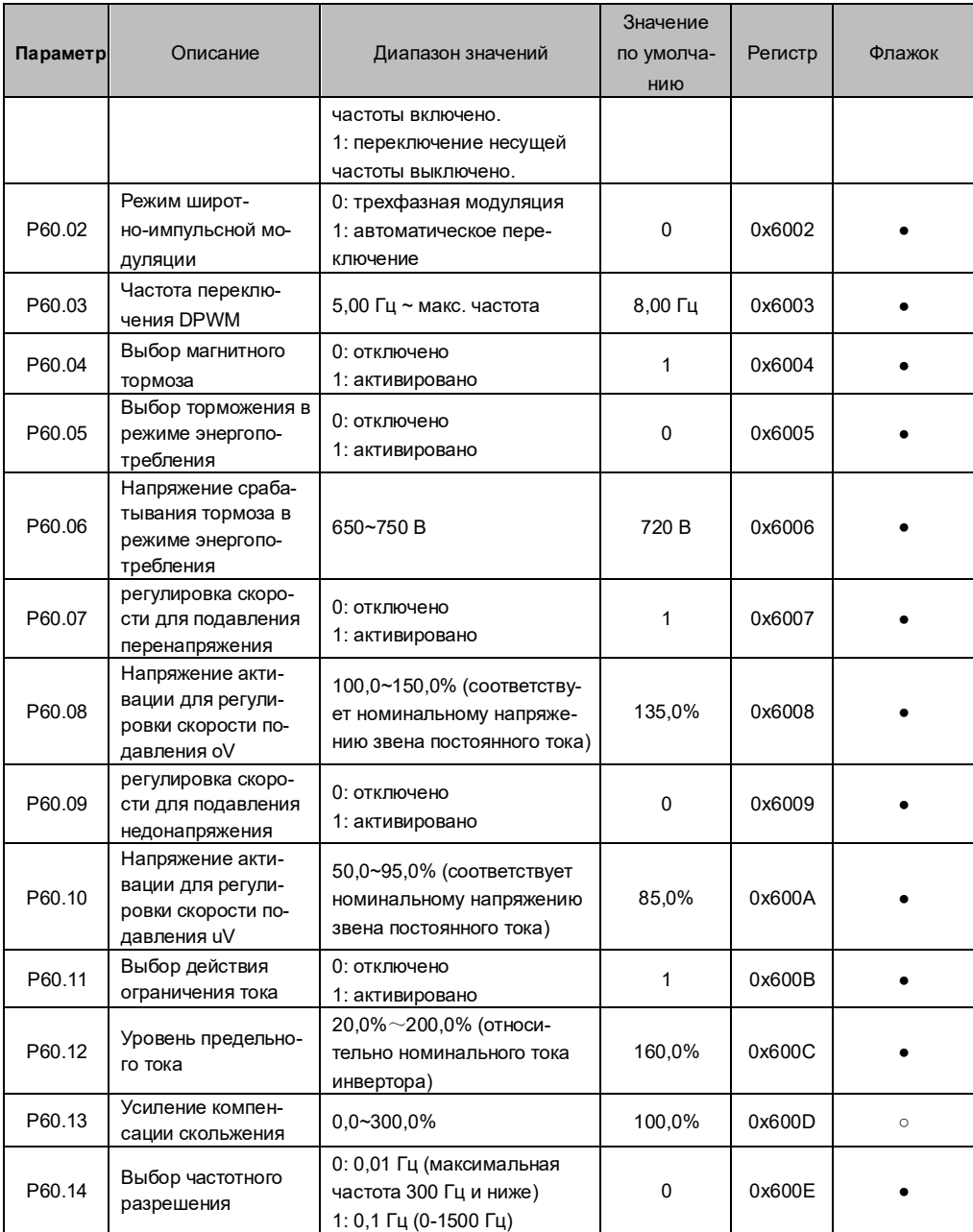

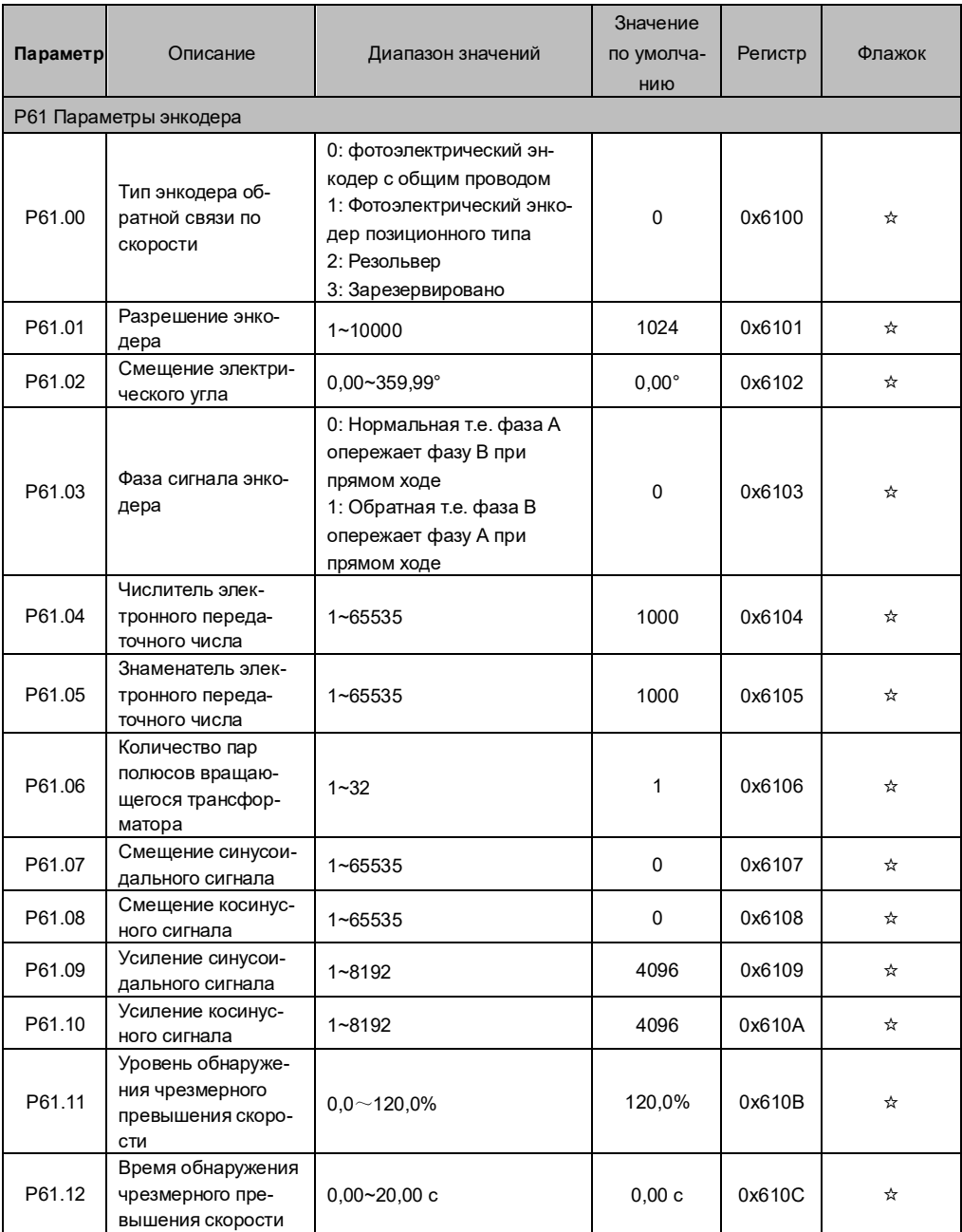

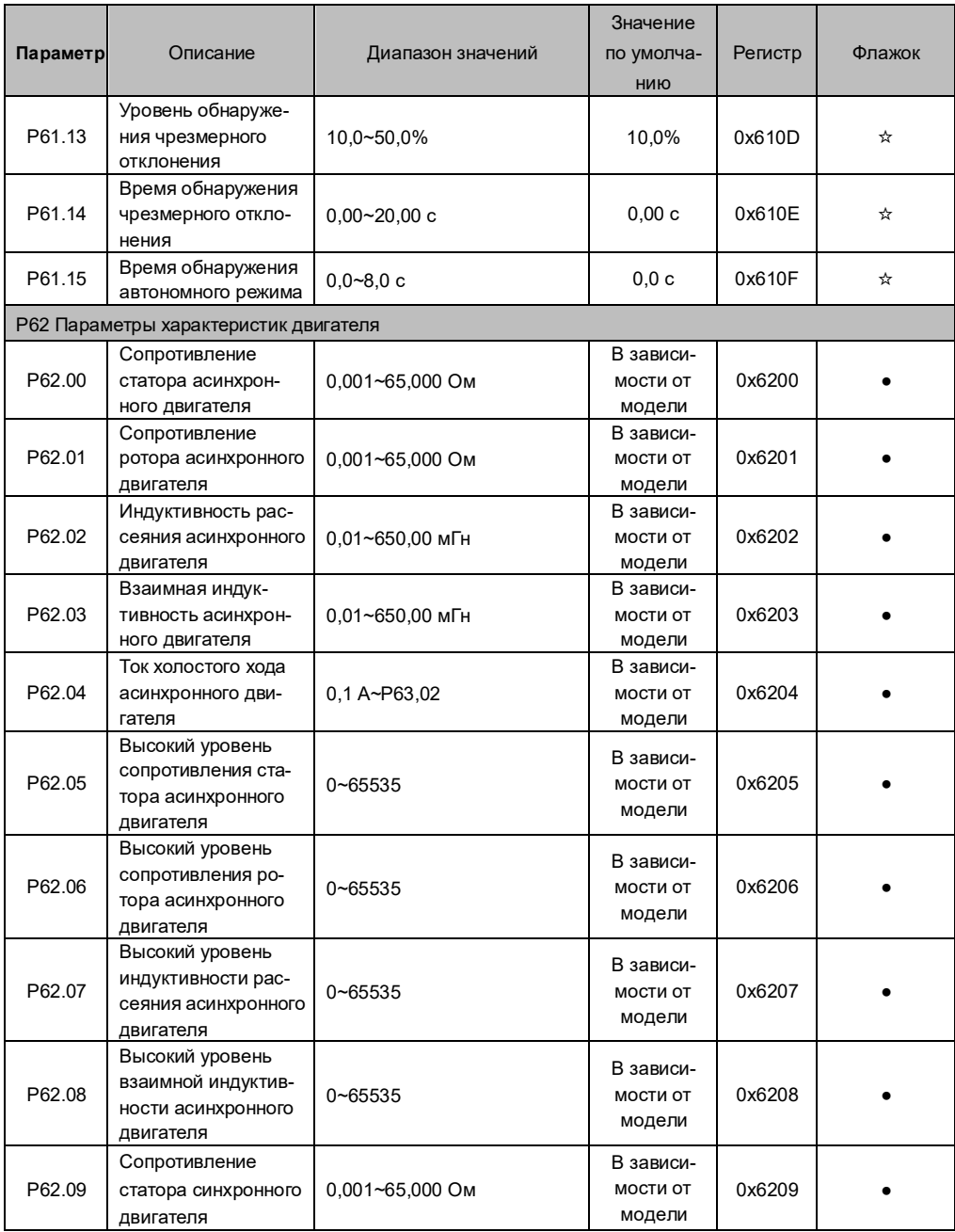

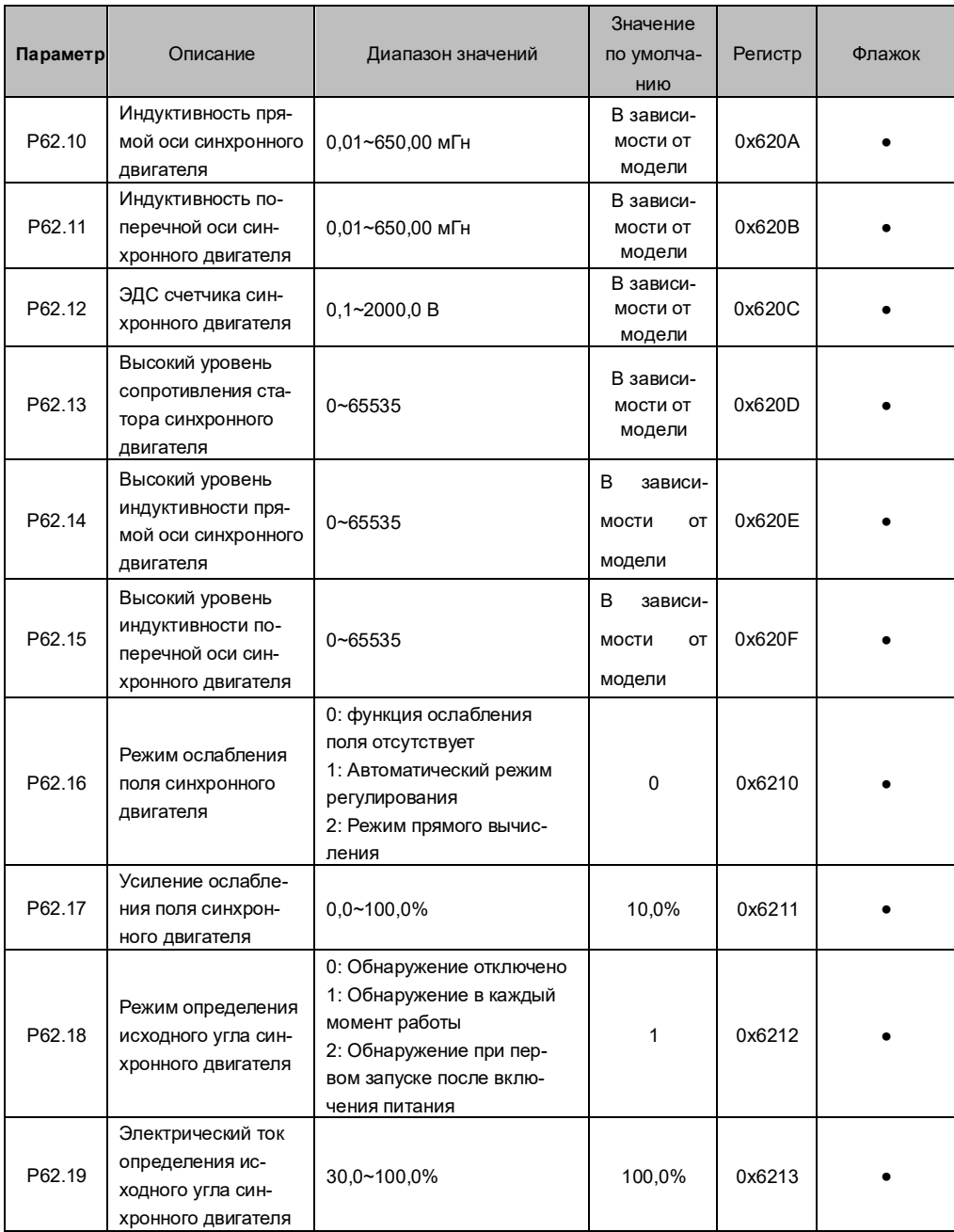

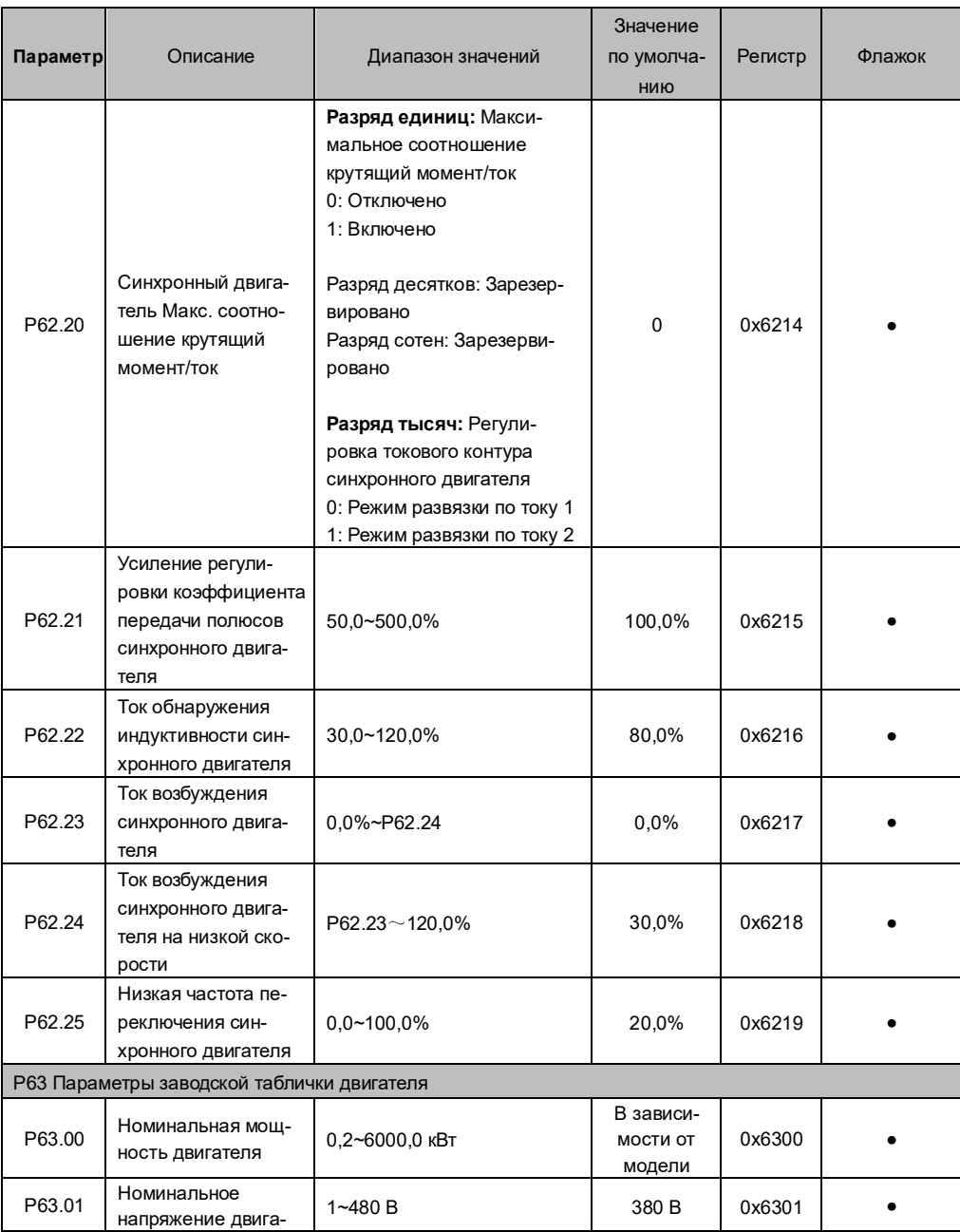

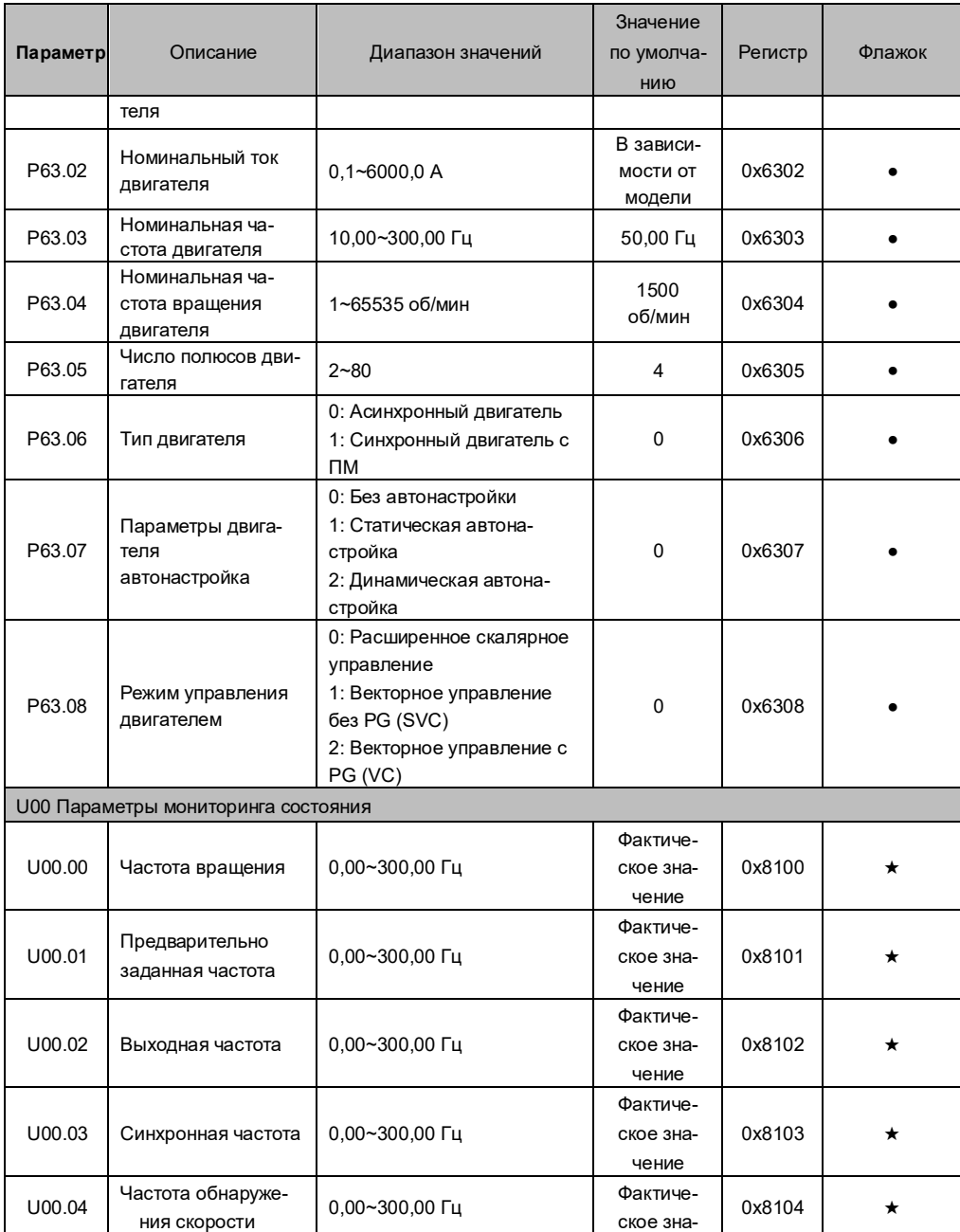

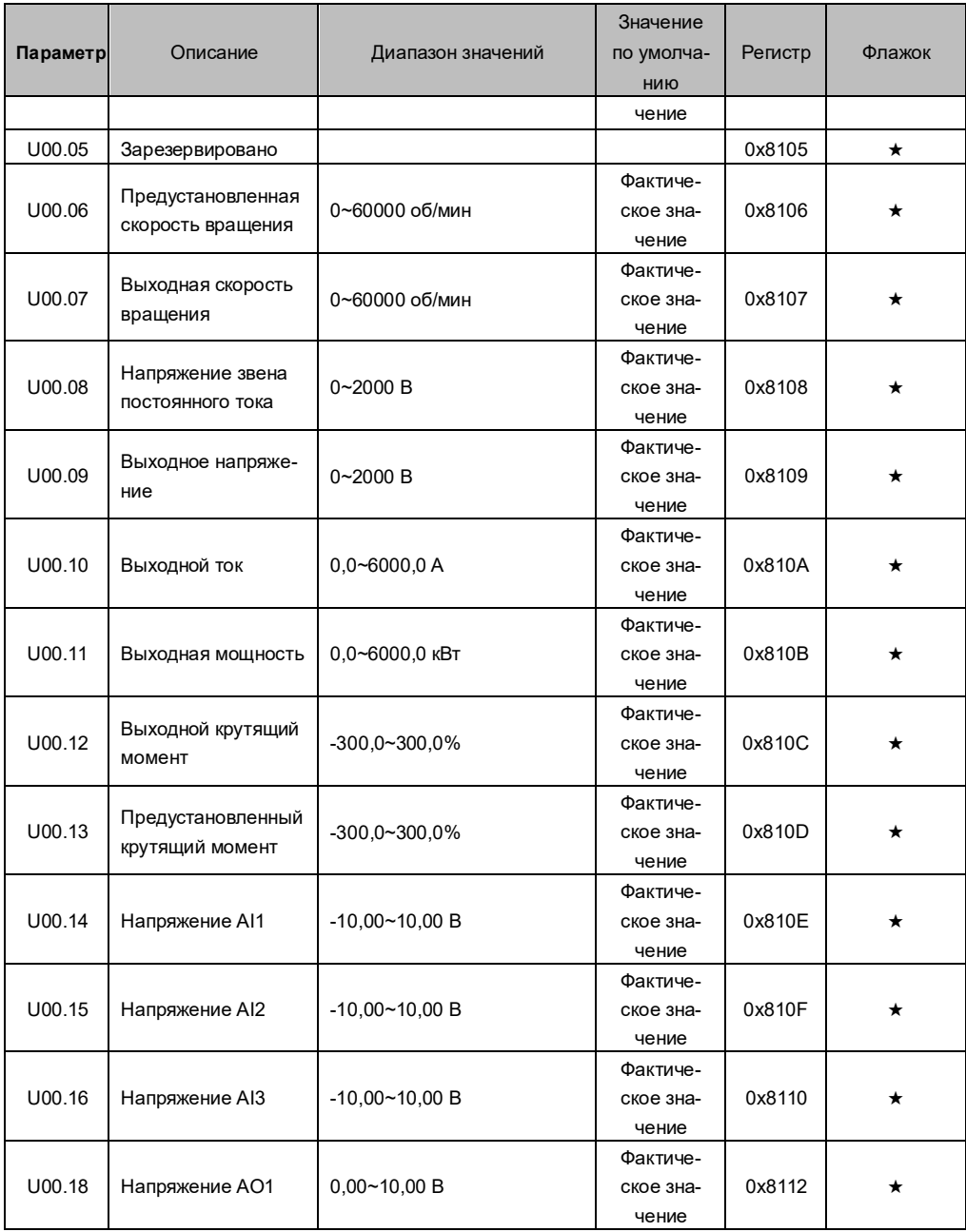

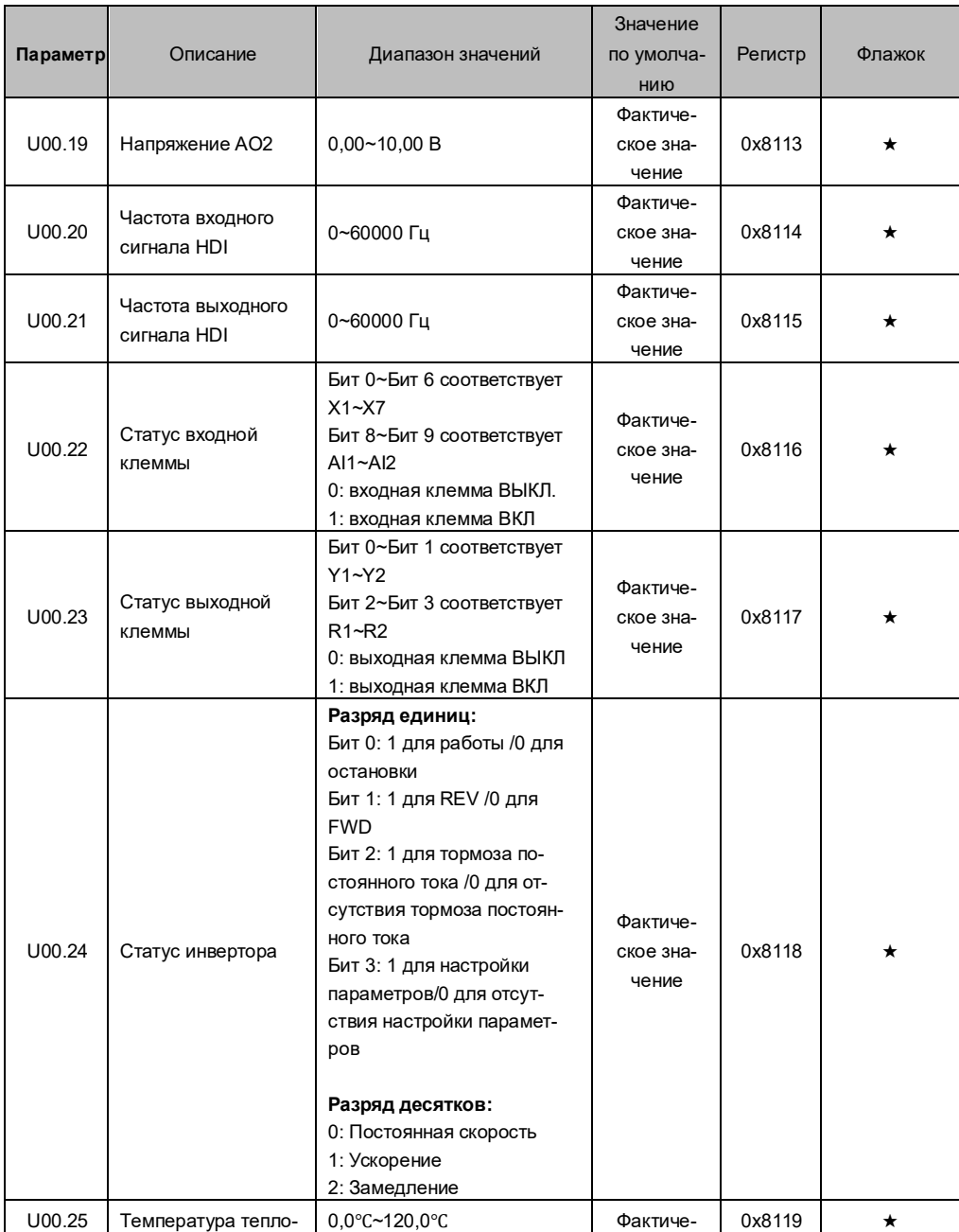

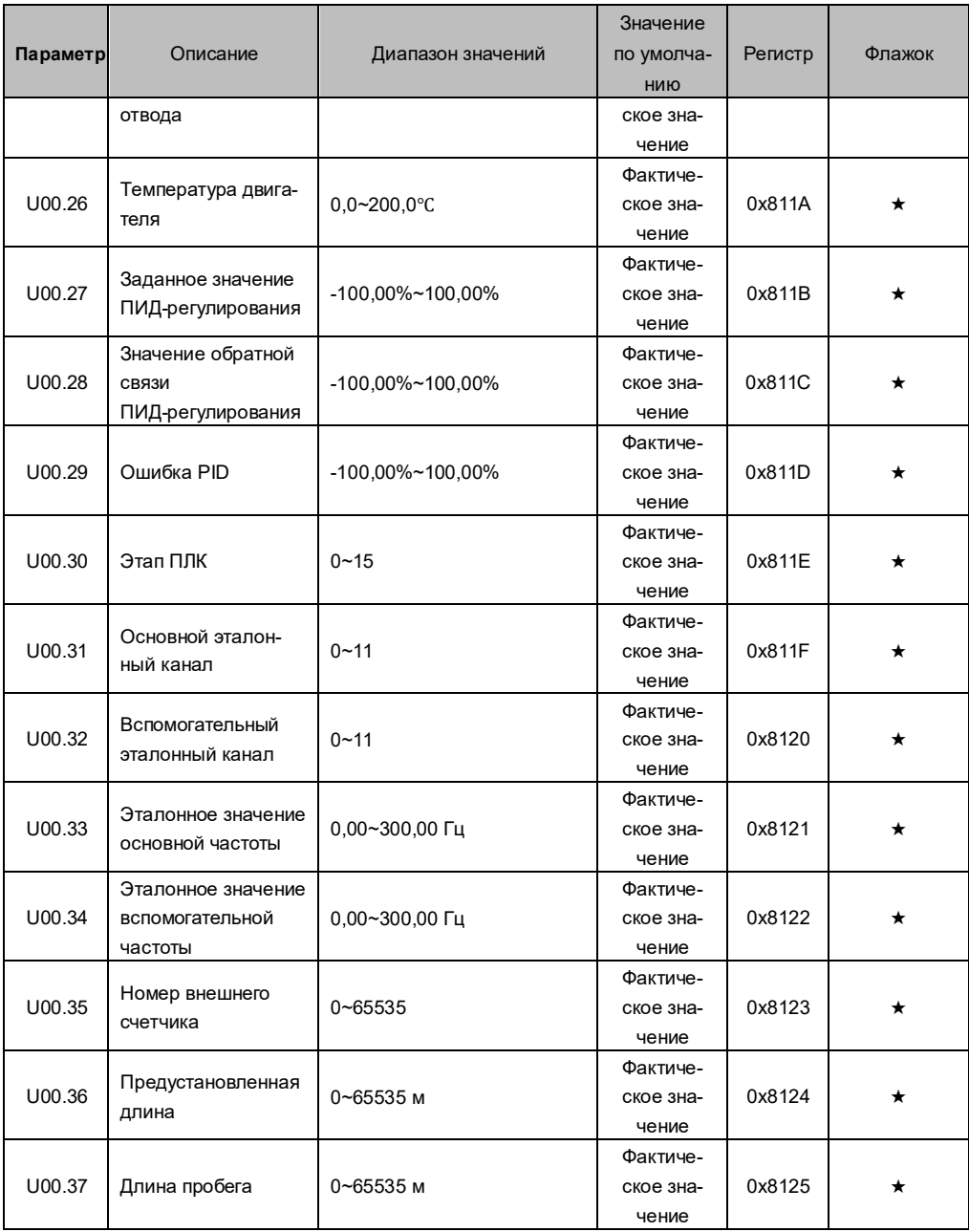

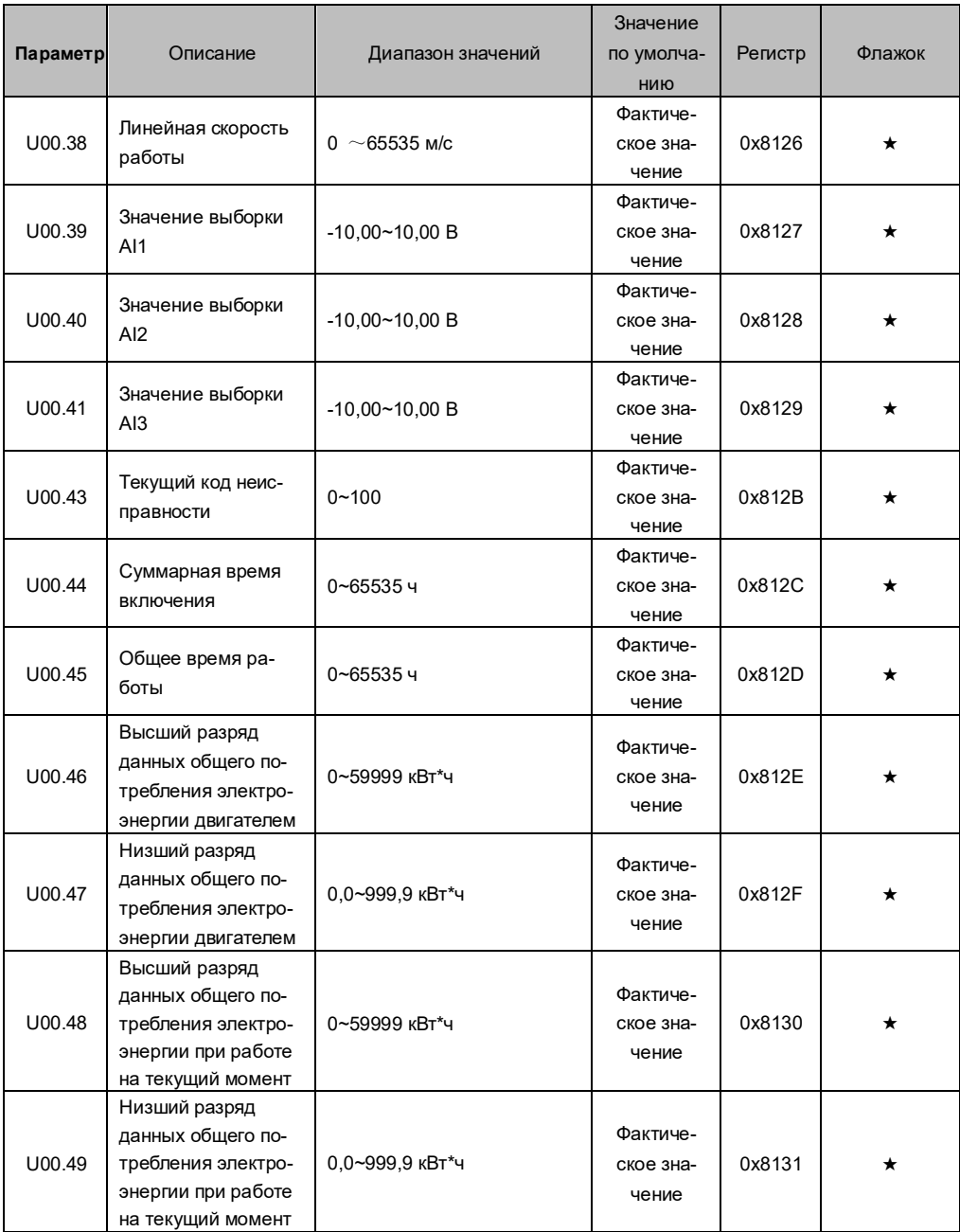

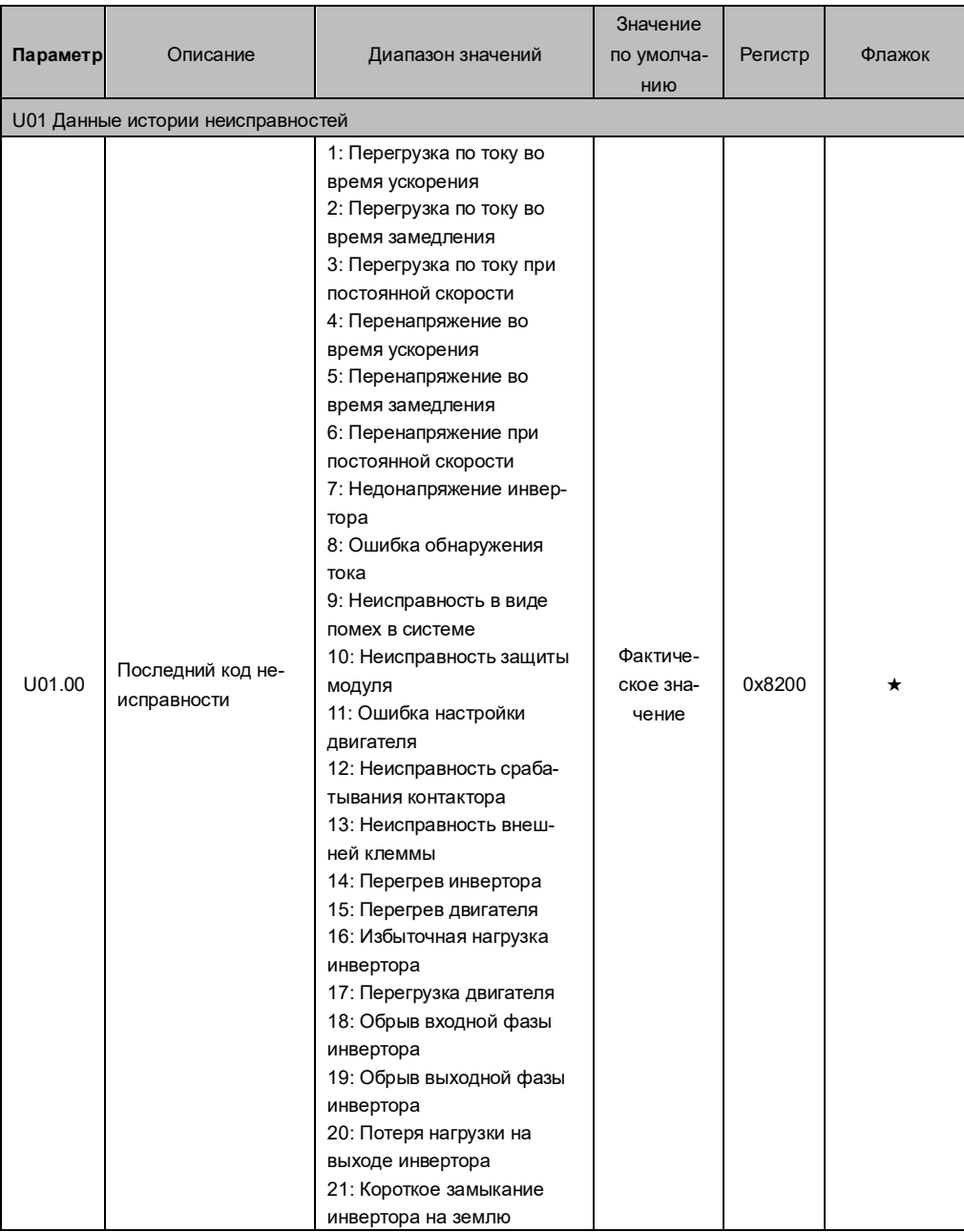

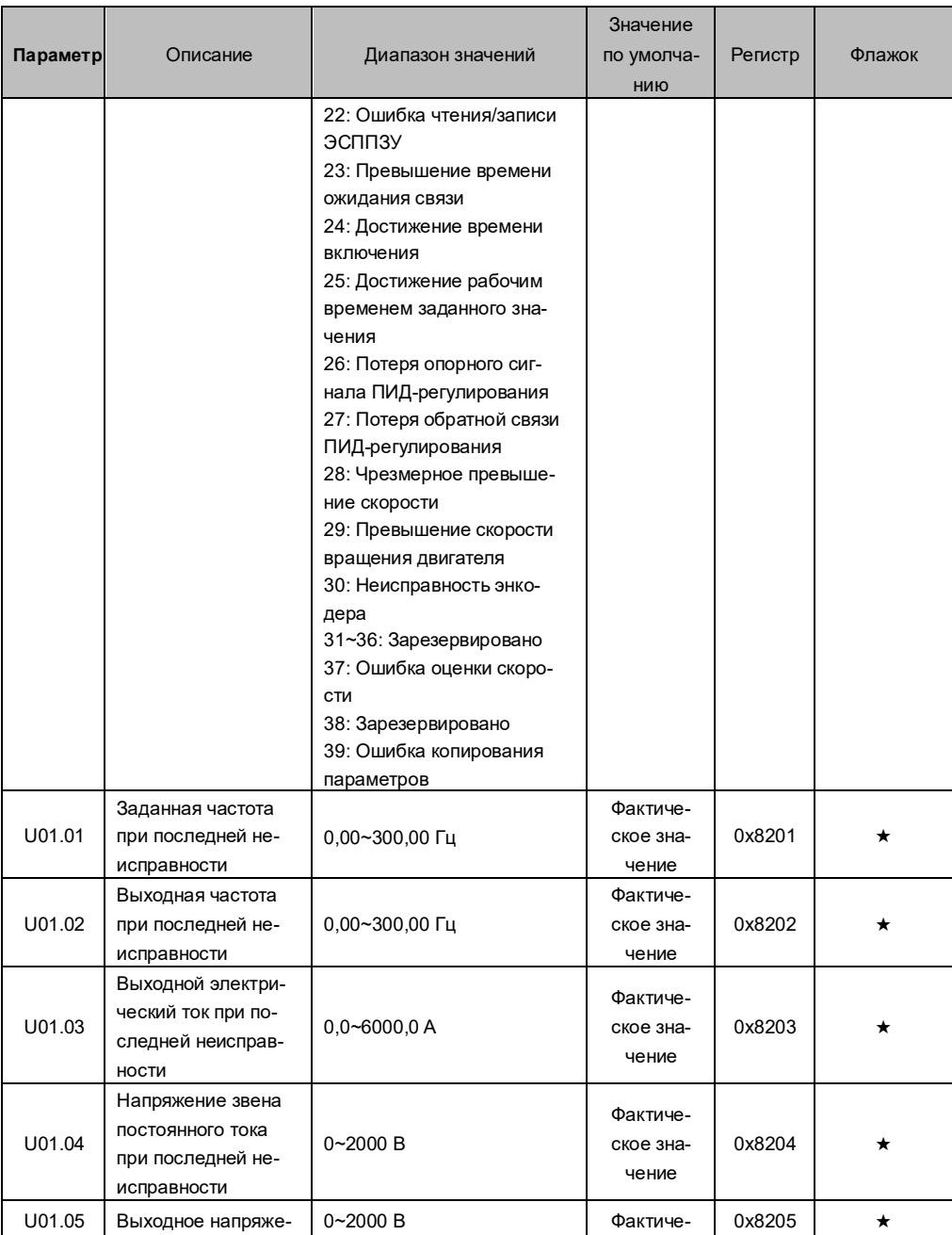

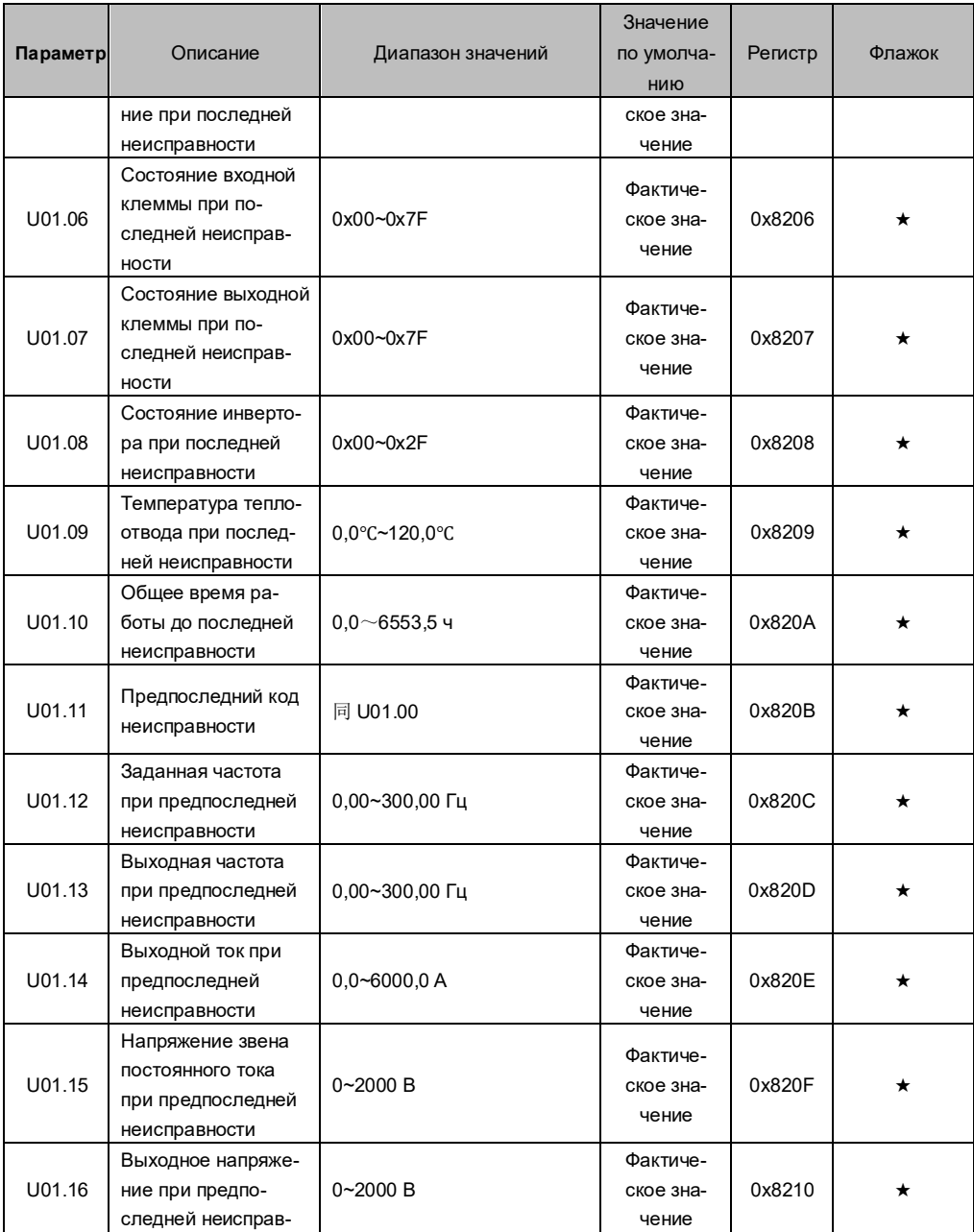

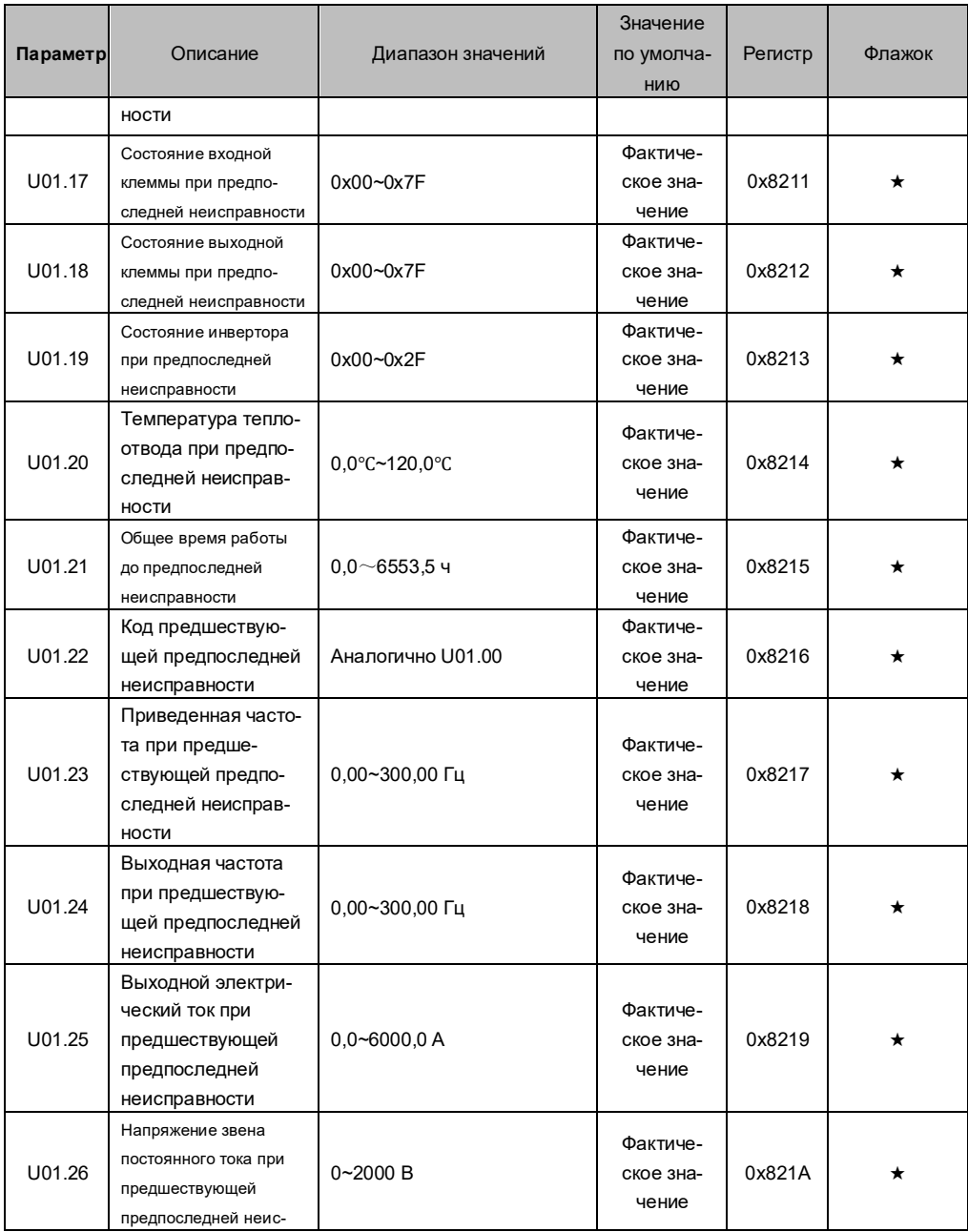

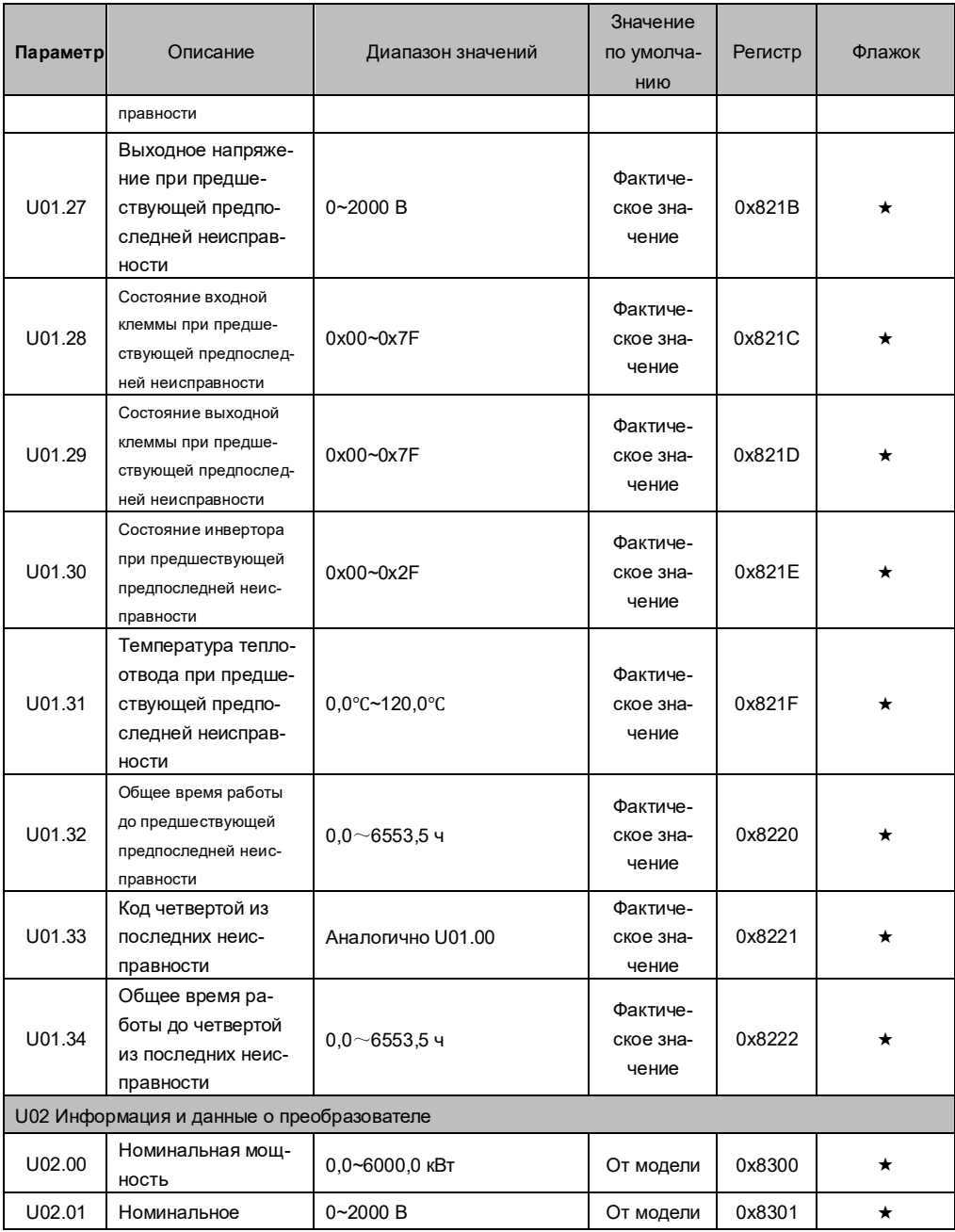

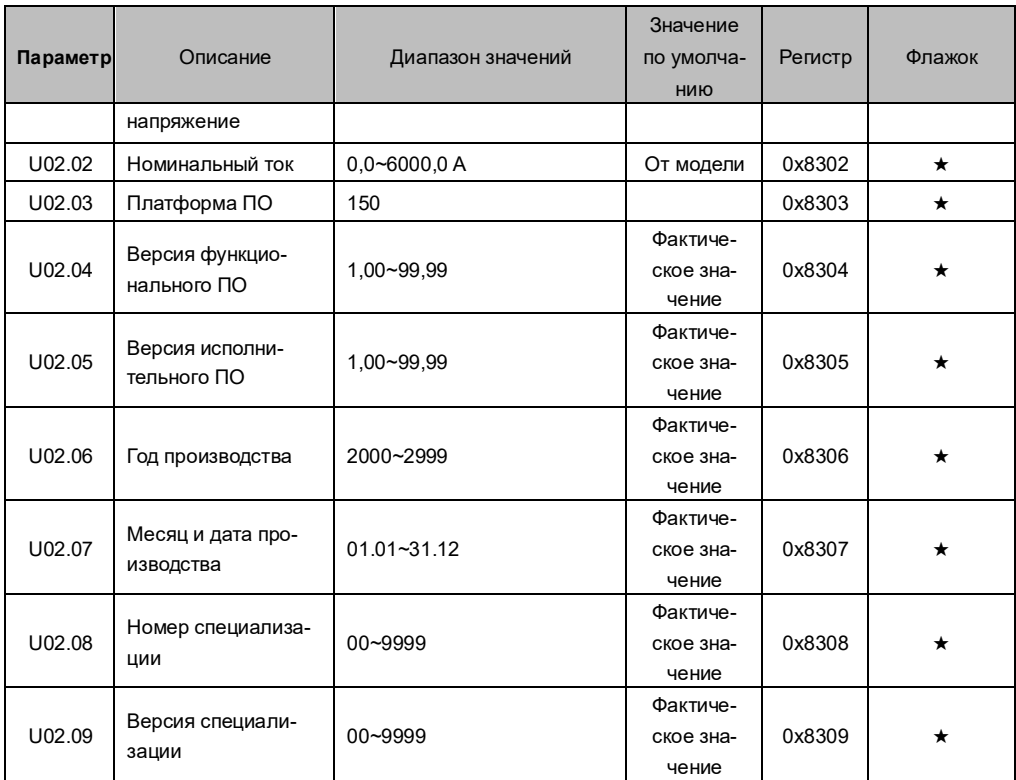

## Глава VI Диагностика и устранение неисправностей

6.1 Список неисправностей и меры по их устранению

В процессе эксплуатации преобразователя могут возникнуть следующие типы неисправностей.

См.список в таблице ниже.

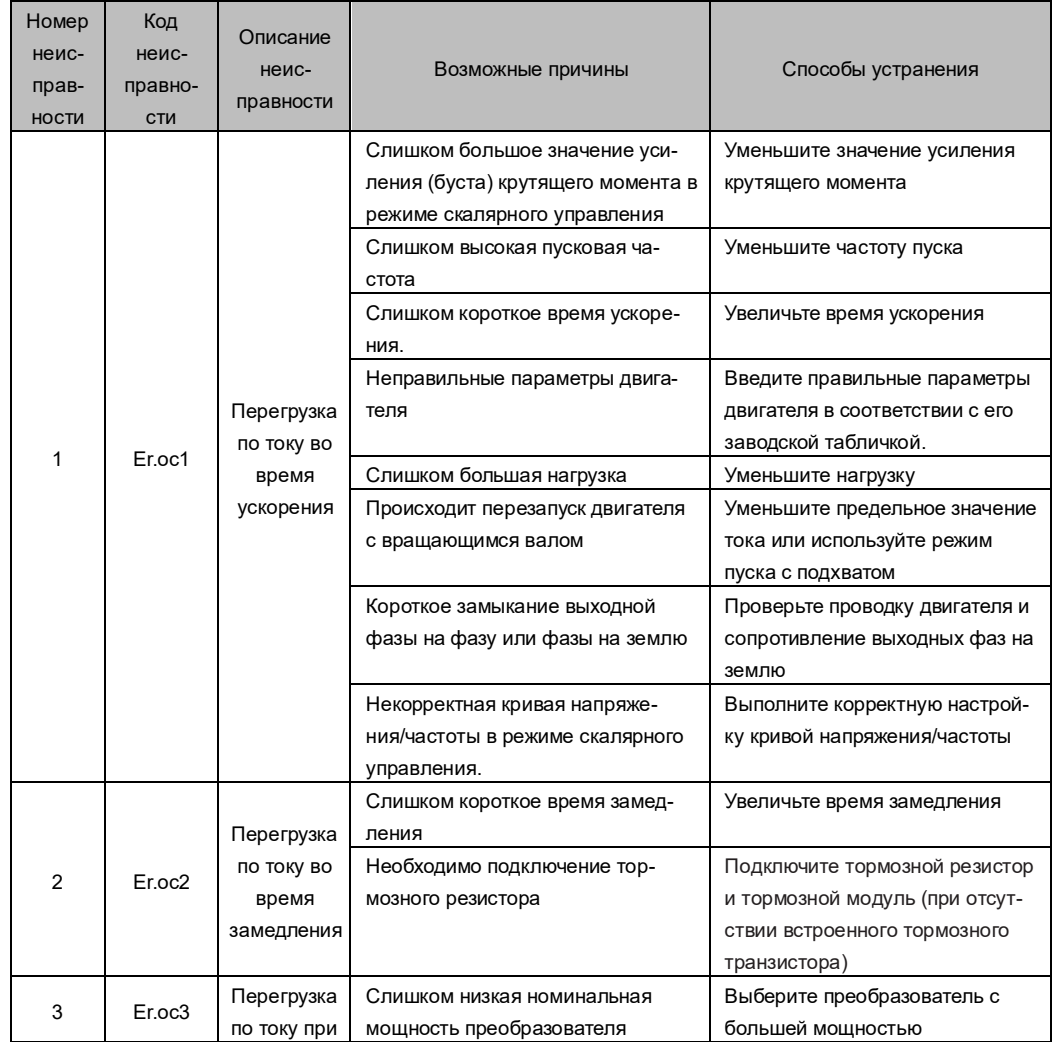
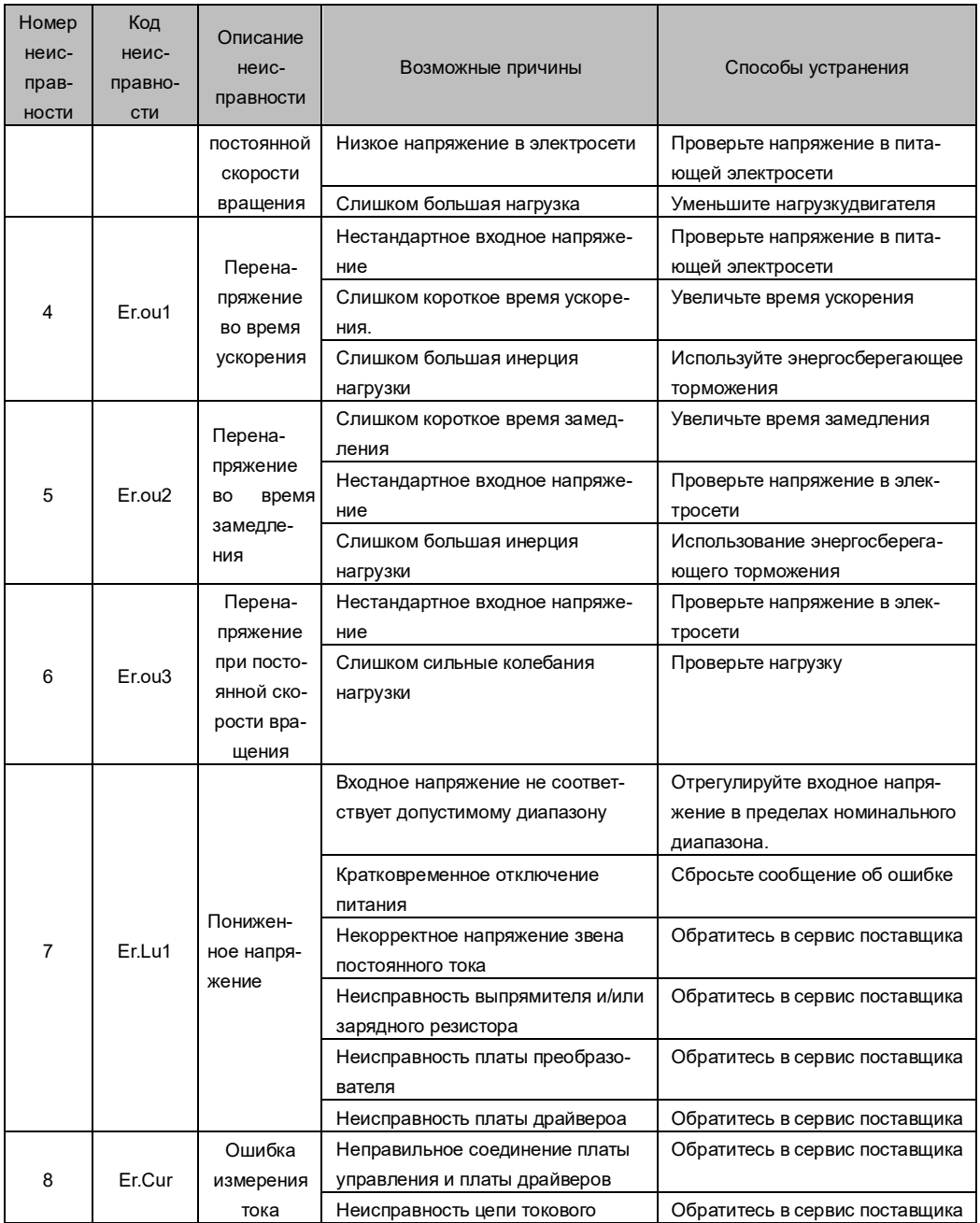

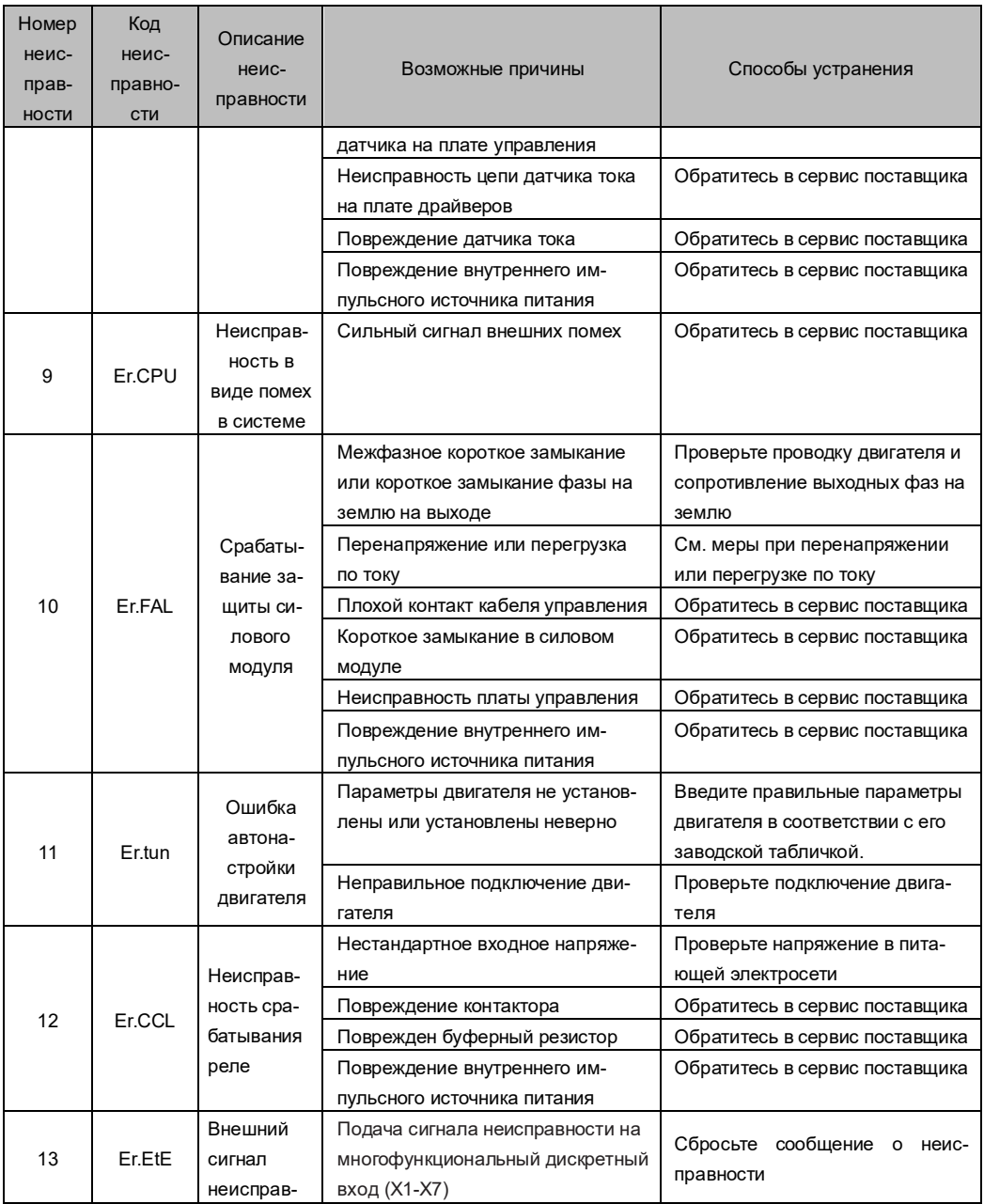

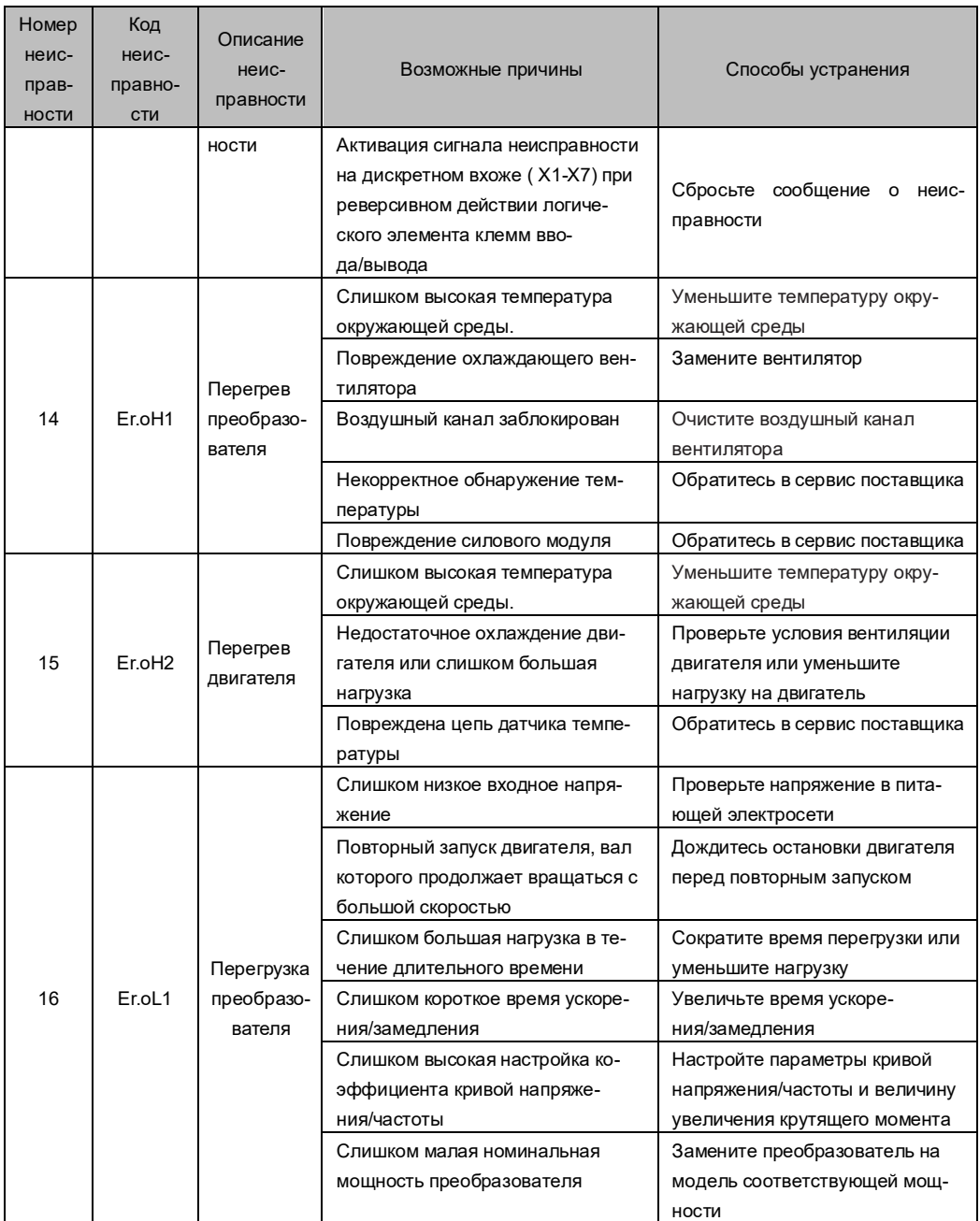

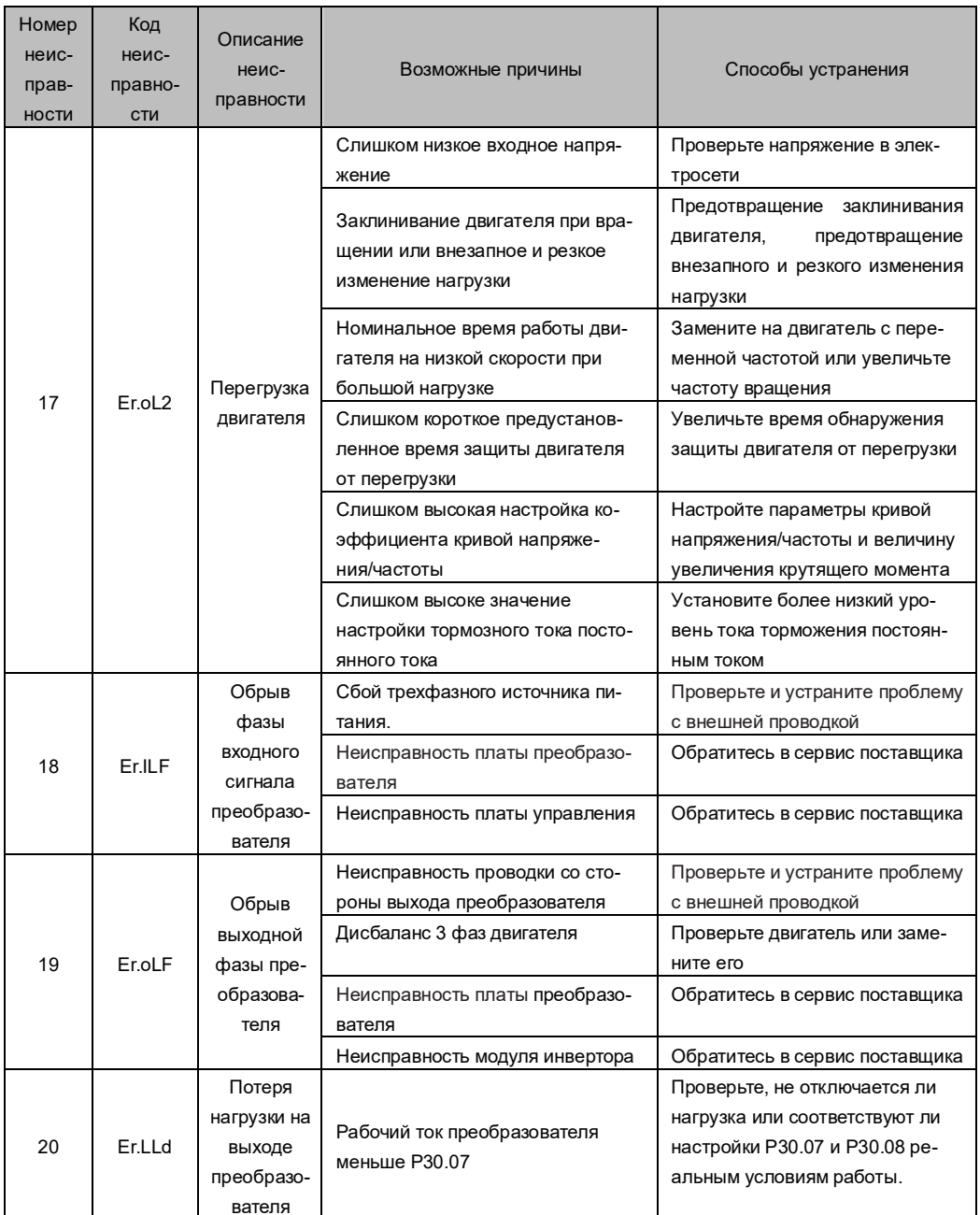

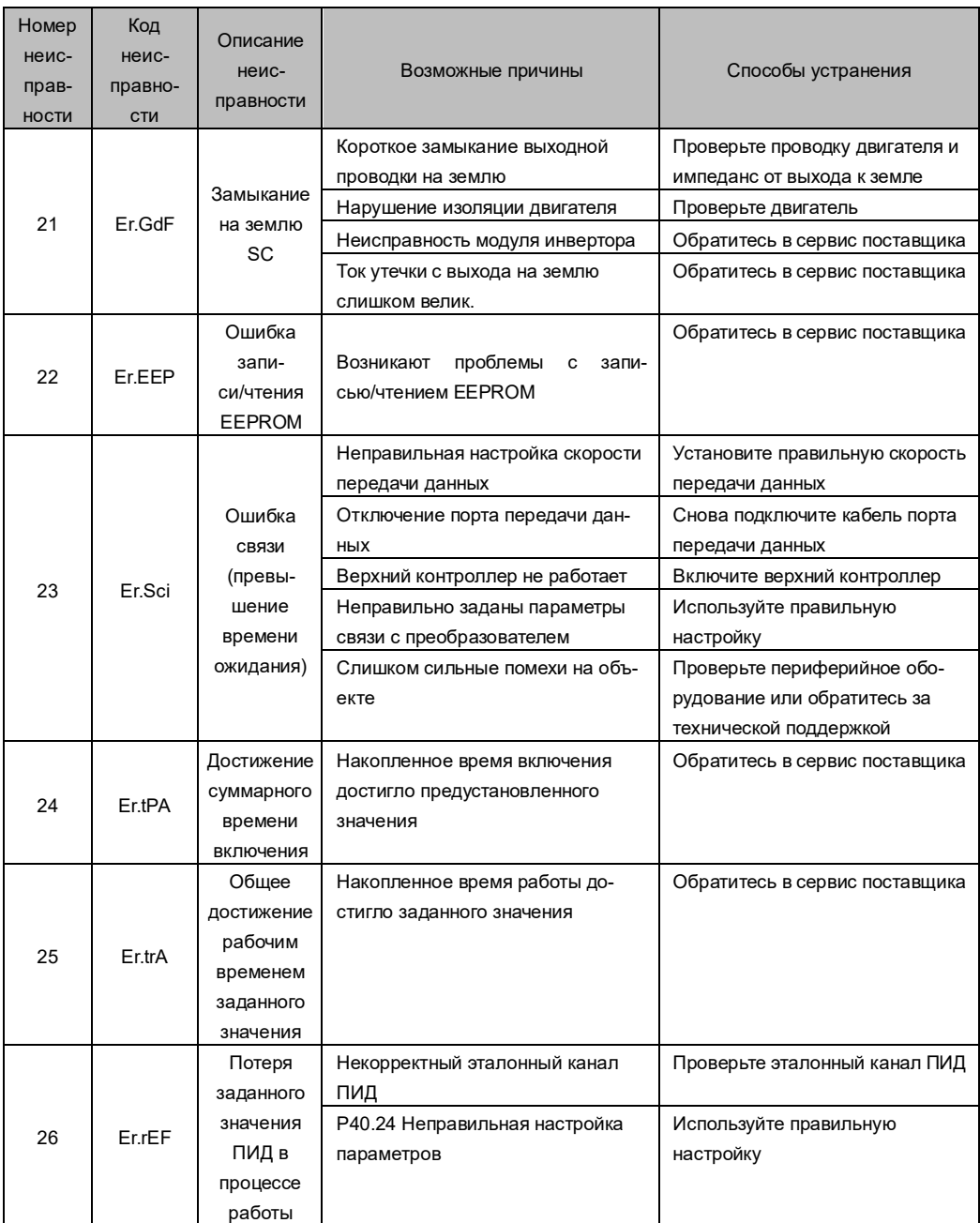

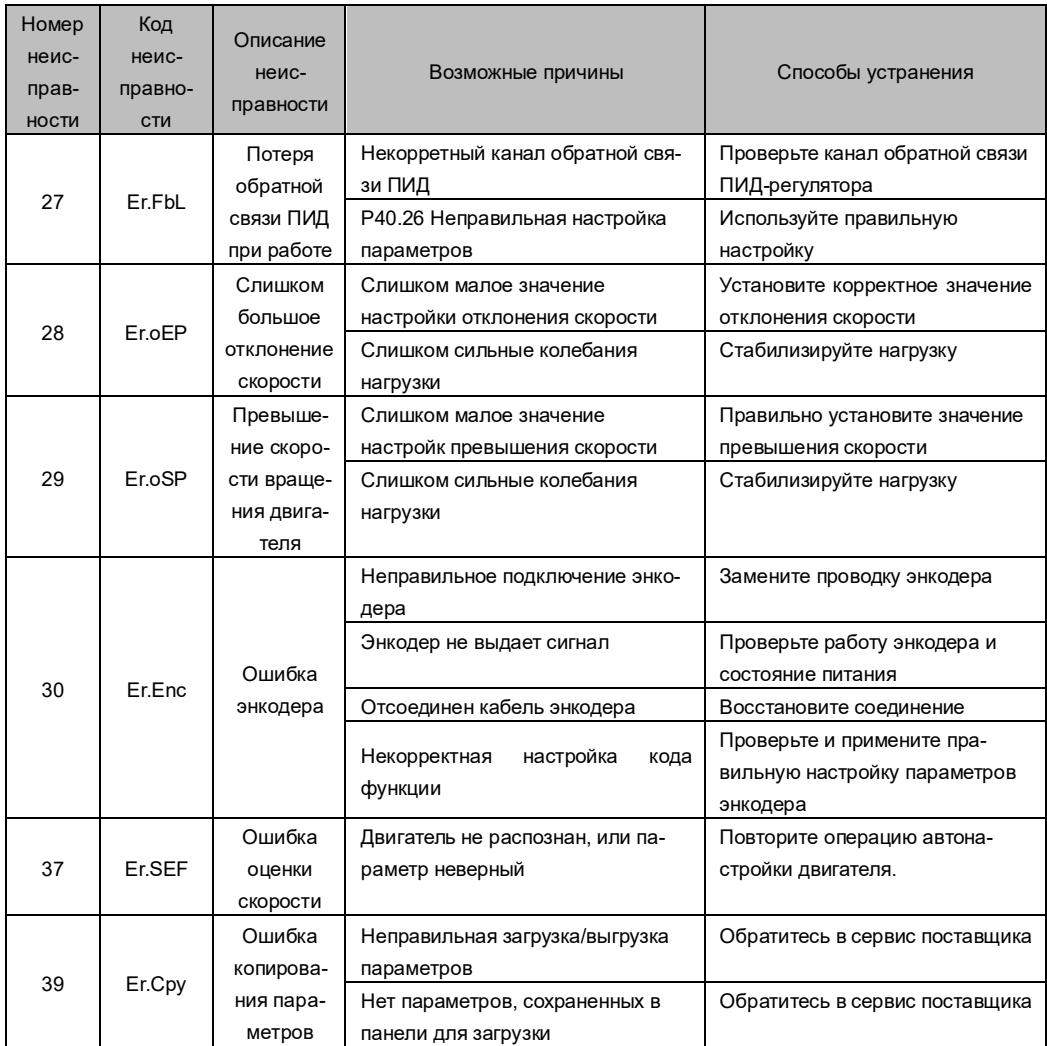

### **Глава VII Текущий уход и техническое обслуживание**

## 7.1 Ежедневный уход

Под воздействием температуры окружающей среды, влажности, пыли и вибрации внутренние компоненты преобразователя частоты стареют, что приводит к возможной неисправности или

сокращению его срока службы. Поэтому необходимо проводить ежедневное и регулярное техническое обслуживание и ухол за преобразователем частоты

Пункты ежедневной проверки:

1) Изменяется ли звук работы двигателя на нестандартный;

2) Наличие вибрации при работе двигателя;

3) Изменились ли условия установки преобразователя частоты;

4) Нормально ли работает вентилятор охлаждения преобразователя частоты:

5) Не перегревается пи преобразователь частоты:

Ежедневная чистка:

1) Преобразователь частоты должен всегда содержаться в чистоте.

2) Пыль на поверхности преобразователя частоты, особенно металлический порошок, должна быть эффективно удалена, чтобы предотвратить ее попадание в внутрь преобразователя частоты

3) Эффективное удаление масляных пятен с вентилятора охлаждения преобразователя частоты.

## 7.2 Пункты плановой проверки

1) Проверяйте воздушный канал вентилятора и регулярно очищайте его;

- 2) Проверьте, не ослаблены ли винты:
- 3) Проверьте, не подвергся ли преобразователь частоты коррозии:
- 4) Проверьте, нет ли следов образования электрической дуги на проводке клемм
- 5) Проверка изоляции контура главной цепи

Напоминание: при измерении сопротивления изоляции мегомметром (используйте мегомметр на 500 В постоянного тока) преобразователь частоты должен быть отсоединен от контура главной цепи. Не проверяйте изоляцию контура управления с помощью измерителя сопротивления изоляции. Испытание на устойчивость к высокому напряжению не требуется (оно было выполнено при выходных заводских испытаниях).

# Приложение А

Протокол передачи данных Modbus

 $1.$ Поддерживаемый протокол

Поддерживает протокол Modbus, формат RTU и формат ASCII-кода; широковещательный адрес

- 0, диапазон установки адресов последователей 1~247; адрес 248~255 зарезервирован.
- Интерфейс  $\mathcal{P}$

RS485: Асинхронный полудуплекс; Lsb (младший значащий бит) имеет приоритет отправки; старший байт предшествует младшему.

#### $3<sub>1</sub>$ Формат протокола

Проверка ADU (сообщение произвольной длины) - это контрольная сумма CRC16 первых трех частей ADU, полученная путем обмена старшим и младшим байтом.

Если запрос операции не выполняется, PDU (протокол устройства данных) отвечает кодом Error (Ошибка) или Abnormal (Отклонение). Код ошибки равен коду функции +0х80. При этом код отклонения указывает на конкретную причину ошибки.

Формат кадра данных RTU выглядит следующим образом:

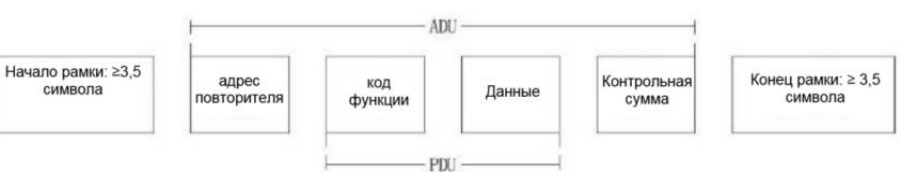

### Ниже приведен код отклонения.

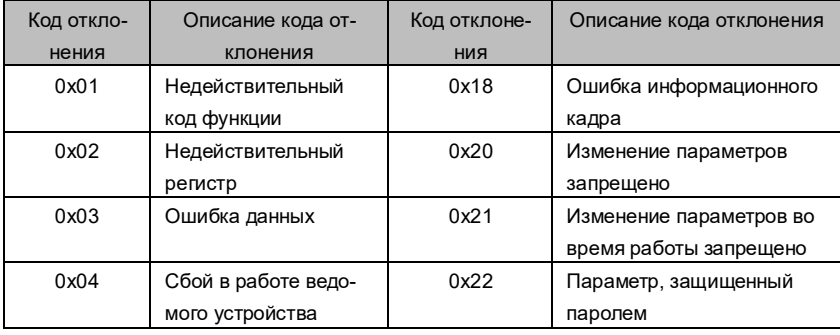

 $\overline{4}$ Иллюстраниця функции Функция 0x03 считывание параметра из нескольких регистров

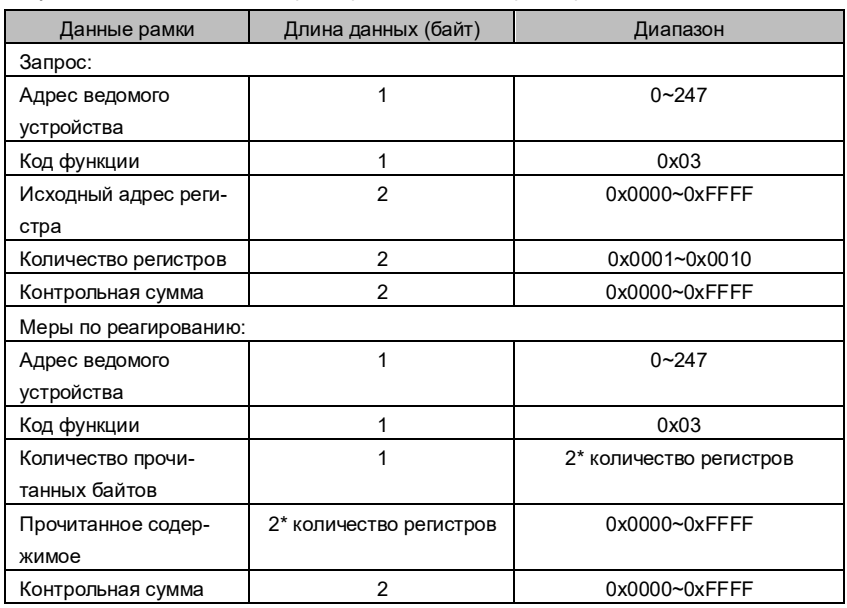

Функция 0x06 (Сохранить) или 0x41 (Не сохранять) записывает один параметр регистра.

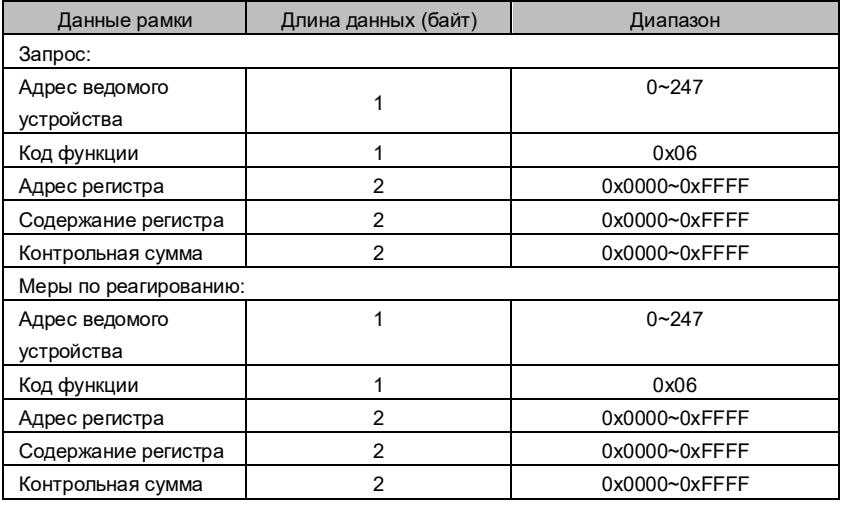

Функция 0x10 (Сохранить) или 0x42 (Не сохранять) записывает несколько регистров

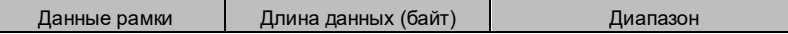

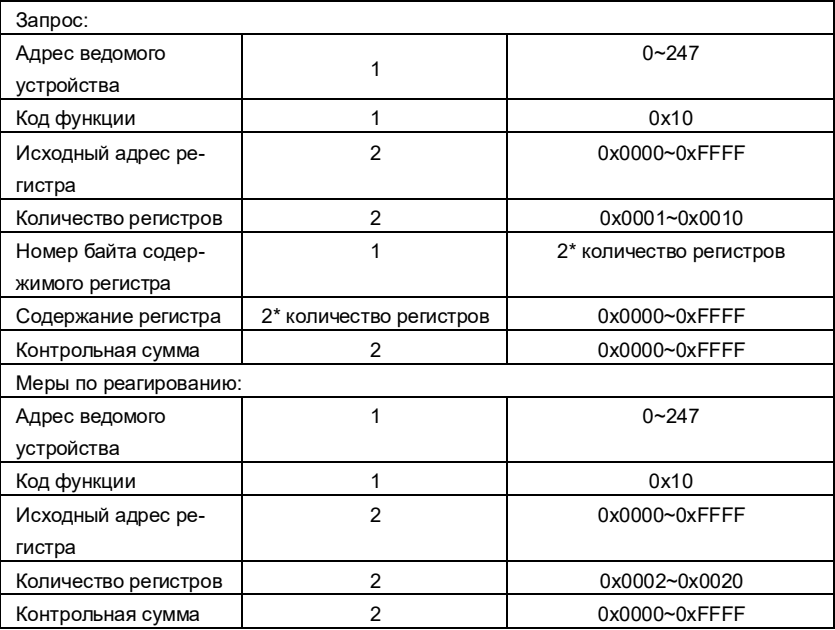

5. Распределение регистров преобразователя частоты

Точный адрес каждого кода функции см. в списке параметров.

6. Слово команды управления преобразователем (0x8000) Описание битов

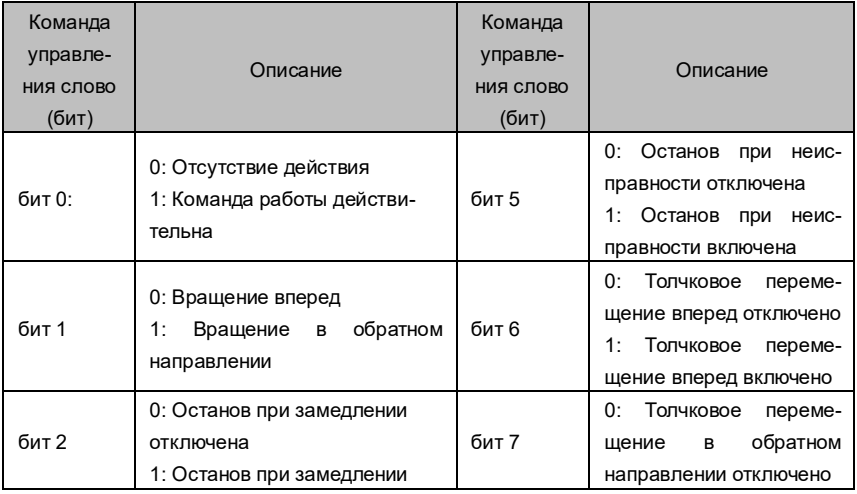

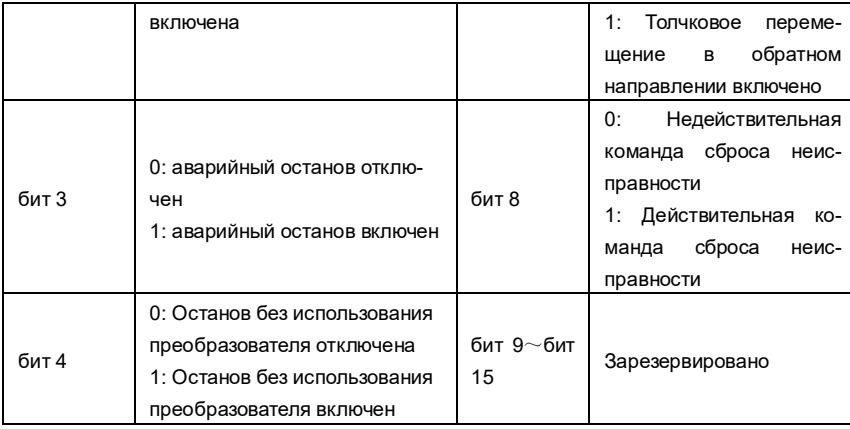

#### $\overline{7}$ . Примеры соединения через Modbus

Считайте предустановленную частоту преобразователя № 1, и полученное значение предустановленной частоты равно 50.00 Гц.

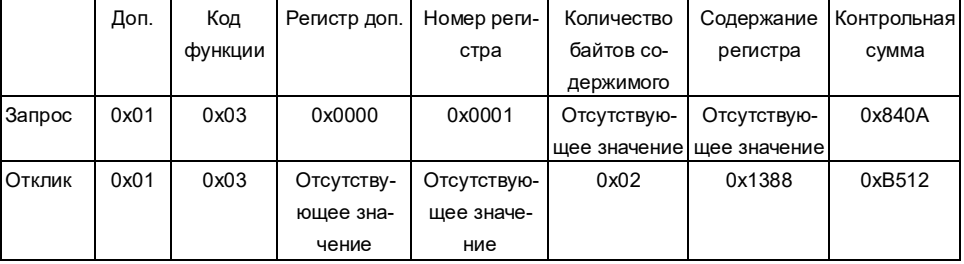

### Запустите преобразователь № 1- вращение вперед

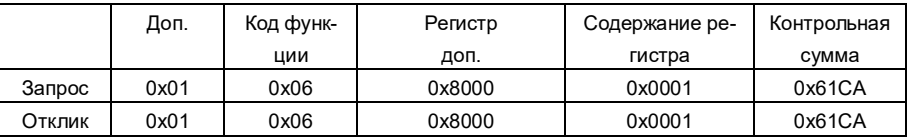

#### 8. CRC16 функция

unsigned int crc16(unsigned char \*data, unsigned char length)

```
\overline{\mathcal{L}}
```

```
int i. crc result=0xffff:
while (length--)
```

```
{ 
     crc_result^=*data++;
     for(i=0; i<8; i++){ 
       if(crc_result&0x01)
       crc_result=(crc_result>>1)^0xa001;
       else 
       crc_result=crc_result>>1;
      } 
   } 
   return (crc_result=( (crc_result&0xff)<<8)|(crc_result>>8) ) ; //交换高低字节
}
```

```
9. Создание сетевых связей
```
Существует 2 типа сетевых связей: одно ведущее/много ведомых устройств и одно ведущее/одно ведомое устройство.

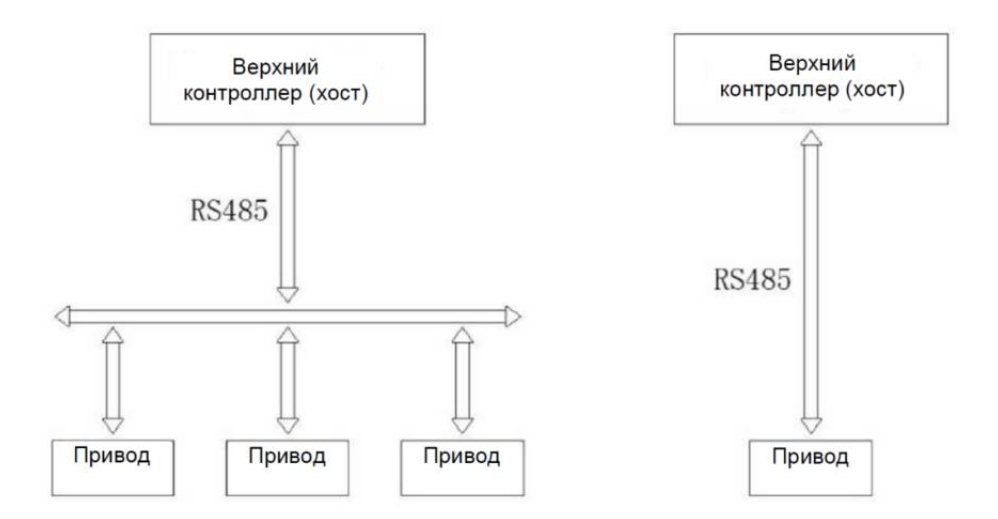

# Приложение B

# 1. Распиновка сетевого разъема

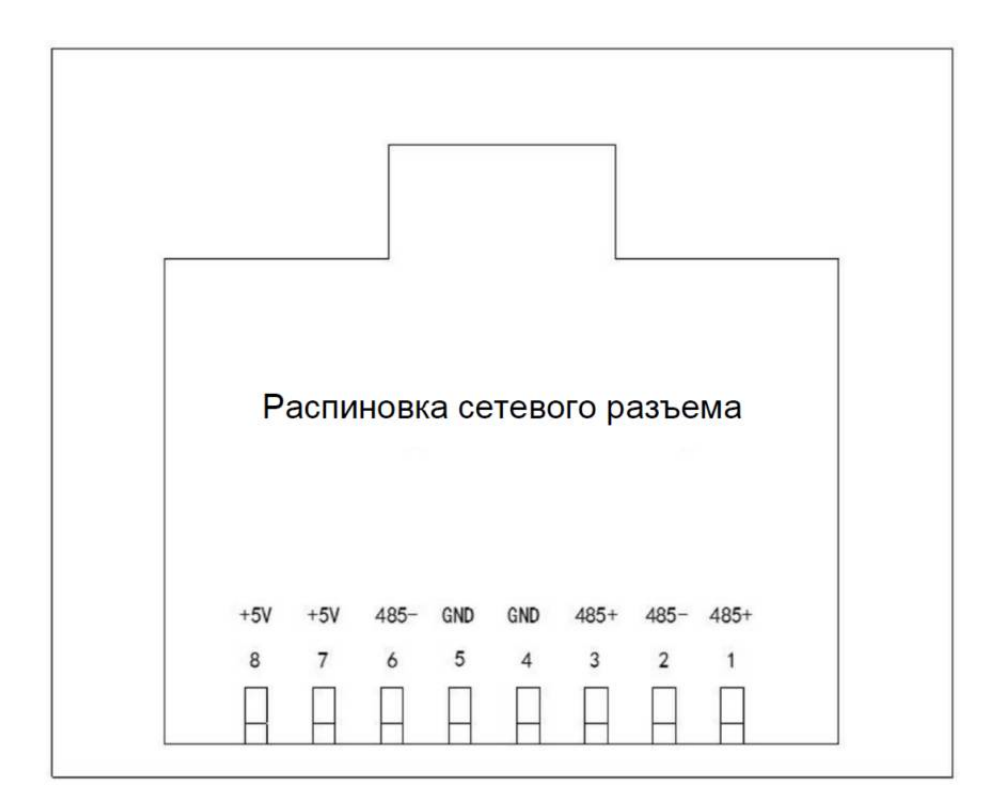